# ENERO DE 2017

Diseño de un curso sobre Sallenet en formato Moodle para profesorado de sustitución y/o de nueva contratación de La Salle Bilbao

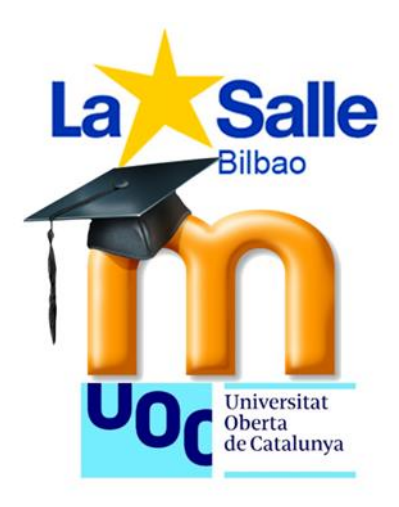

# MEMORIA FINAL MÁSTER TFM. ESPECIALIDAD: DISEÑO TECNOPEDAGÓGICO O INSTRUCCIONAL

PROFESORA UOC: ESTHER VÁZQUEZ TUTOR EXTERNO: GORKA EIZAGUIRRE

> OLATZ CAMPOS GIL BILBAO MÁSTER UOC EDUCIÓN Y TIC

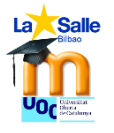

# Contenido

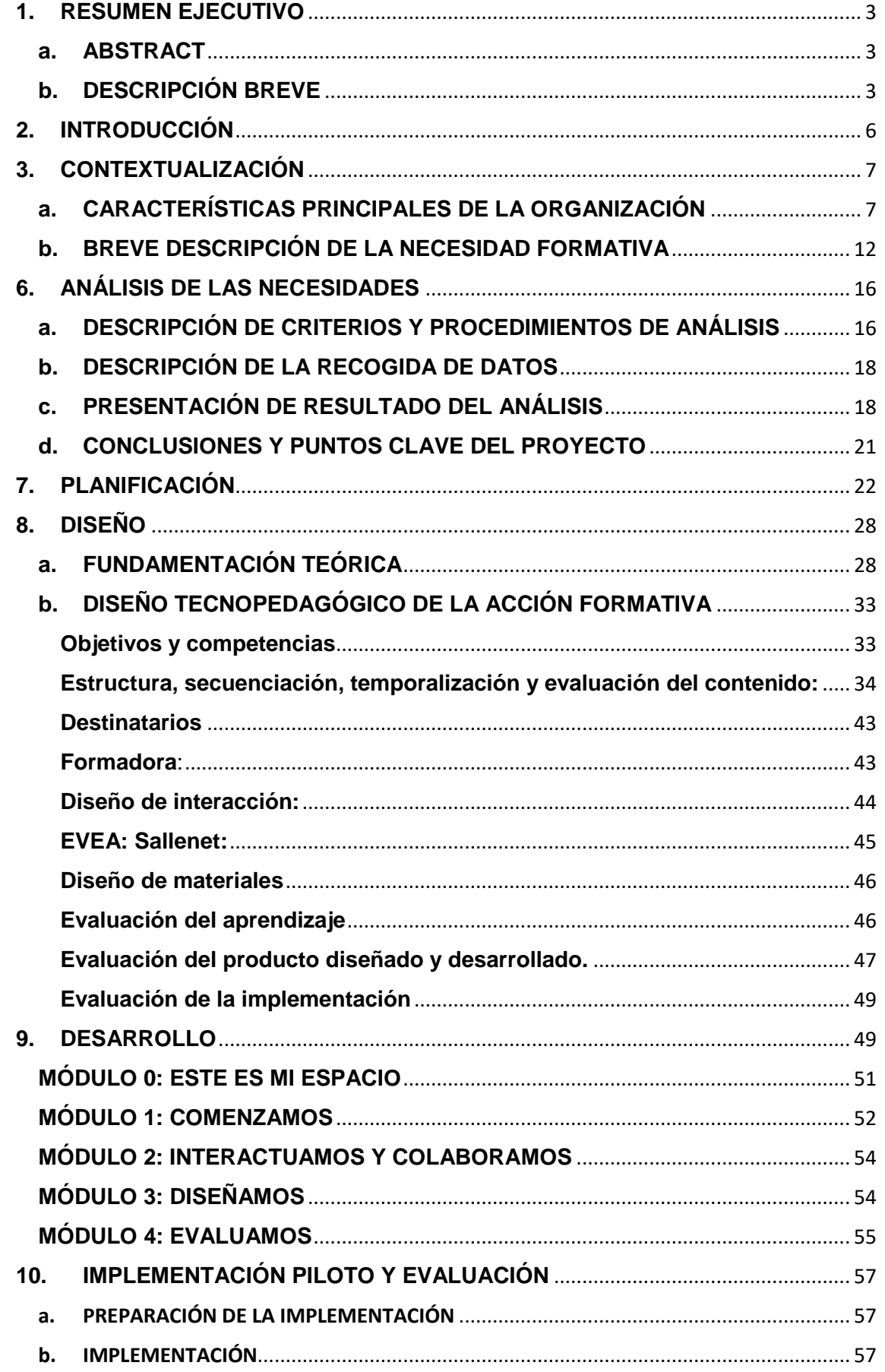

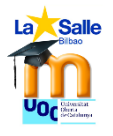

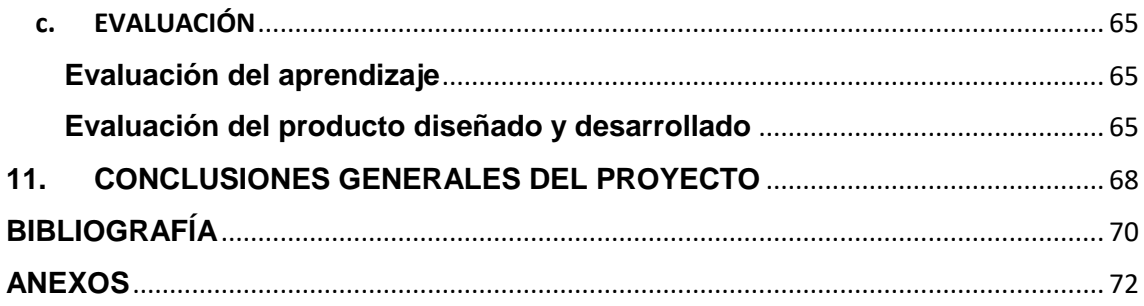

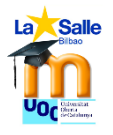

## <span id="page-3-0"></span>**1.RESUMEN EJECUTIVO**

#### <span id="page-3-1"></span>**a. ABSTRACT**

*El objetivo de este proyecto es crear un curso online con dos horas presenciales de presentación inicial para que el profesorado de secundaria en La Salle Bilbao, sustituto de quince días o más, o de reciente contratación, aprenda en un período breve, unas 20 horas, a utilizar las actividades y los recursos básicos que ofrece la plataforma Sallenet, plataforma de enseñanza y aprendizaje basada en Moodle 2.7 propia de centros La Salle, a través de la misma plataforma y así pueda integrarse en el modelo TIC del centro. Para desarrollar este proyecto se ha seguido el modelo de gestión ADDIE.* 

### <span id="page-3-2"></span>**b. DESCRIPCIÓN BREVE**

La Salle Bilbao es un colegio del barrio de Deusto, Bilbao, con una dilatada experiencia en el sector educativo. Se trata de un centro de Iniciativa Social, cristiano, bilingüe, dedicado a la formación humana y cristiana de niños/as y jóvenes con especial atención a los más necesitados. Su fin es formar al alumnado de manera integral según las claves de los valores humanos y cristianos, y el desarrollo de sus capacidades para llegar a ser personas autónomas, plurilingües, competentes, creativas y socialmente comprometidas en la construcción de una sociedad más justa y fraterna<sup>1</sup>.

Su oferta educativa abarca desde los 2 hasta los 18 años ofreciendo niveles educación infantil, primaria, secundaria y Bachillerato con tres líneas en cada curso. El nivel educativo en el que se desarrollarán las prácticas se centra sobre todo en la etapa de **secundaria y bachillerato** porque es en la etapa en la que en los últimos años el Equipo Directivo, ED,<sup>2</sup> del centro ha mostrado gran interés en renovar la metodología y **reforzar el uso de su entorno de enseñanza y aprendizaje virtual (EVEA) denominado Sallenet.** Este EVEA propio de los centros La Salle se basa en la plataforma Moodle en su versión 2.7., adaptada para todos los colegios La Salle.

Las prácticas se desarrollan en esta institución, siguiendo el itinerario de **Diseño Tecnopedagógico**, porque llevo trabajando como profesora en este centro desde hace catorce años y veo **una oportunidad poder diseñar y llevar a la práctica una acción formativa que dé respuesta a una de las inquietudes que surge en el seno del ED en el curso 15-16**. Se ha querido potenciar el uso que se hace de Sallenet como plataforma de EVEA. Sin embargo, se aprecia que el nivel en competencia digital del profesorado no es homogéneo. El ED plantea que no quiere como colegio perder el tren de las nuevas tecnologías y que se va a **realizar una fuerte inversión económica, de tiempos y de formación** para que todo el alumnado de secundaria trabaje a través de Sallenet. Por este motivo todo el profesorado debe formarse para trabajar con Sallenet e ir virtualizando sus asignaturas para alcanzar un nivel heterogéneo en competencia TIC. Esta apuesta del ED hace que les plantee una duda para la que aporto una solución: *¿Qué pasa con el profesorado que viene por un período largo de sustitución o que es nuevo en el colegio? ¿Cómo logramos que en un período breve de tiempo, para que sus clases no se vean perjudicadas, aprenda a manejarse y a crear contenido en sallenet?* 

1

<sup>1</sup> ¿Quiénes somos? Carácter propio de los Centros La Salle. Pp 4-10

<sup>2</sup> El Equipo Directivo aparecerá referenciado como ED de aquí en adelante.

**.** 

Con esta premisa el proyecto consiste en **diseñar un curso online en Sallenet sobre el uso de Sallenet,** plataforma EVEA del colegio **para el profesorado de secundaria que viene a realizar una sustitución larga (superior a dos semanas) o profesorado de nueva contratación**.

El ED y la UOC dan por buena la propuesta y comienzan a desarrollarse las prácticas. Primero se establece un [diagrama de Gantt](https://www.smartapp.com/gantterforgoogledrive/index.html?fileID=0ByiW98IkQoK3UkgzZWxfMXRSaTA)<sup>3</sup> en el que se recojan todas las fases. Siguiendo el modelo de gestión ADDIE se establece:

**1. Análisis de las necesidades:** Se realiza un estudio exhaustivo para poder concretar en el contexto La Salle Bilbao un curso que responda a las necesidades que plantea el ED para su profesorado de secundaria. Para ello se elaboraron distintos instrumentos aplicados entre el 10 y 24 de octubre: un **cuestionario** para los usuarios potenciales, una **entrevista** con Gorka Eizaguirre, **responsable de Sallenet** y tutor externo para conocer el alcance de las anteriores formaciones sobre Sallenet y realizar junto con él una auditoría de la virtualización de las asignaturas en Sallenet que permita prever dónde situar esta formación, un **DAFO** para analizar el entorno La Salle y así crear un curso centrado en su contexto, una **entrevista** con la **administradora del centro**, Ane Iraragorri, para analizar los recursos económicos y la viabilidad del curso que se da por buena.

Los **datos obtenidos** señalaban que esta formación sería bueno que fuera **online** para la **conciliación** laboral, familiar y formativa, pero se agradece parte de la formación presencial. Además una formación **compatible con cualquier dispositivo móvil** que no supere las **20 horas**. La acción formativa **la desarrollará una persona competente** con un nivel TIC avanzado, con amplia experiencia en Sallenet y en dar formación a sus iguales. El **contenido** que se trabajará será el acordado por el ED y el equipo de coordinación pedagógica del centro: **etiquetado, foro, glosario, subida de archivos y/o enlaces, diseño página, libro, tareas y cuestionarios.** 

**Diseño instruccional de la acción formativa:** Se diseña un curso propio en Sallenet con acceso al mismo por parte de ese profesorado con un nombre de usuario y una clave de acceso propios, con permisos como profesorado para poder editar en el curso y como alumnado para recibir calificaciones. Es una **metodología constructivista**, aprenderán a trabajar en sallenet, poniendo aprueba lo que aprenden y llevándolo a la práctica con sus asignaturas.

Se definen los **objetivos de aprendizaje** con sus competencias sobre la acción formativa: Al acabar esta formación se espera que el alumnado que lo cursa consiga el siguiente objetivo: **Identificar y saber utilizar las herramientas en cuanto a diseño y creación de recursos que ofrece Sallenet para ponerlos en práctica en sus futuras asignaturas que coincide con el OG2 del proyecto "Facilitar materiales educativos y formativos digitales sobre Sallenet basados en las TIC y usando distintos formatos para que el alumnado pueda crear sus contenidos para sus asignaturas."**

Se **seleccionan y secuencian los contenidos**, se **diseñan las e-actividades** para lograr adquirir esos contenidos con sus **criterios y métodos de evaluación**. Se

<sup>3</sup> Este diagrama de Gantt se puede consultar en el apartado de anexos páginas 77-79

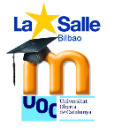

1

presenta un borrador al tutor externo y se realizan los ajustes pertinentes. Todo ello tiene lugar del 31 de octubre al 17 de noviembre.

**Desarrollo de la acción formativa:** Se crea el **curso piloto** en Sallenet como **curso básico Sallenet TFM** por parte de Gorka Eizaguirre. Olatz Campos diseña y crea toda la interfaz, los contenidos explicativos así como las e-actividades con sus tareas y criterios. Secuencia esos contenidos e informa al ED de que el curso ya está listo para poder ofertarlo. Esta fase tiene lugar del 17 de noviembre al 5 de diciembre.

**Implementación del curso piloto:** Se oferta al curso al profesorado potencial, se recogen las solicitudes para cursarlo, se matricula a ese profesorado y se le convoca a una **sesión presencial**. Tras la sesión presencial se les comunica que **desde el 7 al 27** de diciembre tienen tiempo para cursar **los 4 módulos** de Sallenet de forma **online** y que serán **evaluados** a medida que vayan realizando las tareas.

**Evaluación del proyecto**: Con los **resultados** obtenidos en cada una de las **tareas**, los **diarios de aprendizaje** y las **encuestas** de satisfacción se **evalúa** la implementación y se preparar un informe para que el ED evalúe la posibilidad de llevar a la práctica o no ese curso. Los **resultados obtenidos** demuestran que **el curso es viable, está bien diseñado, bien estructurado y que logra su objetivo principal: que el profesorado que desconocía sallenet sepa en poco tiempo crear actividades y recursos de ese entorno para mejorar su competencia TIC.** 

La mejor forma de descubrir el curso es visitándolo:<https://lasallebilbao.sallenet.org/>

El acceso para los evaluadores externos es

Usuario: esthervazquez

Contraseña: Estvaz2016

En el apartado de anexos se puede observar en una tabla resumen<sup>4</sup> cómo se recoge todo lo que incluye cada módulo, cuál es su contenido, las tareas que hay que realizar y los criterios para evaluarlo.

<sup>4</sup> Se puede cotejar la tabla resumen con el propio acceso a Sallenet. La tabla se encuentra en la página 74-76 de anexos.

**.** 

# <span id="page-6-0"></span>**2. INTRODUCCIÓN**

Este TFM presenta el **desarrollo completo de una acción formativa online sobre Sallenet basada en Moodle.**

El **origen** de esta propuesta tiene lugar en la inquietud del ED al querer que todo su profesorado de secundaria avance en su competencia TIC y en su manejo de Sallenet, sabiendo que con **las nuevas sustituciones y las recientes incorporaciones se encuentra con una problema ya que estos no tienen el mismo nivel competencial en Sallenet que el resto del profesorado** y eso le preocupa porque implica que además de tener que acompañar a ese profesorado "nuevo" en la marcha del centro, hay que dedicar tiempos para que aprenda a manejar Sallenet porque es la plataforma usada a diario por el profesorado para impartir sus asignaturas.

**La finalidad general del proyecto: Desarrollar un curso online en Sallenet sobre sallenet para que el profesorado nuevo se adapte en el menos tiempo posible a trabajar con esa plataforma de enseñanza y aprendizaje y que así su alumnado pueda disponer de una enseñanza TIC de calidad.** 

Para poder llevar a cabo esta acción formativa se ha pensado en seguir el **modelo de gestión ADDIE<sup>5</sup>** porque se considera que es el que mejor puede ayudar a planificar este proyecto.

Este modelo de diseño instruccional se divide en cinco fases muy marcadas que se recogen en la imagen inferior. La evaluación de cada una de las fases permite llevar a cabo un diseño más eficaz puesto que todas las fases son analizadas continuamente permitiendo mejoras a lo largo del desarrollo de la acción formativa y no solo tras implementarse.

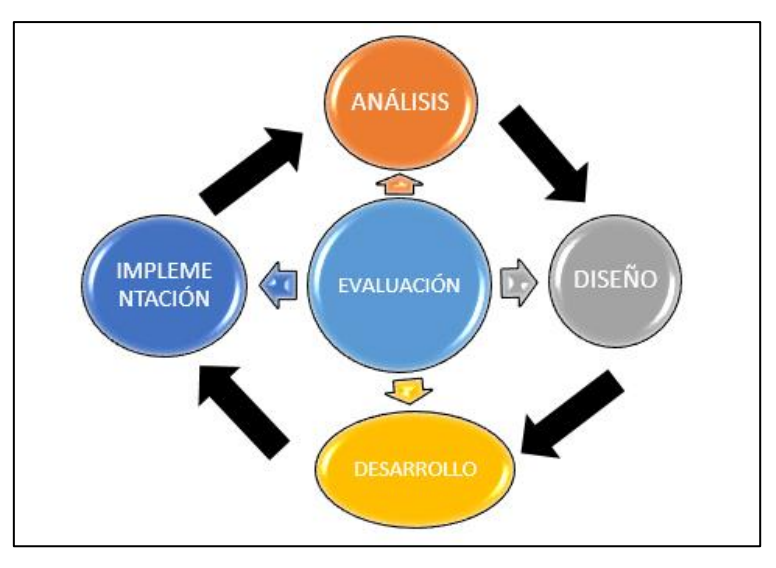

*Imagen 1. Esquema del modelo ADDIE*

<sup>5</sup> BELLOCH, Consuelo (S.F.): *Modelo ADDIE en Entornos Virtuales de Formación* en <http://www.uv.es/bellochc/pedagogia/EVA4.wiki?7> consultado el 1 de octubre a las 11.30.

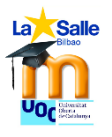

- **Análisis**: Del alumnado, del contenido y del entorno para hacerse con una contextualización y las necesidades formativas que hay que abordar.
- **Diseño**: Selección de objetivos y contenidos, además del cómo se va a llevar a cabo ese modelo pedagógico.
- **Desarrollo**: Creación de la acción formativa tanto su continente como su contenido
- **Implementación**: Llevar a la práctica la prueba piloto con los agentes implicados
- **Evaluación**: Que tiene lugar a lo largo de todas las fases y al finalizar la implementación para poder revisar todo.

La memoria presenta la siguiente **estructura** a partir de aquí:

- 3. Contextualización para conocer las características principales de La Salle Bilbao y así poder entender esta propuesta en su contexto.
- 4. Justificación de la propuesta para comprender su utilidad y viabilidad.
- 5. Objetivos generales y específicos del proyecto.
- 6. Análisis de las necesidades con sus instrumentos y recogida de datos que permiten hacer referencia a las principales conclusiones como punto de partida.
- 7. Planificación de la acción formativa ligada al modelo ADDIE.
- 8. Un diseño que incluye los objetivos, la secuenciación, la metodología general de aprendizaje, Sallenet con sus tareas y criterios.
- 9. El desarrollo para poder realizar el curso.
- 10. La implementación del piloto llevada a cabo entre el 7 -27n de diciembre con su evaluación.
- 11. Las principales conclusiones del proyecto bien justificadas con los datos obtenidos.

Y por último se añaden la bibliografía, tanto la referenciada como la consultada y el amplio apartado de anexos que recoge las imágenes que no se podían incluir en el desarrollo de la memoria para no ocupar espacio de la misma.

# <span id="page-7-0"></span>**3. CONTEXTUALIZACIÓN**

**.** 

#### <span id="page-7-1"></span>**a. CARACTERÍSTICAS PRINCIPALES DE LA ORGANIZACIÓN**

**La Salle Bilbao** cuenta con una dilatada experiencia en el sector educativo ya que lleva desde 1887 abierto para enseñar a los niños y jóvenes del entorno. Este colegio recibe el nombre de San Juan Bautista de La Salle, patrón de los educadores, quien organizó los inicios de la formación pedagógica hacia los maestros en Francia en el siglo XVIII.

La **[misión](http://www.lasallebilbao.com/Quienes-Somos/Misi%C3%B3n-Visi%C3%B3n-Valores)<sup>6</sup>** del centro recoge que es un colegio concertado perteneciente a la Red de Obras Educativas La Salle, de Iniciativa Social, cristiano, bilingüe, dedicado a la formación humana y cristiana de niños/as y jóvenes residentes en nuestro entorno, con

<sup>6</sup> Si se quiere obtener más información acerca de la Misión, Visión y Valores del centro se puede consultar la página web del colegio donde se recoge su carácter propio [http://www.lasallebilbao.com/Quienes-](http://www.lasallebilbao.com/Quienes-Somos/Car%C3%A1cter-Propio)[Somos/Car%C3%A1cter-Propio](http://www.lasallebilbao.com/Quienes-Somos/Car%C3%A1cter-Propio)

especial atención a los más necesitados. Su fin es formar al alumnado de manera integral según las claves de los valores humanos y cristianos, y el desarrollo de sus capacidades para llegar a ser personas autónomas, plurilingües, competentes, creativas y socialmente comprometidas en la construcción de una sociedad más justa y fraterna. Para impulsar este proyecto, cuentan con un equipo profesional competente, coordinado y actualizado formativamente, y unas instalaciones y medios adaptados a los últimos avances tecnológicos y pedagógicos.

La **[visión](http://www.lasallebilbao.com/Quienes-Somos/Misi%C3%B3n-Visi%C3%B3n-Valores)** de este centro educativo se concreta en:

- La identificación con el Proyecto Educativo Lasaliano desarrollando los elementos fundamentales del Carácter Propio.
- La calidad en la formación humana y cristiana.
- El compromiso en un proyecto educativo en el que todos tienen cabida y centrado en la persona.
- El trato cercano y personalizado al alumnado.
- La calidad en la enseñanza, atendiendo especialmente al alumnado con más dificultades.
- La constante renovación pedagógica y tecnológica, introduciendo como respuesta a las necesidades del alumnado y a la demanda social, programas de innovación.
- La apuesta por nuestra lengua y nuestra cultura.
- El compromiso con las necesidades de la sociedad y la protección y el cuidado del medio ambiente.
- La apertura hacia otras culturas educando desde una visión universal y potenciando el plurilingüismo.
- La amplia oferta de servicios y actividades.
- El compromiso solidario con las obras educativas lasalianas.

Se trata de un centro en el que hay un gran esfuerzo por la educación en **[valores](http://www.lasallebilbao.com/Quienes-Somos/Misi%C3%B3n-Visi%C3%B3n-Valores)** humanos y cristianos tales como la convivencia, la justicia, la fraternidad, la interioridad y la apertura a la trascendencia, valor que se está trabajando con intensidad este curso, por ejemplo.

Para poder responder a las necesidades del alumnado, este centro busca la apertura al cambio y la mejora continua, insistiendo en **adaptarse a los tiempos** y en cuidar que **su profesorado esté formado permanentemente** para poder dinamizar como se espera la actividad del colegio.

Es un centro educativo grande que cuenta con 1.459 miembros, conformada por un total de 1.311 alumnos y alumnas, cifra que suele fluctuar por incorporaciones que delega Gobierno Vasco, 91 profesores y profesoras y 6 personas de Administración y Servicios.

Su oferta educativa abarca desde los 2 hasta los 18 años ofreciendo niveles educación infantil, primaria, secundaria y Bachillerato con tres líneas en cada curso. El modelo lingüístico en infantil es el D: inmersión total en euskera, con una iniciación al inglés. En primaria y secundaria una de las líneas cursa en modelo D, y las otras dos, en modelo B, esto es todas las materias en euskera excepto lengua castellana, inglés, religión y matemáticas. En bachillerato, por su parte, por tradición, se cursa bien en modelo A: todas las asignaturas en castellano, menos euskera e inglés o bien en modelo D. La

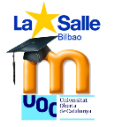

tendencia de esta situación por demanda de las familias va encaminada a que en un futuro toda la oferta educativa sea en modelo D.

El **modelo pedagógico** se centra en que el alumnado sea protagonista de su aprendizaje y para ello se trabaja en aprendizaje cooperativo siguiendo una línea iniciada hace unos años que quiere estructurar sus asignaturas en aprendizaje basado en proyectos de distinta índole: de comprensión, tipo reto y de resolución de problemas.

Este modelo pedagógico no es exclusivo de La Salle Bilbao, sino que todos los centros La Salle del sector Bilbao (sector que abarca País Vasco, Navarra, La Rioja y Zaragoza) trabajan y desarrollan la misma metodología porque trabajamos en red.

El **[organigrama del centro](http://www.lasallebilbao.com/Quienes-Somos/Organizaci%C3%B3n/Organigrama)** marca una estructura muy interconectada que parte del ED formado por siete miembros: el director general, los directores académicos de bachillerato, secundaria, primaria e infantil, el responsable de pastoral y la responsable de comunicación y pedagogía del centro. Se reúne semanalmente todos los lunes de 17.00 a 20.00 para gestionar el funcionamiento del colegio.

Este centro cuenta con una gran cantidad de profesores y profesoras para poder atender al alumnado. Además tiene un excelente servicio de orientación con 2 orientadoras y cuatro pedagogas terapéuticas para poder atender al alumnado con necesidades educativas especiales: TDHA, autismo, síndrome de Down,…

Para trabajar con tantos educadores se necesita mucha coordinación en la misma etapa e interetapas. Por esta razón, todos los miércoles por la tarde de 15.00 a 17.00 el alumnado no asiste a clase y el profesorado organiza su trabajo para poder trabajar en equipo. El tiempo de esas reuniones se organiza desde el inicio de curso por parte del ED y se destina a reuniones de claustro general, reuniones de etapa, procesos, formación y renovación metodológica, comunicación, evaluaciones, casos de alumnado especial,…

El curso pasado el ED decidió constituir un equipo para formar y acompañar al profesorado en la renovación metodológica, de este modo surgió el **equipo de coordinación pedagógica, ECP<sup>7</sup> ,** para dar respuesta a las necesidades que tiene el profesorado en cuestiones TIC y/o de innovación pedagógica como aprendizaje cooperativo o virtualización de las asignaturas, por ejemplo.

En los últimos años se ha dado importancia al **tema comunicativo** sobre todo, porque es un aliado para publicitar el centro. Por eso mismo cuenta con [página web](http://www.lasallebilbao.com/) que recoge quiénes son, oferta educativa, ubicación, pastoral y tiempo libre. Además cuenta con las redes sociales de [Facebook](https://www.facebook.com/lasalle.bilbaoikastetxea) y [twitter](https://twitter.com/LaSalleBilbao) para poner al día a sus usuarios sobre los acontecimientos que tienen lugar en el colegio.

Además los centros La Salle cuentan con su **propia plataforma Moodle llamada [sallenet.](https://lasallebilbao.sallenet.org/)** Se trata de una plataforma de enseñanza y aprendizaje virtual que también está adoptando módulos para poder comunicarse con las familias. El alumnado tiene cada uno una clave para acceder a sus cursos, sus asignaturas en la plataforma, pero las familias también pueden acceder a las comunicaciones que el centro necesita realizar con ellas como las circulares o las incidencias como retrasos o faltas, o las

**.** 

<sup>&</sup>lt;sup>7</sup> A partir de ahora aparecerá con las siglas ECP.

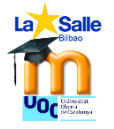

calificaciones de sus hijos e hijas. Además desde este año cuentan también con la App de Sallenet para tabletas y teléfono móvil que cumplen con las mismas funciones de Moodle para alumnado y familias, solo que desde otro dispositivo.

Esta plataforma ofrece una vía educativa que enriquece la formación que se quiere dar al alumnado puesto que se puede acceder al contenido de cada asignatura cuando y donde se quiera, bien desde el ordenador, desde la Tablet, desde el teléfono… Da respuesta a las necesidades educativas del siglo XXI. El colegio ha visto en Sallenet una oportunidad de mejorar y adaptarse a las metodologías TIC de esta era y por eso mismo está dedicando mucho esfuerzo y tiempos para que su profesorado se ponga al día para virtualizar sus asignaturas, sobre todo en la etapa de 5º-6º de primaria, secundaria y bachillerato.

El curso que viene, 2017-2018, el alumnado de 1º ESO no tendrá libro físico en ninguna asignatura, solo dispondrá de licencias digitales y/o de sus asignaturas vía sallenet. Y así se irá cambiando sucesivamente curso por curso hasta que todo este virtualizado. Para que esto sea posible, el centro lleva un par de años formando al profesorado en Moodle y en nuevas metodologías para dar clase que se centran más en el alumnado que en la clase tradicional donde el profesorado exponía y el alumnado era un mero receptor pasivo. Estos cambios, han supuesto una revolución para el profesorado más bien anclado en el modelo tradicional. Por eso mismo, el centro optó por hacer una auditoría TIC hace cuatro cursos para situar su nivel competencial e infraestructuras del centro. Los resultados no fueron buenos, pues situaban al colegio en un nivel muy básico con el que no podían dar respuesta a la demanda TIC que se esperaba de los centros educativos de la zona.

El curso pasado el ED decidió dedicar tiempos de reunión a la formación del profesorado para poder obtener el grado medio, al menos, en la certificación TIC que otorga el Gobierno Vasco. Desde Kristau Eskola<sup>8</sup>, red de centros cristianos vascos a la que pertenece La Salle Bilbao, el colegio participó en el **programa Aukera**<sup>9</sup>. Kristau Eskola había formado una comisión TIC que auditaba los centros y les proponía un plan de acción con un "diagnóstico de integración TIC e innovación educativa" para valorar las infraestructuras, los procesos y la formación de la comunidad educativa del centro para llevar a cabo esto. El resultado fue un programa específico diseñado por Kristau Eskola para facilitar a cada centro educativo un proceso de reflexión en el seno de su ED sobre la **ruta de virtualización** que quiere emprender, a partir de un diagnóstico completo de su centro, la identificación de las prioridades de desarrollo de su Proyecto Educativo y la configuración posterior de un Plan de Actuación TIC.

Embarcarse en tal proyecto fue duro pero a la vez resultó satisfactorio y poco faltó al centro para obtener el grado avanzado. Visto que en poco tiempo se pudo avanzar mucho el ED quiere que esto no quede en un intento y se estanque. De este modo ha propuesto a lo largo de este curso distintas formaciones para que el profesorado siga en la línea ya iniciada con la intención de optar al grado avanzado en el curso 17-18. Uno de los requisitos es que el 95% de las asignaturas estén virtualizadas en una

**.** 

<sup>8</sup> *Kristau Eskola* significa Escuela Cristiana en euskera. Para más información sobre Kristau Eskola visite <http://kristaueskola.eus/websites/KE/index.php/es/kristau-eskola/>

<sup>9</sup> *Aukera* significa oportunidad en euskera.

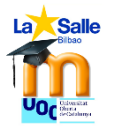

plataforma de enseñanza y aprendizaje. Así que el centro sigue trabajando en mejorar y adaptar sallenet para que esto pueda ocurrir.

Para que el curso que viene 1º ESO pueda estar virtualizado se ha realizado una fuerte inversión económica en infraestructuras con la compra de más y mejores antenas WIFI, ya que asegurarse una buena conectividad es clave para poder trabajar con entornos online, sin riesgo a que el sistema se quede colgado. Se ha contratado a una persona para gestionar el sistema WIFI de todos los colegios del sector Bilbao. Se han cambiado todos los switches del centro por switches de 1 GB de capacidad para que no se hagan cuellos de botella ralentizando la red. Se han creado tres redes. Hasta ahora todos, alumnado y profesorado, se conectaba a la misma red; sin embargo ahora hay tres redes independientes: profesorado, alumnado e invitados. Todo el profesorado de secundaria y bachillerato han recibido un ordenador portátil para facilitar de esta forma equipamientos que permitan la virtualización en el centro escolar o desde sus casas.

El profesorado por su parte recibió el curso pasado formaciones por parte del ECP y formaciones externas impartidas por Kristau Eskola en los recursos que puede utilizar en sallenet para virtualizar sus asignaturas.

Como somos una comunidad educativa en la que las familias cuentan con gran importancia, desde el ED y ECP se vio necesario constituir un Comité TIC para consensuar el tipo de dispositivo que tendrá que comprar el alumnado en esa virtualización, presentar a las familias la nueva forma de trabajo de sus hijos e hijas, redactar un protocolo que incluya desde el pago hasta qué ocurre en caso de sustracción… Son muchas las cosas que hay que tener en cuenta y el colegio no quiere dejar cabos sueltos. Por eso mimo, el responsable de Sallenet del centro, Gorka Eizaguirre, se juntará periódicamente con unas familias de 6º para ir elaborando el plan de despliegue de la virtualización en cuanto a la parte que les atañe a familias y a alumnado.

En este contexto **la labor del profesorado de secundaria y bachillerato es la de virtualizar**. Como el ED sabe que su profesorado no es homogéneo y sabe que a algunos les va a suponer más esfuerzo y trabajo que a otros llevar a cabo la virtualización de sus cursos ha establecido como objetivos para este curso 16-17 que:

• Todo el profesorado que imparte alguna asignatura en 1º ESO tiene que tener para septiembre del curso que viene 17-18 virtualizadas sus asignaturas. No habrá cambios, cada profesor de este curso impartirá las mismas asignaturas el curso que viene. Esas asignaturas deben incluir: objetivos, criterios y competencias, un foro, etiquetas, enlaces a páginas externas, teoría subida en formato PDF, página o libro, al menos dos tareas y dos cuestionarios. Todo ello por evaluación.

• El resto de profesores que no imparten ninguna asignatura en 1º ESO, que dan clase en el resto de los cursos, tienen los tiempos destinados para virtualizar al menos una de sus asignaturas de forma completa incluyendo las actividades y recursos arriba citados.

Y este contexto de virtualización surge la propuesta de diseñar un curso online en Moodle sobre el uso de Sallenet para el profesorado de secundaria que viene a realizar una sustitución larga (superior a dos semanas) o profesorado de nueva contratación para así integrarse en el modelo TIC del centro.

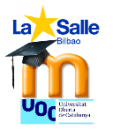

### <span id="page-12-0"></span>**b. BREVE DESCRIPCIÓN DE LA NECESIDAD FORMATIVA**

**Sallenet es el origen de la propuesta de necesidad formativa.** Actualmente es la preocupación del ED, que todo el profesorado aprenda a manejarse con soltura en este EVEA. Por eso mismo se vio la oportunidad a través de este TFM de realizar un curso que cubriera las necesidades básicas en el manejar de Sallenet para aquel profesorado que se incorpora de repente a realizar una sustitución superior a 15 días o aquellas personas que son contratadas recientemente al comienzo del curso escolar.

Si con su contrato se adquiere la formación básica en 20 horas, quien acompaña a ese profesorado no tiene que dedicar tiempos a enseñarle a manejar Sallenet, sino que puede realizar un acompañamiento para que aprenda a desenvolverse en el contexto de La Salle Bilbao, su funcionamiento, su alumnado, su misión, visión y valores; pero no en el aspecto TIC en el que en breve tiempo habrá aprendido a manejarse para estar el nivel del resto del profesorado y así no descuidar la calidad de sus asignaturas. Una formación online básica en Sallenet sobre Sallenet aporta a ese profesorado sustituto o de reciente contratación las herramientas básicas para desenvolverse sin ayuda en el EVEA que marca el centro.

# **4.JUSTIFICACIÓN**

Como se ha indicado en el apartado contextualización en los últimos años el colegio ha optado por dar una vuelta a su forma de enseñar y apostar por las TIC con fuerza, buscando desarrollar al máximo la competencia digital en su profesorado para poder dar respuesta a las nuevas formas de enseñar que están emergiendo a nuestro alrededor.

El ED se plantea que t**odo el profesorado debe formarse para trabajar con sallenet e ir virtualizando sus asignaturas.** Esta apuesta suscita una duda que se plantea en una de esas reuniones de ED. *¿Qué pasa con el profesorado que viene por un período largo de sustitución o que es nuevo en el colegio? ¿Cómo logramos que en un período breve de tiempo, para que sus clases no se vean perjudicadas, aprenda a manejarse y a crear contenido en sallenet? ¿Quién tiene horas en su horario (todo el profesorado contratado estamos a tiempo completo) o fuera de su horario para realizar esta formación de los nuevos?* Estas dudas quedan en el aire hasta que en la propuesta de este TFM se plantea una oportunidad que el ED no quiere rechazar. **Aprovechar mi formación recibida en el máster para que sea yo misma quien diseñe una formación en Moodle sobre Sallenet.** Se plantea la propuesta en el ED en mayo del curso pasado, 15-16, se comenta y contrasta con la visión y opinión de Gorka Eizaguirre, responsable de Sallenet y se presenta como posible proyecto para el TFM recibiendo el visto bueno por parte de ambas partes, la UOC y La Salle Bilbao.

El estudio del centro que llevó a cabo Aukera reflejó **que el nivel en competencia digital del profesorado no es homogéneo**. Los resultados de la auditoría situaban al profesorado en unos niveles distintos<sup>10</sup>:

- Número de profesores en secundaria y bachillerato en el curso 16-17: 44
- Profesorado contratado para sustituciones de largo plazo:  $3 + 3$ 
	- o En enero por tres bajas maternales que ya son conocidas, habrá otras 3 personas nuevas para esas sustituciones y no son las 3 que actualmente están.

**.** 

<sup>10</sup> Datos ofrecidos por ED para justificar este proyecto.

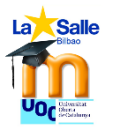

1

- Profesorado de nueva contratación para el curso 16-17: 1
- Profesorado de nueva contratación en los cursos 14-15 y 15-16: 3
- Niveles de competencia TIC<sup>11</sup> con el profesorado actual:
	- o Inicial: 21
	- o Medio: 18
	- o Avanzado: 5

Con esta perspectiva vemos que el profesorado de niveles "muy básico" y "básico" podría incluso realizar la formación para mejorar su competencia digital, una vez concluido el curso se realizará esta propuesta al ED para que lo valore y aproveche la formación creada para estas personas. Los niveles "muy básico" y "básico" hacen referencia a que conocen la plataforma Moodle, pero solo la utilizan para insertar calificaciones o para subir archivos, sin generar ningún tipo de contenido con las herramientas del propio programa. Se sitúa en un nivel poco activo.

La realización de este curso por parte del profesorado permite no solo aprender a trabajar con unas herramientas concretas del entorno Moodle, sino también ponerlas en práctica automáticamente para sus asignaturas. No se plantea un curso para recoger herramientas de uso; para eso se proporciona el manual que está accesible en [Moodle.org](https://docs.moodle.org/31/en/Teacher_quick_guide) y ya estaría. **Enseñar implica más**. Con este curso se pretende involucrar al profesorado para que cree y diseñe contenido en sus asignaturas; enseñar es más que transmitir, es enseñar a hacer.

La acción formativa podría haberse centrado en el diseño de un curso presencial; sin embargo se ve la **potencialidad que tiene el e-learning** y se apuesta por una formación online sobre todo porque es una estrategia que pueden favorecer la solución de uno de los grandes problemas de las formaciones de alguien que está ya trabajando: que permita **ser compatible con su jornada laboral** ya que cada estudiante puede acceder a la formación cuando y donde quiera dentro de los plazos marcados para llevar a cabo el curso. Una gran ventaja, sin duda.

El **e-learning** permite el desarrollo del proceso de formación a distancia, de forma asíncrona en tiempo y en lugar basado en el uso de las TIC, permitiendo así que se lleve a cabo un proceso de enseñanza y aprendizaje a través de un entorno virtual, en este caso Moodle, que es interactivo, flexible y accesible (Cabero, 2006) a cualquiera de los docentes que vinieran a realizar una sustitución larga o de reciente contratación. Además, en el centro convergería ese profesorado con la persona que tutoriza este proyecto formativo con lo que se podrían establecer incluso, encuentros presenciales para solucionar dudas particulares o reforzar contenidos y estrategias. Esta situación permitiría reforzar la comunicación que en entornos online como Sallenet se realiza siempre a través de Internet con herramientas sincrónicas y asíncronas como el tablón de novedades, los foros, los mensajes o el correo electrónico.

<sup>11</sup> Se han tenido en cuenta los descriptores de competencia digital docentes que se recogen en: MEC (2013). Marco común de competencia digital docente V2.0. Recuperado de <http://educalab.es/documents/10180/12809/MarcoComunCompeDigiDoceV2.pdf>

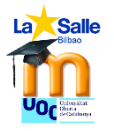

Desde el punto de vista organizativo recogemos, según Cabero (2006), las **ventajas** que tiene llevar a cabo un **proyecto formativo basado en e-learning** frente a la formación presencial tradicional son las siguientes:

- Cada estudiante puede establecer su propio ritmo de aprendizaje.
- Se basa en una formación en el momento en que se necesita y adaptada a quien lo necesita, *just in time, just for me.* Es por tanto flexible. Al ser un curso para profesorado sustituto o de reciente contratación, estaría abierto a lo largo del curso escolar y no habría que esperar a nuevas convocatorias. Se centra y se ajusta a las necesidades de ese docente que puede saber ya o no algo de los entornos Moodle, esto permite realizar una formación a la carta.
- Permite un amplio volumen de información en distintos formatos multimedia: auditivos, visuales, textuales, infografías…
- A través de una plataforma se puede atender a un mayor número de alumnado.
- Se reduce el tiempo de formación.
- Es interactiva entre todos los participantes: docente y alumnado y entre el alumnado entre sí, si en este caso tuviera lugar la coincidencia de alumnado en el tiempo. Esto permitiría realizar también una formación grupal y colaborativa.
- Ahora costos y desplazamiento.

Realizar el diseño del proyecto planteado cumple con esas ventajas y por tanto justifica que el modelo elegido sea online.

Además, la existencia de este curso, **permite el reciclaje** de los docentes que actualmente están trabajando en La Salle Bilbao. El nivel en competencia TIC del centro no es todavía homogéneo, como se ha observado. El profesorado de secundaria está situado en unos niveles desde inicial hasta avanzado. Este curso podría completar la formación de ese profesorado situado en un nivel inicial para dar los pasos necesarios en su avance personal, sin generar más costo a la entidad. Se beneficiarían de un curso al que poder acceder en el momento que mejor les viniera, pudiendo organizarse para realizarlo.

Por si fuera poco el valor previsto para el propio centro quiero recordar que La Salle Bilbao no es un colegio aislado, como se ha señalado anteriormente. Pertenece a la Red de Obras La Salle que tiene colegios por toda España y también en el extranjero. Este curso podría pasar a formar parte de los cursos de formación que como institución se han diseñado para los centros de España, que están a disposición de todo el profesorado en sallenet. Esta plataforma incluye un acceso a Sallenet3.0 que es donde se sitúan los cursos útiles para todo el profesorado de La Salle de España. Es decir, el diseño de esta acción formativa **podría pasar a disposición de todos los centros La Salle de España**, con los matices de que habría que traducirlo al euskera, al gallego, al catalán y al valenciano para dar respuesta a toda la comunidad educativa de nuestra realidad.

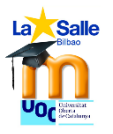

# **5. OBJETIVOS DEL PROYECTO**

El curso sobre Sallenet en Sallenet quiere recoger los siguientes objetivos generales y específicos.

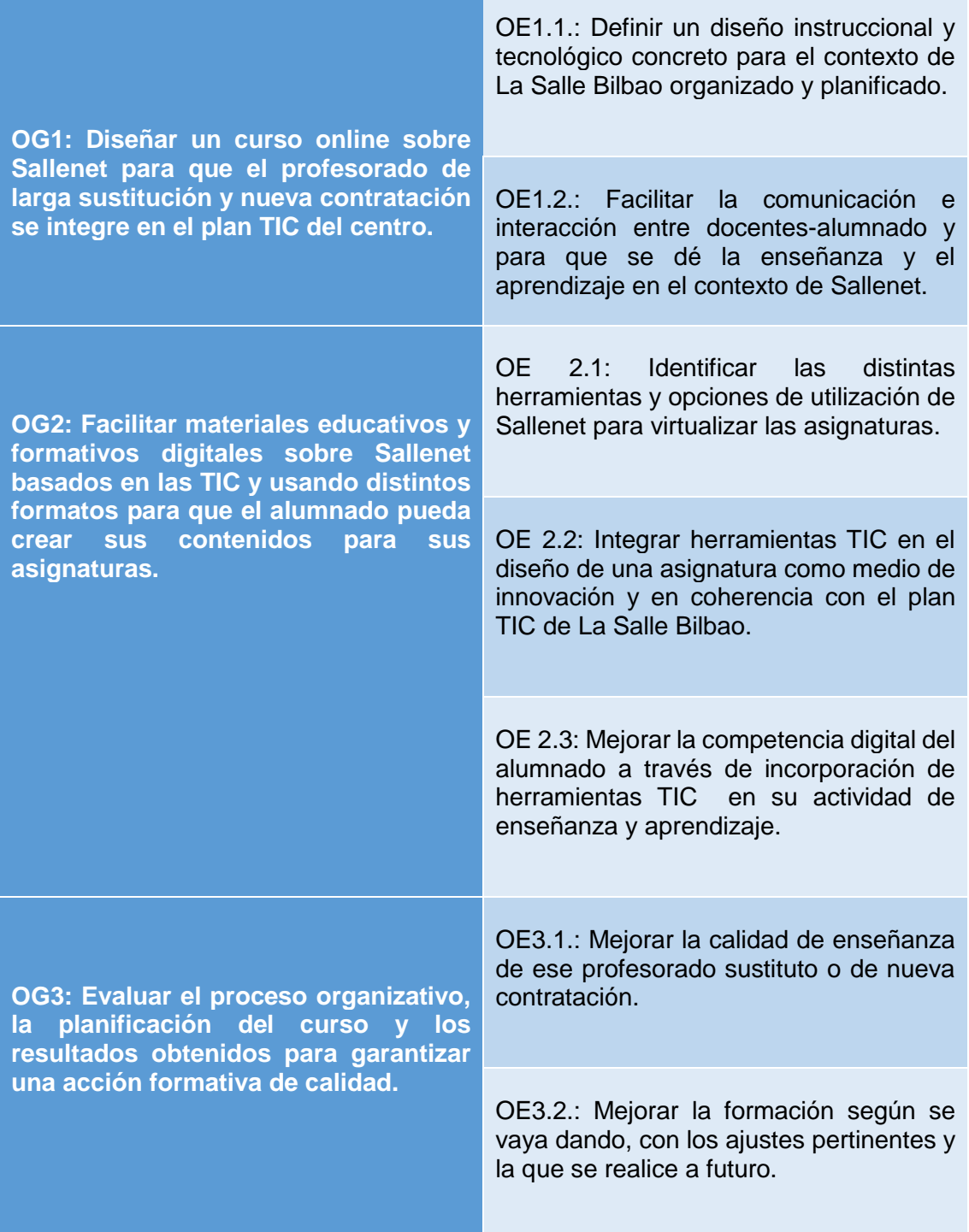

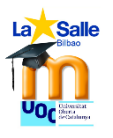

# <span id="page-16-0"></span>**6.ANÁLISIS DE LAS NECESIDADES**

#### <span id="page-16-1"></span>**a. DESCRIPCIÓN DE CRITERIOS Y PROCEDIMIENTOS DE ANÁLISIS** Para obtener un análisis de las necesidades se va a analizar:

- 1. El nivel de competencia TIC y conocimiento de Sallenet de los agentes implicados para saber cuál es su punto de partida y cuáles son sus expectativas, ver si coinciden con las del proyecto o van más allá.
- 2. La disponibilidad de recursos informáticos de los agentes implicados para llevar a cabo este proyecto para saber si necesitan acceso a Internet o disponer de un dispositivo móvil.
- 3. La disponibilidad horaria de los agentes implicados para llevar a cabo este proyecto para saber si podrían testar el curso en las fechas señaladas y de cuánto tiempo disponen.
- 4. El contenido Sallenet para una formación estándar que asimilen el nivel de los nuevos agentes implicados al de las personas que están ya trabajando en centro con un nivel medio.
- 5. El entorno La Salle Bilbao en cuanto a repercusión de este proyecto.
- 6. Los modelos pedagógicos para conocer cuál sería el mejor que se podría aplicar para que estos agentes implicados en un tiempo breve lograran un máximo rendimiento.
- 7. Los recursos económicos necesarios para afrontar este proyecto.

Para ello se ha optado por dar los siguientes pasos para orientar bien el proyecto:

 Para analizar los puntos 1, 2, 3, 6: Crear un **[cuestionario](https://docs.google.com/a/lasallebilbao.com/forms/d/1NO_h5KP3f_nf8RWSn54bnL8qgBe_4J54dyadzLAvMUk/edit)<sup>12</sup>** vía google para el profesorado que ahora mismo está sustituyendo a alguien en el centro, para el profesorado de reciente contratación y para el profesorado que lleva menos de dos años trabajando en el colegio. Este cuestionario quiere recoger la información relevante sobre el conocimiento del uso de la plataforma Moodle antes de incorporarse a trabajar en La Salle para intentar hacer un espectro del nivel en competencia TIC que tienen y cuáles son sus carencias.

Además en ese cuestionario se plantearán preguntas relacionadas con los tiempos que estarían dispuestos a dedicar a una formación y las preferencias por los tipos de formación puramente online, blended learning o presencial. Estas cuestiones podrían reorientar el proyecto.

El diseño del cuestionario se elaboraría en las fechas del 10 de octubre al 12 de octubre y se pasaría a las personas que antes se ha comentado en las fechas del 12 al 15 de octubre. Desde el día 14 hasta el 17 habría tiempo para contestar al cuestionario y así poder recoger y analizar esos datos.

 Si con los datos registrados en los cuestionarios la información no fuera suficiente, se procedería a realizar **entrevistas** con los agentes implicados para recabar más información.

En este caso las entrevistas tendrían lugar en las fechas del 17 al 21 de octubre para recabar la información necesaria lo antes posible.

**.** 

<sup>12</sup> El cuestionario completo está en el apartado de anexos páginas 80-87

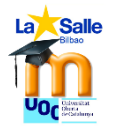

- Para analizar el punto 4: Una auditoría de los cursos vigentes en Sallenet para conocer cuáles son las herramientas más usadas de Moodle que están aplicando actualmente los profesores. Además realizar una entrevista con Gorka Eizaguirre para que nos presente cuáles han sido las formaciones que se han dado en el centro: Horas y contenido expuesto. Esta entrevista tendrá lugar el jueves 20.
- Para el punto 5: Aplicar un **DAFO** para realizar un análisis diagnóstico preliminar que permita analizar las debilidades – amenazas – fortalezas –oportunidades de este proyecto tanto para la institución como para las personas que lo recibirían. El DAFO se realizará para tener una idea más concreta de La Salle Bilbao en torno al Plan TIC del centro y la cabida que tiene esta propuesta de curso sobre Sallenet.
- Para analizar el punto 7: Se opta por la entrevista personal con la administradora del centro. La entrevista se plantea el 21 de octubre.

Para realizar el diseño de un curso sobre Sallenet en Moodle se requiere de:

- Un espacio en Sallenet para dar el curso. Dispondré de él cuando se lo pida a Gorka Eizaguirre, está al corriente y sabe que además del alumnado matriculado que vaya a testar el curso, debe tener acceso la profesora colaboradora Esther Vázquez.
- Un alumnado dado de alta para realizar el curso. Esto corresponde a la fase de implementación y puede hacerse. Además esos agentes implicados necesitan de una cuenta de correo electrónico para recibir comunicaciones en sus correos a través de la plataforma. Todo el profesorado dispone de cuenta relacionada con el centro.

| Objeto               | Instrumento       | Calendario           |
|----------------------|-------------------|----------------------|
| Nivel<br>competencia | Cuestionario      | 10 al 17 de octubre. |
| <b>TIC</b>           |                   |                      |
| Disponibilidad<br>de | Cuestionario      | 10 al 17 de octubre. |
| recursos TIC         |                   |                      |
| Disponibilidad       | Cuestionario      | 10 al 17 de octubre. |
| horaria              |                   |                      |
| Contenido Moodle     | Auditoría         | 20 y 24 de octubre   |
| Entorno La Salle     | <b>DAFO</b>       | 17 al 21 de octubre  |
| Modelo pedagógico    | Documentarse<br>٧ | 10 al 17 de octubre. |
|                      | cuestionario      |                      |
| Recursos             | Entrevista        | 21 de octubre        |
| económicos           |                   |                      |

*Tabla 1. Planificación de objetos de análisis e instrumento de evaluación*

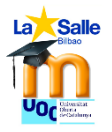

### <span id="page-18-0"></span>**b. DESCRIPCIÓN DE LA RECOGIDA DE DATOS**

Se ha pedido a 9 profesores y profesoras contratadas en los últimos 3 años que contesten al cuestionario. Para ello se les ha enviado el formulario de google con un mensaje de texto en el que se explicaba que esto formaba parte de una fase de análisis de necesidades de un proyecto final de máster en el que se requería su colaboración. El cuestionario era anónimo, con lo que solo se han recibido las respuestas, sin saber de quién. Para la fecha del 17 de octubre se habían registrado 6 respuestas completas de 9 posibles.

La aplicación de formularios de google permite a quien lo ha creado registrar en tiempo real los datos. La segunda pestaña del cuestionario recoge todos los datos por respuestas lo cual facilita mucho la labor de análisis de los mismos.

Se ha realizado una entrevista con Gorka Eizaguirre para realizar una auditoría de las asignaturas en Sallenet y consultar sobre las formaciones previas realizadas sobre Moodle.

Se ha realizado un DAFO, por parte de Olatz Campos, para estudiar la situación del proyecto propuesto analizando sus características internas, debilidades y fortalezas, y su situación externa, amenazas y oportunidades.

Se ha realizado una entrevista con la administradora del centro para establecer las cuestiones económicas que atañen a la acción formativa.

### <span id="page-18-1"></span>**c. PRESENTACIÓN DE RESULTADO DEL ANÁLISIS**

De los datos recogidos de los **cuestionarios** podemos obtener la siguiente información:

- De las 6 personas entrevistadas 2 llevan tres años en el centro; 3 llevan dos; y solo para una es su primer año.
- Todas las personas disponen de acceso a Internet y un ordenador para llevar a cabo el curso. Además disponen de otros recursos como Tablet, 3 personas y teléfono móvil 4. 4 personas cuentan con tiempo para realizar la formación, aunque este sea relativo.
- La plataforma Moodle es conocida por 5 de los 6 encuestados. 3, la conocían como usuarios y 2 ya habían trabajado con ella en otros centros.
- En cuanto a plataformas de enseñanza y aprendizaje nadie ha trabajado con otras excepto 1 persona que ha trabajado con goggle classroom.
- Las herramientas que incorporan habitualmente en sus asignaturas son: 4 cuestionario y tarea; 3 AulaPlaneta, 2 foros, 1 encuesta, glosario, mapa mental, Paquete Scorm. Hay una persona que no ha marcado ninguna pero ha señalado en el apartado "otro" que le falta formación en esas herramientas.
- En cuanto el interés en incorporar estas herramientas y aprender sobre ellas 3 personas han señalado querer aprender sobre Juegos, mapa mental, wiki; 2 personas han marcado foro, hotpotatoes, lección, Paquete Scorm y taller; una persona ha marcado: AulaPlaneta, cuestionario, diario, encuesta, tarea. Y nadie ve necesidad en aprender a hacer glosarios.
- En cuanto al diseño de contenidos todos los encuestados utilizan habitualmente subida de archivos y URL; además 3 saben subir en carpeta, 2 habitualmente utilizan página y videofile, 1 etiqueta, galería de fotos. Ningún encuestado usa libro o paquete de contenido IMS.

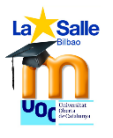

1

- A tres de los encuestados les gustaría empezar a utilizar página, a dos etiquetas, libro y paquete, a una galería y videofile.
- En cuanto a la modalidad 3 personas prefieren online con posibilidad de presencial, 2 totalmente online y 1 blended learning.
- 5 encuestados consideran que su nivel de competencia TIC es medio, pero que es interesante seguir formándose. 1 cree que es necesario formarse.
- 5 encuestados usan Sallenet de apoyo con enlaces a otras páginas y uno muy poco, solo ocasionalmente.
- En cuanto al tiempo de dedicación 3 de los encuestados planteaban que dependiendo del tiempo que se tenga para cumplir los plazos. Esto plantea que la pregunta está mal formulada. Pero con los resultados obtenidos por los otros tres encuestados se percibe que no más de 20 horas. Vistos los resultados obtenidos no se llevan a cabo las entrevistas personales.

Para analizar los datos sobre el **contenido a impartir** se cuenta con la colaboración de Gorka Eizaguirre que es fundamental para este punto. Como responsable de Sallenet, él junto con los directores académicos es la única persona que puede acceder a todas las asignaturas. A lo larga de la mañana del jueves 20 tiene lugar una entrevista en la que se revisa una por una todas las asignaturas de sallenet de 1º de la ESO hasta 2º bachillerato.

En la entrevista obtenemos la siguiente **información sobre las formaciones** Moodle que se han llevado a cabo en los últimos años. Ha habido tres formaciones en los últimos 6 años, cada formación ha sido de una media de 4 horas, pero luego no ha habido continuidad excepto para quien era autodidacta. Todas han sido internas y presenciales, estableciéndose distintos niveles de aprendizaje entre inicial y medio. Las últimas incorporaciones antes del 1 de septiembre de 2016 solo asistieron a la última, con lo que estarán en un nivel inicial. Esas personas son candidatos potenciales para pilotar el curso.

- Nivel bajo: configuración y ajustes de módulos; uso de bloques como agenda, administrador, navegación, eventos próximos; actividades foro, tarea; recursos como archivo, etiqueta, URL.
- Nivel medio: actividades: cuestionario, foro, tarea, glosario, diario; recursos como archivo, carpeta, etiqueta, galería de fotos, URL y videofile.

La recogida de **datos de sallenet**<sup>13</sup> de todas las **asignaturas** de secundaria y bachillerato nos lleva más de lo pensado y establecemos otro momento de reunión el lunes 24 para continuar con la recogida de los mismos.

Se ve que en 1º de la ESO es donde más generalizado está el uso de Sallenet, para el 1 de septiembre de 2017 deben tener todas sus asignaturas virtualizadas. El curso en que menos asignaturas han introducido contenidos virtualizados es 2º de bachillerato.

En estos datos recogemos que en cuanto a diseño de las asignaturas:

<sup>13</sup> Los datos por asignatura de cada curso de secundaria y bachillerato están incluidos en el apartado de anexos página 88-92

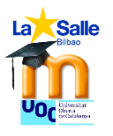

- El 70% del profesorado sube los documentos en PDFs o formato WORD, frente a un 25% que los sube en formato página y un 5% que utiliza libro.
- El 40% usa etiquetas para distribuir contenidos frente al 60% que no las usa y solo actualiza los títulos de los módulos.
- La subida de archivos URL está más generalizada y dominada.

En cuanto a tipo de recursos que habitualmente utilizan está:

- La tarea para entregar documentos elaborados por el alumnado.
- Los cuestionarios como pruebas para realizar por parte del alumnado. Casi todos los cuestionarios son de respuesta múltiple o de verdadero-falso; un pequeño porcentaje incluye preguntas de otro estilo como ensayo, de arrastre…
- AulaPlaneta: Recurso creado por la editorial del mismo nombre que permite acceder a actividades interactivas

Se observa que apenas hay uso de recursos que impliquen interactividad, más parece que sean repositorios de actividades ya creadas por otros usuarios.

Se lleva a cabo un DAFO Se lleva a cabo del 17 al 21 de octubre y es completado por Olatz Campos extrayendo los siguientes datos:

- **Debilidades:** 
	- $\circ$  Los docentes a los que se les ofertará el curso tienen jornadas completas, hacer frente a formaciones extra supone un añadido extra que no siempre se está dispuesto a realizar.
	- o Es un proyecto en el que hay distintos niveles de conocimiento y puntos de partida por lo que puede abarcar mucho. Habrá que diseñar un curso a la carta en el que el profesorado pueda elegir qué recursos quiere aprender a utilizar.

#### **Amenazas:**

- o No siempre funciona Sallenet, pero desde Madrid se está intentado agilizar esto y que no pase. Lo bueno es que cada vez que hay un fallo intentan solucionarlo en el menor tiempo posible.
- o En este caso, el curso se implantaría en una época no propicia: final de evaluación con sus correcciones y las vacaciones que es período de descanso para todo el mundo. En su caso real, esto no sería una amenaza porque se haría el curso al incorporarse al trabajo con lo que podría ser o no una amenaza. De todas formas, para alguien que no conoce el funcionamiento a la larga parece que ayudaría más que obstaculizar.

#### **Fortalezas**:

- $\circ$  No solo las personas que se incorporan a sustituir o de reciente contratación pueden participar en el curso. Cualquier docente que quiere reciclarse o avanzar en Sallenet puede participar de él.
- o Al centrarse en cuestiones básicas en el uso de Moodle, permite que todo el profesorado nos igualemos en conocimientos y que el aprendizaje pueda ser compartido, viendo la utilidad para todos.
- $\circ$  Es un curso que no exige mucha dedicación, pero la rentabilidad puede ser muy grande, lo que se aprende es para llevarlo a la práctica diaria. No hay mejor forma de aprender que experimentando.

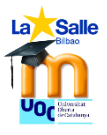

o El profesorado dispone de recursos para llevar a cabo el curso.

#### **Oportunidades:**

- o El resto del profesorado tanto de La Salle Bilbao como del sector puede participar en él.
- o Si es viable se puede implementar ya para el curso 16-17 a partir del 2º trimestre. Solo habría que realizar los ajustes pertinentes.
- o Como toda formación interna en La Salle es gratuito, coste cero para el alumnado.

En conclusión se considera que hay más elementos a favor que en contra porque los elementos positivos superan con creces las dificultades o impedimentos

Para analizar los **modelos pedagógicos** se procede a documentarse para recoger los principales modelos pedagógicos y establecer qué puede aportar cada uno al proyecto en sí para poder determinar cuál sería el mejor enfoque para este curso en concreto.

Se han analizado en el **conductismo, el constructivismo y el conectivismo desde el punto de vista de la incorporación de las nuevas tecnologías** para aplicarse al proceso de aprendizaje y así ver cuál es el rol del profesorado, del alumnado y qué tipo de trato se le da a los contenidos que se trabajan. De los tres modelos el que mejor se puede aplicar a la propuesta formativa de Sallenet es el constructivismo de Papert, porque se busca un alumnado activo en su conocimiento, por eso se le van a dar permisos de alumno y de profesor con edición para que lo que vaya aprendiendo lo aplique directamente y pueda exportarlo a sus asignaturas. El papel del docente es distribuidor de conocimientos y el del alumnado receptor y constructor a medida que avanza.

El conductismo de Skinner refleja modelos muy rígidos basados en la repetición que no se contempla en esta formación, mientras que el conectivismo de Siemens es demasiado abierto para unos niveles tan iniciales en las TIC:

#### <span id="page-21-0"></span>**d. CONCLUSIONES Y PUNTOS CLAVE DEL PROYECTO**

En La Salle Bilbao en los últimos tres años se ha dado una renovación tecno-pedagógica en la que se ha optado por Sallenet para llevar a cabo el proceso de virtualización de las asignaturas, sobre todo en secundaria y bachillerato para desarrollar el plan TIC que encamine hacia la certificación de madurez TIC con un nivel alto.

El ED debe establecer una formación viable para aquel profesorado que se incorpora a realizar una sustitución superior a dos semanas o de reciente contratación y esta formación online propuesta en el TFM resulta factible para afrontar esa situación. Es una formación compatible con la conciliación familiar y laboral, que tiene lugar en unas 15-20 horas, siendo breve y directa hacia los contenidos que se consideran mínimos. Se ofrece así adquirir en breve tiempo mucho conocimiento para aplicarlo directamente a sus asignaturas sin descuidar su labor como docente compatibilizando formación y trabajo. Además permite acceder a ella desde cualquier dispositivo móvil, quien la recibe se conecta cuando y desde donde quiere, permitiendo una formación flexible y adaptativa a las necesidades y ritmos de cada uno.

Los contenidos que se imparten son los mínimos exigidos por el ED y el ECP para la virtualización de todas las asignaturas con lo que ese profesorado nuevo puede adquirir

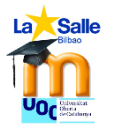

un nivel homogéneo en su competencia TIC equiparándose al resto de profesorado. Es una formación abierta que se puede adaptar a las necesidades de cada uno, para ello se establecerán canales comunicativos adecuados para que cada uno plantee sus dudas o dificultades. Es una formación que recibe un seguimiento diario para que el alumnado no experimente la sensación de abandono que a veces adquieren las formaciones online. A su vez los objetivos de consecución serán realistas, con tareas que puedan hacer sentir al alumnado que son metas alcanzables y que no supongan una losa además de incorporarse nuevo al centro.

Gorka Eizaguirre expone que los objetivos planteados son asequibles y coherentes, es una oportunidad para el centro contar con un curso así porque permite en poco tiempo mejorar la calidad del profesorado que lo reciba, ya que todas las tareas asignadas durante el curso estarán orientadas a aplicar esos recursos en su día a día y la formadora realizará un seguimiento diario para ver si son asequibles o no las tareas encomendadas.

El coste del proyecto es elevado, pero no hay que olvidar que una formación así podría repercutir o solo en el profesorado que viene a sustituir a La Salle Bilbao, sino que podría utilizarse como curso de reciclaje para otra parte del profesorado y también ofertarse a otros centros La Salle de la Red de Obras, viendo sus efectos multiplicados en los centros del sector incluso del resto de España.

# <span id="page-22-0"></span>**7. PLANIFICACIÓN**

Según Ornellas y Romero (2011), "planificar adecuadamente una acción formativa en línea requiere una serie de decisiones previas relacionadas con la elección del modelo docente; la definición del papel del docente y de los estudiantes en línea; el diseño de las actividades virtuales (e-actividades) de aprendizaje; la selección de los recursos y entornos tecnológicos; la definición de los procesos de comunicación e interacción; la organización temporal de la formación, los métodos y criterios de seguimiento y la evaluación de los aprendizajes".

La herramienta para llevar a cabo esta planificación es el Diagrama de Gantt. Se ha utilizado la aplicación Gantter para google drive.

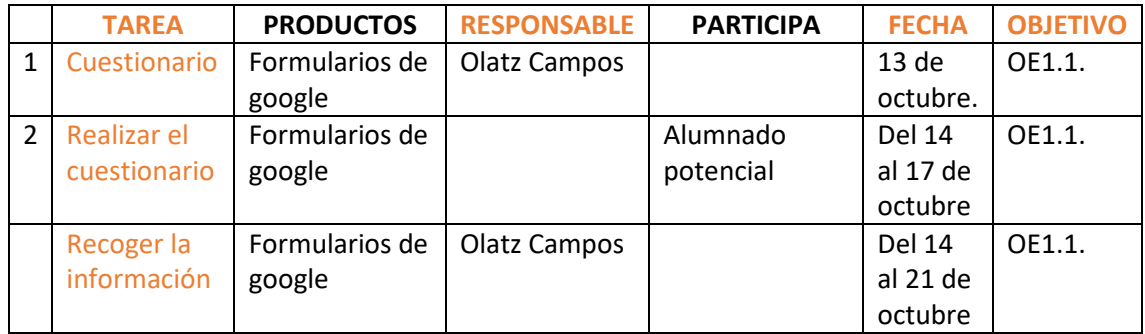

#### **Fase 1: Análisis del 10 de octubre al 30 de octubre**

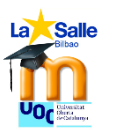

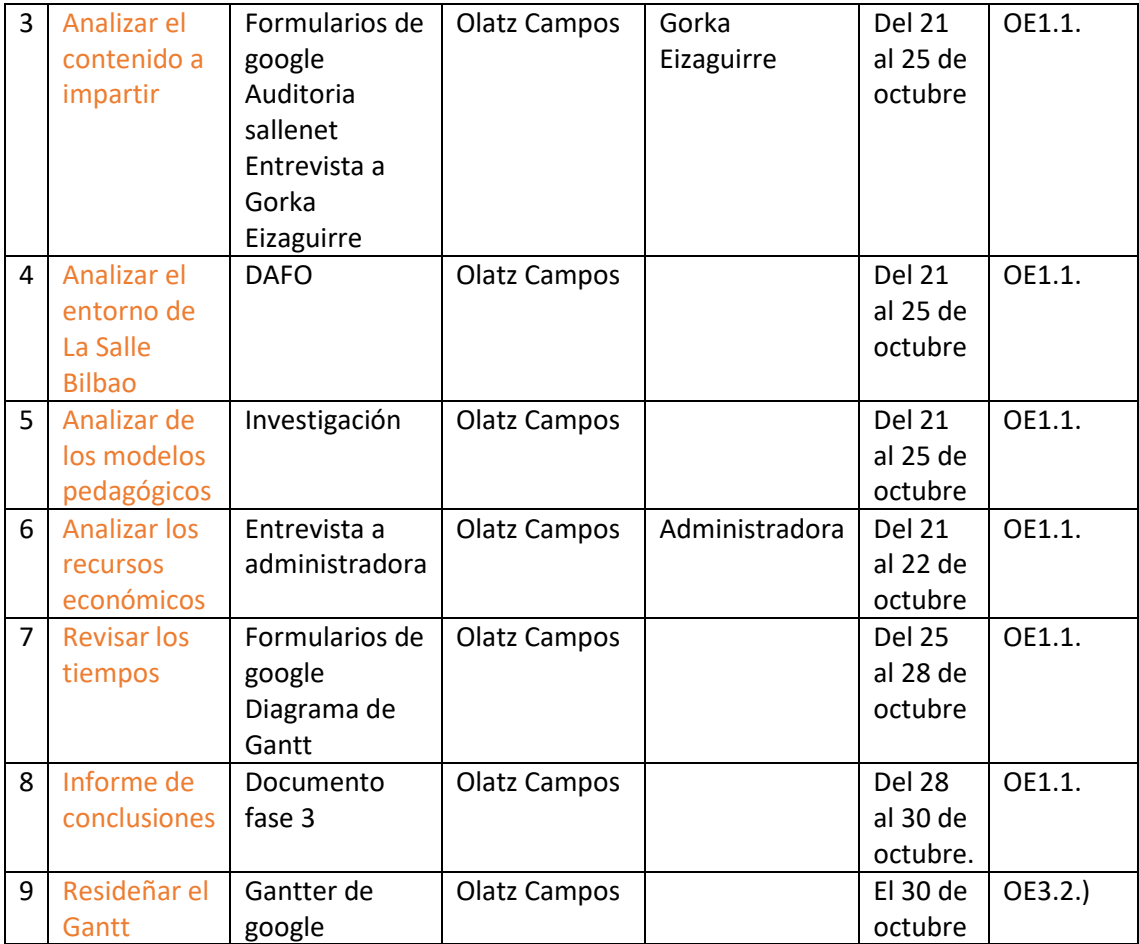

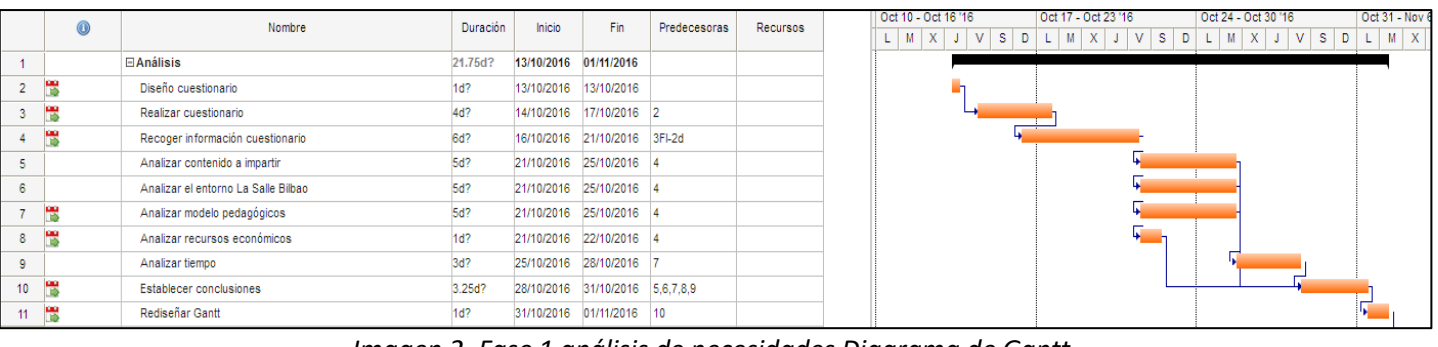

#### *Imagen 2. Fase 1 análisis de necesidades Diagrama de Gantt.*

#### **Fase 2: Diseño del 31 de octubre al 17 de noviembre**

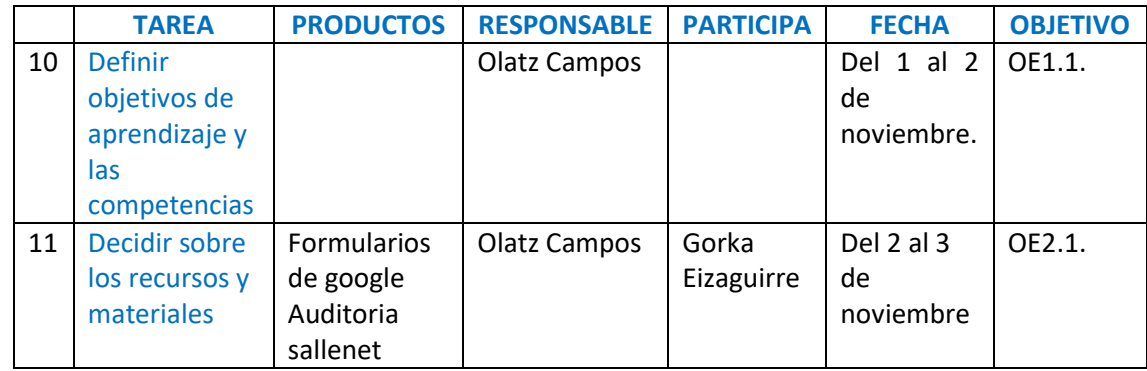

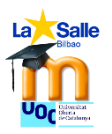

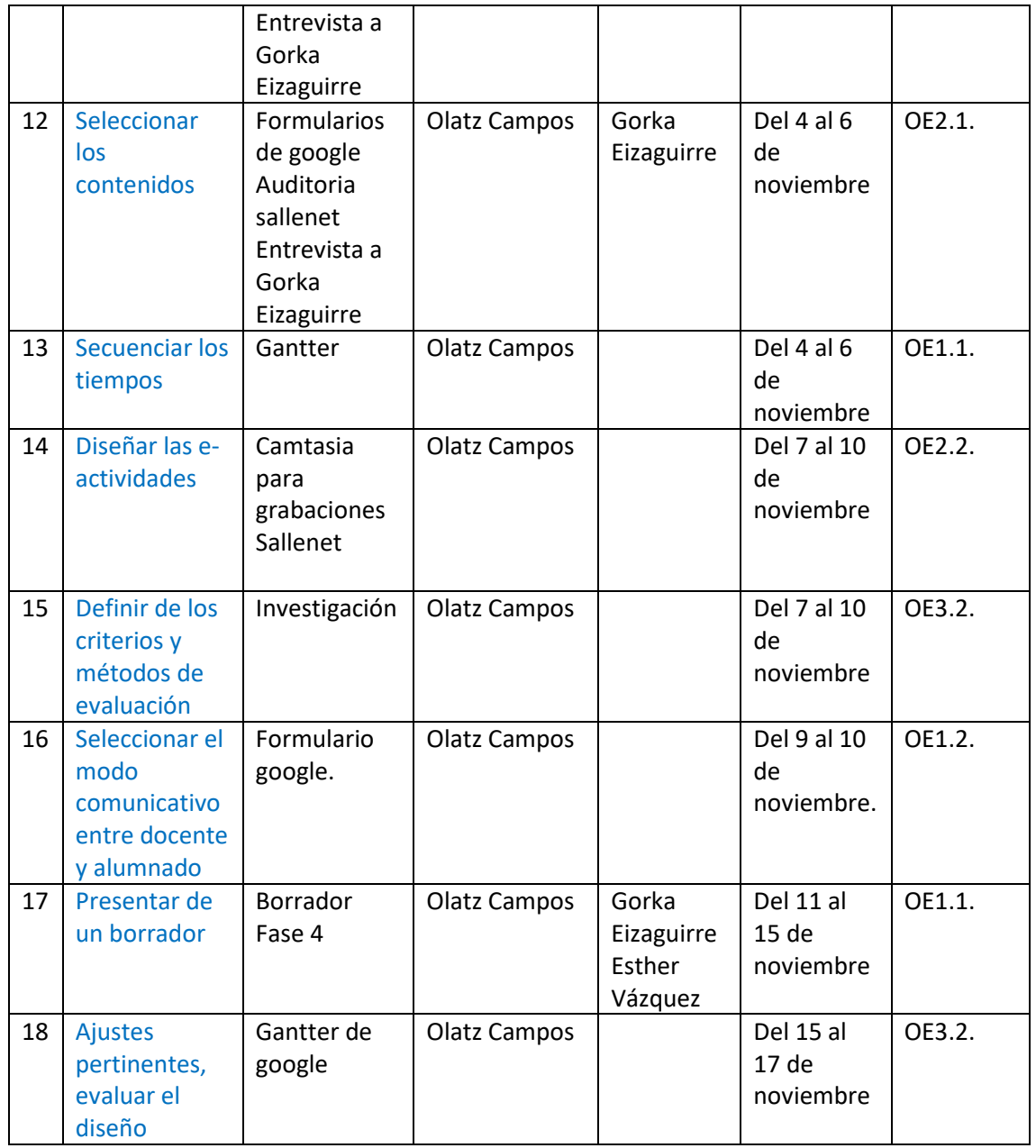

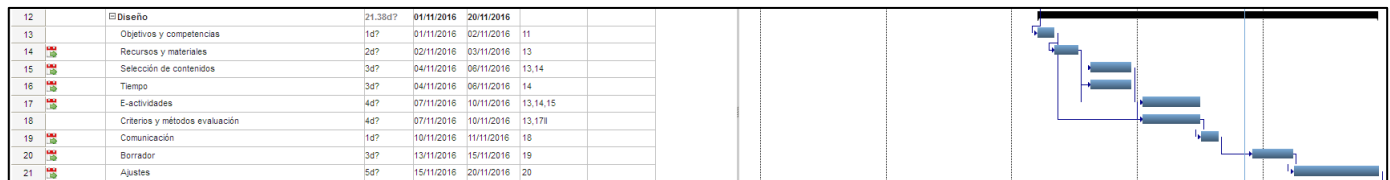

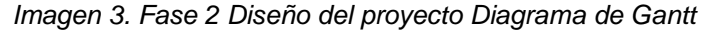

#### **Fase 3: Desarrollo del 17 de noviembre al 5 de diciembre**

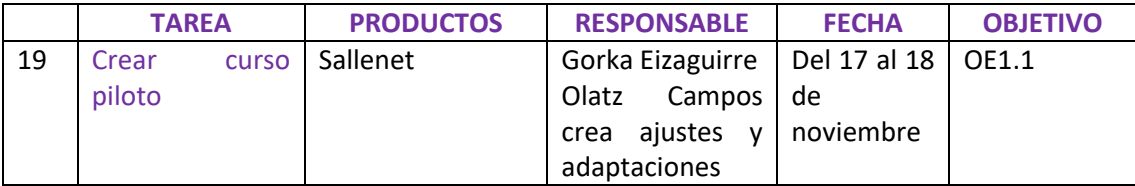

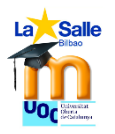

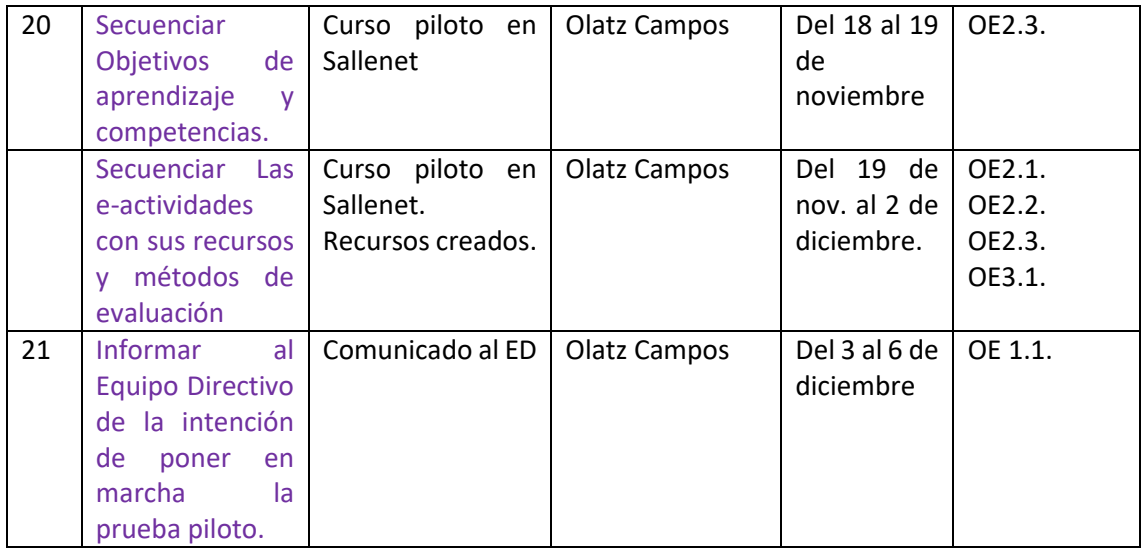

| 22 | <b>E</b> Desarrollo          | 21d? | 17/11/2016 06/12/2016    |  |  |  |  |  |
|----|------------------------------|------|--------------------------|--|--|--|--|--|
| 23 | Curso piloto                 |      | 17/11/2016 18/11/2016 21 |  |  |  |  |  |
| 24 | Objetivos y competencias     |      | 18/11/2016 19/11/2016 23 |  |  |  |  |  |
| 25 | E-actividades                | 15d? | 19/11/2016 02/12/2016 24 |  |  |  |  |  |
| 26 | Informar al Equipo Directivo |      | 03/12/2016 06/12/2016 25 |  |  |  |  |  |

*Imagen 4. . Fase 3 desarrollo Diagrama de Gantt*

### **Fase 4: Implementación del 5 de diciembre al 27 de diciembre**

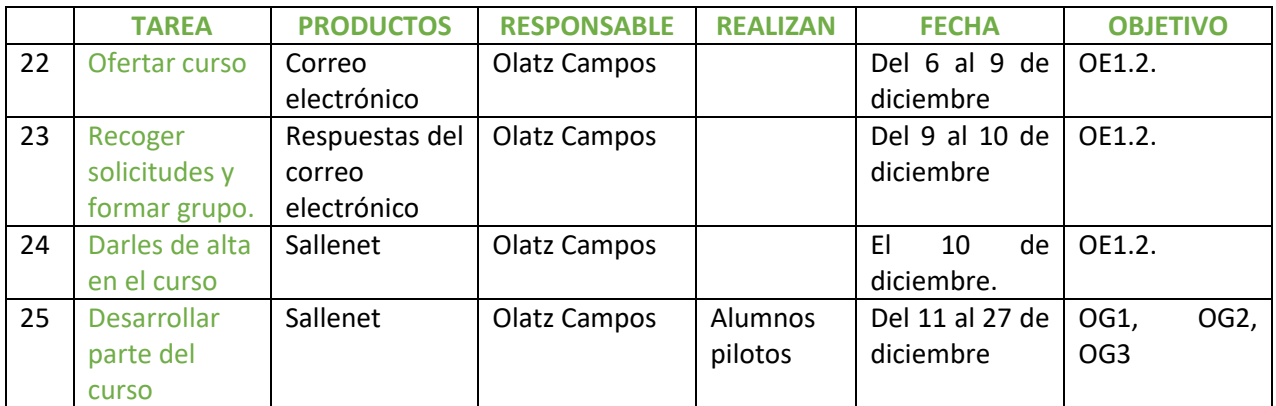

|    | <b>Elmplementación</b>             | 24d? | 06/12/2016 27/12/2016 26 |                          |  |  |  |  |
|----|------------------------------------|------|--------------------------|--------------------------|--|--|--|--|
| 28 | Ofertar curso                      |      |                          | 06/12/2016 09/12/2016    |  |  |  |  |
| 29 | Recoger solicitudes y formar grupo |      |                          | 09/12/2016 10/12/2016 28 |  |  |  |  |
| 30 | Darles de alta en el curso         |      |                          | 10/12/2016 10/12/2016 29 |  |  |  |  |
| 31 | Desarrollar curso                  | 19d? |                          | 11/12/2016 27/12/2016 30 |  |  |  |  |

*Imagen 5. Fase 4 implementación Diagrama de Gantt.*

#### **Fase 5: Evaluación del 27 de diciembre al 5 de enero**

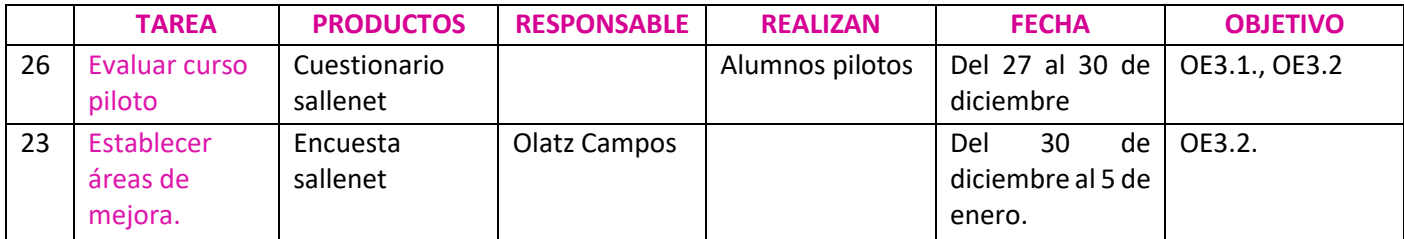

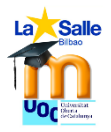

| <b>AB</b><br>- - - - | <b>Continuación</b> | 10d? | 27/12/2016 05/01/2017 |            |               |  |  |  |
|----------------------|---------------------|------|-----------------------|------------|---------------|--|--|--|
| nn.<br>$\sim$        | Curso piloto        |      | 277127201             | 30/12/2016 |               |  |  |  |
| $\sim$               | Areas de mejora     |      | <b>DOLLEY COLL</b>    | 05/01/2017 | $\sim$<br>. . |  |  |  |

*Imagen 6. Fase 5 evaluación Diagrama de Gantt*

La idea de este TFM es implementar todo el curso sobre Sallenet porque es posible dentro de los plazos establecidos.

Como se puede percibir en el cronograma detallado anteriormente las personas que se requieren para organizar este curso son dos.

 **Responsable Sallenet:** Gorka Eizaguirre es el responsable máximo de Sallenet en el colegio La Salle Bilbao.

Sus objetivos son:

- o Generar un curso virtual en la plataforma sallenet con el nombre "Curso básico sobre Sallenet".
- o Ser la persona de referencia en caso de que haya fallos técnicos en la plataforma de Sallenet. Por suerte no ha habido que contar con él para esto.
- **Diseñadora tecnopedagógica:** Olatz Campos, es la persona que va a diseñar los objetivos, competencias, recursos, contenidos, tareas y evaluación del curso sobre sallenet. Ella es la responsable de dar de alta a las personas que vayan a realizar el curso y a su vez va a ser la docente del mismo con lo que deberá establecer los canales pertinentes para realizar un seguimiento de su alumnado y acompañarle virtualmente en el proceso. Aunque el curso lo cree Gorka Eizaguirre como administrador de la plataforma, Olatz Campos realizará los ajustes pertinentes y lo diseñará para adaptarlo a este curso en concreto.

#### **Sus objetivos generales son:**

- o OG1: Diseñar el curso online sobre Sallenet para que el profesorado de larga sustitución y nueva contratación se integre en el plan TIC del centro.
- o OG2: Facilitar materiales educativos y formativos digitales sobre Sallenet basados en las TIC y usando distintos formatos para que el alumnado pueda crear sus contenidos para sus asignaturas.
- o OG3: Evaluar el proceso organizativo, la planificación del curso y los resultados obtenidos para garantizar una acción formativa de calidad.

Para poder llevar a cabo este proyecto se necesita de un **alumnado** que cumpla con las siguientes características para poder beneficiarse del curso.

- o Trabaja en las etapas de secundaria y/o bachillerato.
- o Ser persona de reciente contratación con un nivel bajo o nulo en Moodle.
- $\circ$  O ser persona sustituta por un período superior a dos semanas con un nivel bajo o nulo en Moodle.

Ese alumnado piloto será quien ponga a prueba los contenidos y tareas que desarrolle Olatz Campos para comprobar su validez.

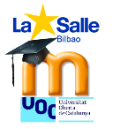

En esta fase también se llevó a cabo la elaboración del **presupuesto** con la colaboración de la administradora Ane Iraragorri. A través de este presupuesto organizado en partidas se prevén los gastos que implica llevar a cabo este proyecto. Es un curso gratuito para el profesorado por lo que el ingreso es 0. Para que sea viable, la administración del colegio buscará las subvenciones que ofrece Gobierno Vasco para la formación continua del profesorado.

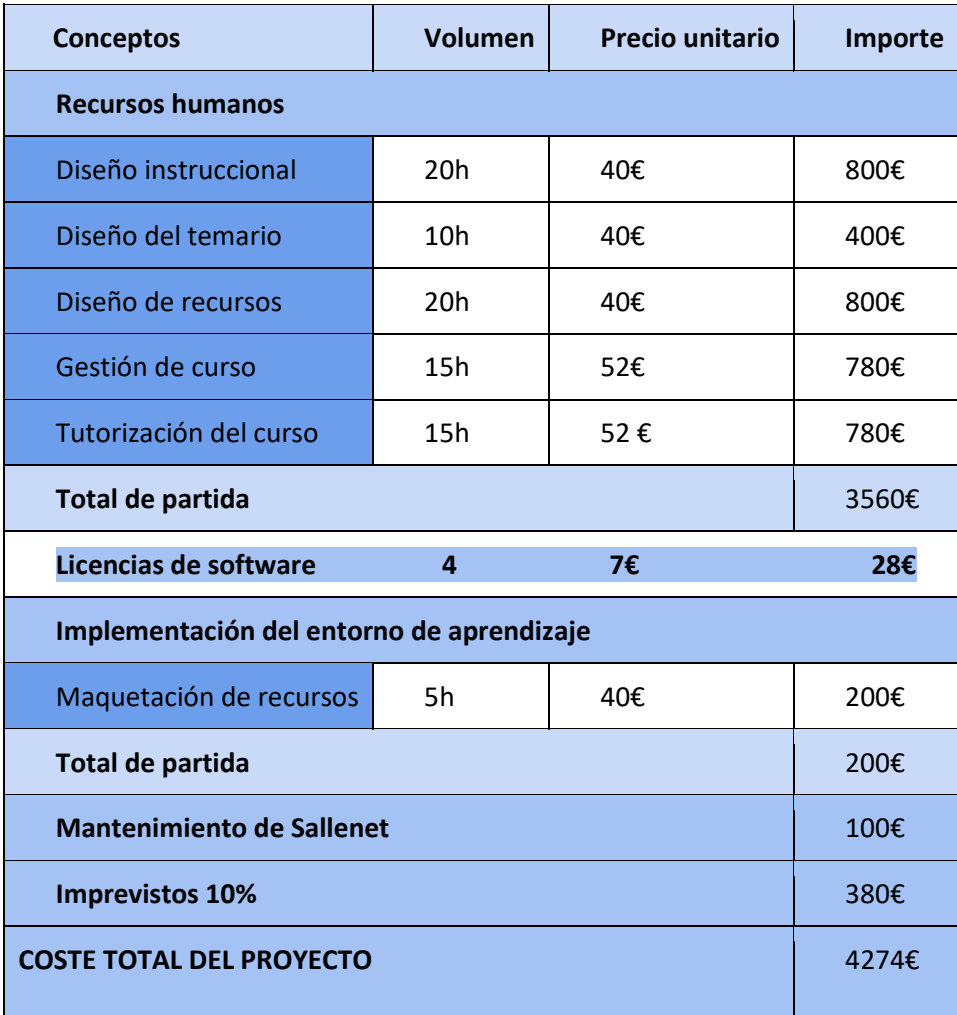

*Tabla 2. Presupuesto* 

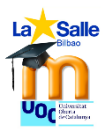

## <span id="page-28-0"></span>**8. DISEÑO**

### <span id="page-28-1"></span>**a. FUNDAMENTACIÓN TEÓRICA**

El colegio La Salle Bilbao está inmerso en un proceso TIC de renovación de las infraestructuras y de la metodología con la que imparte sus asignaturas. Centrado en un proceso de virtualización de las asignaturas de secundaria y bachillerato considera relevante que el profesorado nuevo en el centro dedique un tiempo específico a ponerse al día con la plataforma de EVEA del colegio Sallenet.

Para poder realizar esta formación se plantea un curso cuya modalidad sea online, frente a una modalidad presencial. Se observa la **potencialidad que tiene el e-learning** y se apuesta por una formación online sobre todo porque es una estrategia que pueden favorecer la solución de uno de los grandes problemas de las formaciones de alguien que está ya trabajando: que permita **ser conciliación laboral, familiar y educativa** ya que cada estudiante puede acceder a la formación cuando y donde quiera dentro de los plazos marcados para llevar a cabo el curso. Una gran ventaja, sin duda. El e-learning permite el desarrollo del proceso de formación a distancia, de forma asíncrona en tiempo y en lugar basado en el uso de las TIC, permitiendo así que se lleve a cabo un proceso de enseñanza y aprendizaje a través de un entorno virtual, en este caso Sallenet, que es interactivo, flexible y accesible (Cabero, 2006) a cualquiera de los docentes que vinieran a realizar una sustitución larga o de reciente contratación.

Desde el punto de vista organizativo recogemos, según Cabero (2006), las **ventajas** que tiene llevar a cabo un **proyecto formativo basado en e-learning** frente a la formación presencial tradicional son las siguientes:

- Cada estudiante puede establecer su propio ritmo de aprendizaje.
- Se basa en una formación en el momento en que se necesita y adaptada a quien lo necesita, *just in time, just for me.* Es por tanto flexible. Al ser un curso para profesorado sustituto o de reciente contratación, estaría abierto a lo largo del curso escolar y no habría que esperar a nuevas convocatorias. Se centra y se ajusta a las necesidades de ese docente que puede saber ya o no algo de los entornos Moodle, esto permite realizar una formación a la carta.
- Permite un amplio volumen de información en distintos formatos multimedia: auditivos, visuales, textuales, infografías…
- A través de una plataforma se puede atender a un mayor número de alumnado.
- Se reduce el tiempo de formación.
- Es interactiva entre todos los participantes: docente y alumnado y entre el alumnado entre sí, si en este caso tuviera lugar la coincidencia de alumnado en el tiempo. Esto permitiría realizar también una formación grupal y colaborativa.
- Ahora costos y desplazamiento.

En esa formación online, se va a establecer un contacto inicial presencial para presentar la acción formativa. Esta sesión será de dos horas y el resto del contenido se trabajará de forma online.

**El modelo pedagógico elegido es el constructivismo**. En el análisis de necesidades hemos planteado los modelos que se habían analizado y ahora vamos a extendernos

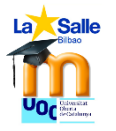

un poco más en el estudio realizado para justificar por qué se ha elegido el constructivismo frente al conductismo y al conectivismo.

Se han analizado en el conductismo, el constructivismo y el conectivismo desde el punto de vista de la incorporación de las nuevas tecnologías para aplicarse al proceso de aprendizaje y así ver cuál es el rol del profesorado, del alumnado y qué tipo de trato se le da a los contenidos que se trabajan.

o **Conductismo de Skinner:** Se basa en un aprendizaje por repetición dando importancia a los refuerzos y análisis de tareas. El aprendizaje es individualizado y dirigido por el docente. El alumnado es mero receptor que aprende por ensayo y error. Se plantean baterías de actividades en las que se aprende por repetición ante un determinado estímulo se ofrece una determinada respuesta. En este modelo pedagógico el alumnado presenta un papel pasivo, los aprendizajes están organizados por el formador de forma externa. El software educativo ofrece en este caso una secuenciación de preguntas que se refuerza cuando la respuesta es correcta, pero se sancionan ante el error. Para llevar a cabo este modelo se necesitan programas de ejercitación y práctica muy precisos basados en la repetición. (Urbina 1999).

No se contempla que el enfoque esperado para la formación sea este por su excesiva rigidez, por el papel pasivo que desempeña el alumnado, por la fragmentación de los contenidos, entre otros.

o **Constructivismo de Papert:** Para este autor "el ordenador reconfigura las condiciones de aprendizaje y suponen nuevas formas de aprender" (Urbina, 1999) Importante será que el alumnado sea considerado un ser activo que construye su conocimiento sobre la realidad que le compete interactuando con ella a través del software educativo que se le ofrece. En este caso hay que determinar bien las características que posibilita aprender de esta forma mediante ordenador. El papel del docente es distribuidor de conocimientos y el del alumnado receptor y constructor a medida que avanza.

Este modelo responde a las necesidades del uso de Sallenet ya que el primer interesado en aprender, el alumnado, es un agente activo y constructor de su aprendizaje a media que avanza en conjunto con el resto. El ordenador es el que permite llevar a cabo los proyectos. Y esto es interesante desde el punto de vista tecno-pedagógico. Como los niveles de partida y de interés personal pueden ser distintos, el constructivismo permite la creación de experiencias personalizadas.

o **Conectivismo de Siemens y Downes**: (Siemens 2007) El aprendizaje se sitúa fuera de la persona y está enfocado en las conexiones que se dan porque se produce a través de las conexiones dentro de las redes. El modelo utiliza el concepto de una red con nodos y conexiones para definir el aprendizaje. Requiere de una habilidad para ver conexiones y relaciones entre ideas y conceptos. Se sitúa más de lleno en una perspectiva de la sociedad digital donde todo está relacionado en la web 3.0. El docente es facilitador de conocimiento, abre y presenta la realidad y el alumnado se guía por ese contenido facilitado, peor luego establece nodos de conexión fuera. La unión de todos esos nodos suscitan el aprendizaje.

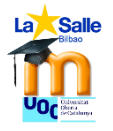

Descartamos este modelo por el hecho de que nos convence más un enfoque constructivista, porque el enfoque va a ser más mediado que el que plantea el conectivismo que es más abierto.

El enfoque del curso para aprender sobre Sallenet se basa en un modelo de aprendizaje constructivista en el que se pretende ofrecer una formación de personas como sujetos activos, y protagonistas de su propio aprendizaje. El constructivismo parte de que el conocimiento no es una mera copia de la realidad, sino que se trata de una construcción personalizada que va realizando el sujeto relacionando los conocimientos previos con las nuevas interacciones con la realidad. (Hernández, 2008) De este modo se construye el aprendizaje y no se reproduce memorísticamente.

Hay que situar este constructivismo en una era digital, siglo XXI, donde ya se había intuido que la tecnología iba a permitir cambios significativos en el modo que se enseña y se aprende.

El eje de este modelo es aprender haciendo, que el enfoque teórico de los distintos recursos que se dan en sallenet se utilice para creación de contenido propio que repercuta directamente en las asignaturas de ese alumnado. Se busca un alumnado activo en vez de pasivo como mero receptor del conocimiento. Así el enfoque se basa en tareas auténticas que tienen una relevancia y utilidad en el mundo real. (Hernández, 2008). El rol del docente es el de facilitador, creador del escenario en el que el aprendizaje es posible. El objetivo del docente es contribuir a que cada alumno/a desarrolle sus competencias básicas a través de actividades y propuestas que le lleven al alumnado a la reflexión, el diálogo con sus compañeros/as virtuales y con el docente, al descubrimiento de Sallenet, a la experimentación de los distintos recursos que ofrece Sallenet para valorar con juicio crítico cómo incorporarlos a su práctica docente. De este modo, el alumnado progresa para poder acceder a conocimientos más elaborados según va adquiriendo los pasos previos.

Jonassen (1994, citado por Hernández 2008) señala ocho características del **aprendizaje constructivista** que se observan en la propuesta de este curso de Sallenet:

- 1. El ambiente constructivista en el aprendizaje provee a las personas del contacto con múltiples representaciones de la realidad  $\rightarrow$  A través de Sallenet se presentan los distintos recursos con sus múltiples posibilidades que irán más allá en función del enfoque personalizado que el alumnado vea en esos recursos.
- 2. Las múltiples representaciones de la realidad evaden las simplificaciones y representan la complejidad del mundo real  $\rightarrow$  Sallenet es más que un repositorio de recursos, es una posibilidad de aprendizaje completa para cualquier alumno/a.
- 3. El aprendizaje constructivista se enfatiza al construir conocimiento dentro de la reproducción del mismo  $\rightarrow$  Al participar de los distintos recursos que proporciona Sallenet, el docente busca que su alumnado sea capaz de aplicarlos directamente en sus asignaturas para que aprenda haciendo.
- 4. El aprendizaje constructivista resalta tareas auténticas de una manera significativa en el contexto en lugar de instrucciones abstractas fuera del contexto  $\rightarrow$  Como en la anterior, da un sentido a aprender porque repercute

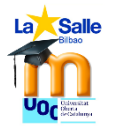

directamente en las asignaturas positivamente, y cada persona le dará su enfoque en función de sus asignaturas.

- 5. El aprendizaje constructivista proporciona entornos de aprendizaje como entornos de la vida diaria o casos basados en el aprendizaje en lugar de una secuencia predeterminada de instrucciones  $\rightarrow$  Permite crear unas secuenciaciones de aprendizaje en la que todo se engarza.
- 6. Los entornos de aprendizaje constructivista fomentan la reflexión en la experiencia  $\rightarrow$  Y de este modo se desarrolla una de las CCBB como es aprender a aprender, no se dan los pasos porque sí, todo tiene un porqué que permite construir ese aprendizaje.
- 7. Los entornos de aprendizaje constructivista permiten el contexto y el contenido dependiente de la construcción del conocimiento  $\rightarrow$ Todo está relacionado en el aprendizaje.
- 8. Los entornos de aprendizaje constructivista apoyan la construcción colaborativa del aprendizaje, a través de la negociación social, no de la competición entre los estudiantes para obtener apreciación y conocimiento  $\rightarrow$  Se busca con Sallenet un entorno colaborativo en el que el alumnado comparta inquietudes, aprendizajes, reflexiones… para que así completen su aprendizaje mediado por el de los demás.

Al involucrarse en un aprendizaje social y constructivo desarrollan varias de las CCBB: comunicación lingüística en la elaboración de sus respuestas, en la interactuación en foros, en las correcciones; la competencia digital al manejar en entornos virtuales, utilizar herramientas TIC, crear recursos TIC para su alumnado; la competencia social y cívica al participar en foros; la competencia de aprender a aprender al rectificar en sus errores y aprender de los de los demás, por ejemplo.

Alguien que diseñe una formación online constructiva, por tanto, requiere de unas competencias mínimas para garantizar el curso. Gorka Eizaguirre quien conoce a la perfección a Olatz Campos, establece qué **competencias tiene para poder diseñar y llevar a cabo este proyecto**<sup>14</sup>:

- Competencia digital:
	- o Utiliza recursos electrónicos y digitales para desarrollar sus asignaturas: Tiene un alto conocimiento de la plataforma Sallenet porque es usuaria habitual. Sus asignaturas son las que registran un nivel de completas en la auditoría.
	- o Utiliza medios electrónicos para la difusión y la reflexión.
- Aprender a aprender:

**.** 

- o Promueve el aprendizaje cooperativo entre su alumnado.
- o Reflexiona sobre su práctica educativa para mejorar.
- o Proporciona feedback necesario a su alumnado para que avance.
- Competencia social y cívica:

<sup>&</sup>lt;sup>14</sup> Como referencia se ha tomado el artículo Oliver-Trobat, Miquel F., Urbina-Ramírez, Santos, Forteza-Forteza, Dolors, ANÁLISIS DEL PERFIL COMPETENCIAL DEL PROFESORADO EUROPEOProfesorado. Revista de Currículum y Formación de Profesorado [en línea] 2015, 19 (Mayo-Agosto) : [Fecha de consulta: 22 de octubre de 2016] Disponible en: http://www.redalyc.org/articulo.oa?id=56741181018> ISSN 1138- 414X

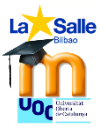

- o Participa de la vida social y laboral en el centro, siendo referente para sus compañeros.
- o Desarrolla sus prácticas docentes según las regulaciones locales.
- Competencia comunicativa:
	- o Es competente en comunicación digital, sabe interactuar en entornos digitales correctamente.
	- o Es respetuosa y empática con las personas.
- Competencia emprendedora e innovadora:
	- o Lidera proyectos creativos como este.
	- o Reflexiona para apoyar la mejora y el desarrollo creativo.
- Competencia en el conocimiento y difusión de la cultura:
	- o Proporciona información eficaz y apropiada.

Por tanto el perfil de Olatz Campos permite garantizar que el curso se vaya a llevar a cabo.

Los **materiales** del curso se van a diseñar teniendo en cuenta lo modalidad elegida y sabiendo que se dispondrán de dos horas presenciales en el curso. Generar un EVEA no consiste solo en subir unos archivos a una plataforma y esperar a que el aprendizaje suceda, "la tecnología por sí sola no propicia cambios si no existe una modificación de actitudes y de proceso en quienes las utilizan" (Borges 2007). Hay que elaborar esos contenidos que se quieren impartir teniendo en cuenta el perfil de los destinatarios y sabiendo que las TIC están al servicio de la enseñanza y del aprendizaje. Este curso no está orientado, por tanto a un uso magistral de los contenidos, no se busca hacer lo de siempre, pero con otros medios. Pero esto implica cambio en los papeles de los agentes implicados: docentes y alumnado.

Así esta modalidad requiere por parte del docente que desempeñe un nuevo papel (Adell y Sales, 1999). Su labor va más allá de transmisor de contenidos. En este entorno virtual, el **docente** llevará a cabo los siguientes roles (Goodyear 2001 citado por Bautista y Forés): facilitador de los contenidos, tecnólogo, diseñador, administrador del entorno, tutor, asesor, investigador… Debe diseñar el currículo con sus objetivos, competencias y criterios de evaluación. Es quien elabora los contenidos que se van a impartir ajustados a esos objetivos y orientados a ese alumnado con unas necesidades concretas. Establece un modelo de comunicación con el alumnado al que no tiene por qué conocer, pero al que tiene que apoyar y acompañar durante toda la acción formativa. "Su labor se centra más en facilitar el aprendizaje y proporcionar recursos que en transmitir conocimientos" (Gisbert 1999, citado por Borges 2007). Y dentro de este binomio de enseñanza y aprendizaje, hay que tener en cuenta que es mediado por las TIC. Por eso el profesorado que imparte este curso debe estar formado "con", "en" y "para" las TIC (Bautista y Forés), porque va a transmitir ese tipo de formación a los agentes implicados.

Esta acción formativa online está orientada a un **destinatario** particular, profesorado de secundaria bachillerato que venga a realizar una sustitución o que sea de reciente contratación cuyo conocimiento en Sallenet sea muy básico o nulo. Son personas con una jornada completa de 8.00 a 16.50, de lunes a viernes generalmente. Son personas

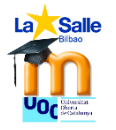

que compaginan su vida laboral con su vida familiar por lo que se ha pensado en ofrecer un curso online para que puedan acceder a él cuando quieran y donde quieran.

En el siglo XXI los avances de la tecnología en el software educativo han permitido generar espacios de enseñanza y aprendizaje virtuales, los EVEA, como es Sallenet. Estos EVEAs son una evolución natural de la educación a distancia hoy en día. La educación online es una educación a distancia, que generalmente se oferta a personas adultas, como en este caso, que utilizan sistemas de comunicación mediada por ordenador a través de aulas virtuales como entorno en el que se comunican, intercambian información e interactúan alumnado y profesorado (Adell y Sales, 1999). Permiten a usuarios de distintos lugares geográficos, acceder a una formación en el momento en que quieran y desde donde quieran.

De este alumnado se espera (Borges 2007) que:

- Demuestre una implicación personal y responsabilidad en su desempeño como estudiante.
- Respete a sus compañeros/as en los foros en los que participe.
- Lea y escriba correctamente con criterio propio.
- Que sean honestos/as a la hora de entregar sus actividades sin copia a terceros.
- Que aporten a su modo en el aula virtual.
- Que estén dispuestos a trabajar de otra manera, sobre todo para aplicarlo luego a sus asignaturas.

Además, la existencia de este curso, **permite el reciclaje** de los docentes que actualmente están trabajando en La Salle Bilbao por lo que su puesta en práctica reportaría más beneficios para el centro. Así no solo es una ventaja para ese destinatario potencia, que ve comodidad y flexibilidad debido a sus características de distancia y asincronía, también es una ventaja estratégica y económica para las empresas (Borges 2007) porque permiten una formación a lo largo de la vida.

En este EVEA se van a desarrollar los siguientes contenidos: diario, foro, glosario, tarea, cuestionario, etiqueta, página, libro, videofile y URL. Para seleccionar este contenido se ha tenido en cuentan los siguientes **criterios pedagógicos**:

- Adecuación: De los contenidos hacia las personas que los van a recibir.
- · Idoneidad: Se han elegido los recursos más oportunos para cubrir las necesidades de aprendizaje de este alumnado.
- Prioridad: No se puede abarcar todo el contenido disponible en Moodle en 15 horas, por lo que ha habido que seleccionar.
- Interactividad: Se ha reforzado el hecho de crear un ambiente colaborativo y participativo.
- Transferencia: El objetivo último es que todo lo aprendido y realizado repercuta directamente en el aula de cada individuo.

### <span id="page-33-0"></span>**b. DISEÑO TECNOPEDAGÓGICO DE LA ACCIÓN FORMATIVA**

#### <span id="page-33-1"></span>**Objetivos y competencias**

Al acabar esta formación se espera que el alumnado que lo cursa consiga el siguiente objetivo: **Identificar y saber utilizar las herramientas en cuanto a diseño y creación**  **de recursos que ofrece el entorno de enseñanza y aprendizaje Sallenet para ponerlos en práctica en sus futuras asignaturas que coincide con el OG2 del proyecto "Facilitar materiales educativos y formativos digitales sobre Sallenet basados en las TIC y usando distintos formatos para que el alumnado pueda crear sus contenidos para sus asignaturas."**

Para eso se establecen los siguientes **objetivos de aprendizaje específicos**:

- Reconocer Sallenet como un espacio virtual de enseñanza y aprendizaje.
- Identificar los distintos espacios que configuran Sallenet.
- Identificar las distintas características de los recursos que ofrece Sallenet.
- Desarrollar la adquisición de contenido del alumnado a través de distinto tipo de actividades colaborativas: glosario, o personales como diario, tarea, cuestionario.
- Identificar y saber configurar las distintas herramientas que ofrece Sallenet para presentar contenidos como las etiquetas, página o libro.
- Crear recursos interactivos dialógicos como el foro para fomentar la comunicación y el aprendizaje entre el alumnado.

En cuanto a las **competencias** este curso pretende lograr que el alumnado sea:

- o Competente en el uso y manejo de las herramientas TIC que propone la plataforma Sallenet.
- o Competente en comunicación lingüística al interactuar con los entornos virtuales y con el docente y alumnado tanto en la entrega de tareas así como en la participación en foros.
- $\circ$  Competente para aprender a aprender al hacer a cada alumno/a un sequimiento continuo de sus aportaciones con la intención de reforzar lo positivo de sus entregas y ayudarle a mejorar en aquello que no haya realizado correctamente.
- o Competente en el aspecto social y cívico al tener que participar de una formación virtual pero no aislada del resto de alumnado con el que debe interactuar así como con el docente mostrando respeto y buen hacer en sus intervenciones.
- o Competente en el sentido de iniciativa al buscar las mejores opciones en la creación de contenido de cara a ofrecer tareas de calidad a su alumnado futuro.

#### <span id="page-34-0"></span>**Estructura, secuenciación, temporalización y evaluación del contenido:**

El contenido sobre los usos de Sallenet que se quiere impartir a través de las 15 horas formativas (2 presenciales con el módulo 0 y la primera actividad y 13 online desde la actividad diario hasta la encuesta de satisfacción) incluya lo siguiente:

**Módulo 0: Este es mi espacio:** Módulo de inicio que recoge el foro de novedades para dar la bienvenida y avisos, así como el plan docente en el libro explicativo "Aprendiendo con Sallenet". Sirve para comunicarse con el alumnado y plantea explicación sobre la configuración del espacio personal.

#### **Objetivos**:

- Reconocer Sallenet como un espacio virtual de enseñanza y aprendizaje.
- Identificar los distintos espacios que configuran Sallenet.

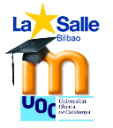

**Competencias**: uso y manejo de las herramientas TIC y sentido de iniciativa.

**Contenidos**: El espacio físico de Sallenet. Acceso a la plataforma y formato de edición. Iconos y bloques útiles para editar y navegar.

Se trabaja la edición en Sallenet, cómo desplazarse por la plataforma y la configuración del espacio personal.

**Modalidad de enseñanza**: presencial, trabajo individual, magistral explicativa, cada alumno sigue los pasos que da la formadora y aprende a manejarse desde su Sallenet.

**Recursos** necesarios para el docente y alumnado:

- Esta parte del bloque así como la presentación del curso será presencial.
- Se requiere de un aula con ordenador y proyector.
- Acceso a internet y a sallenet.
- Cada alumno/a dispondrá de un ordenador con acceso a internet y a sallenet.

**Fechas:** 7 de diciembre: miércoles de formación en el centro. Fecha límite 23 de diciembre.

**Evaluación:** No evaluable, solo se requiere asistir a las dos horas presenciales. En caso de estar ausente por enfermedad o motivos personales, se debe establecer una sesión de tutoría previamente acordada con la tutora vía correo electrónico: [ocampos@lasallebilbao.com](mailto:ocampos@lasallebilbao.com)

**Módulo I: Comenzamos.** Primeros pasos para perder el miedo a Sallenet y aprender herramientas básicas fáciles de usar e intuitivas.

**Contenidos**: edición y configuración de los bloques. El diario como herramienta de autoevaluación y aprendizaje. El etiquetado para identificar títulos de contenido. Subida de archivos y enlaces externos para dotar de contenido y/o actividades interactivas externas a Sallenet.

#### **Objetivos:**

- $\bullet$  Identificar los distintos espacios que configuran Sallenet.
- Identificar las distintas características de los recursos que ofrece Sallenet.
- Desarrollar la adquisición de contenido del alumnado a través de distinto tipo de actividades colaborativas: foro, glosario, o personales como diario, tarea, cuestionario.
- Identificar y saber configurar las distintas herramientas que ofrece Sallenet para presentar contenidos como las etiquetas, página o libro.

**Competencias:** uso y manejo de las herramientas TIC, comunicación lingüística, aprender a aprender y sentido de iniciativa.

**Recursos** para el docente y alumnado:

- Presentación presencial.
- Se requiere de un aula con ordenador y proyector.
- Acceso a internet y a sallenet.
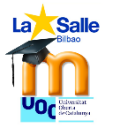

Cada alumno/a dispondrá de un ordenador con acceso a internet y a sallenet.

**Fechas:** Fechas: 7 de diciembre: Miércoles de formación en el centro. Fecha límite 23 de diciembre.

**Modalidad:** Presencial.

Se desarrolla el contenido del módulo siguiendo el orden establecido:

**Creación de su espacio de edición.** Cada alumno/a tendrá uno de los bloques a partir del bloque 6 para editar sus contenidos. El docente según el número de alumnos/as asignará cada bloque a partir del 6 y cada alumno/a tendrá que editar el título del módulo escribiendo "Mi espacio: Nombre y apellido". De esta forma, toda herramienta o recurso que cree luego lo podrá importar a sus asignaturas.

- **Tarea 1**: explicación de qué es lo que tienen que realizar: Crear su espacio en la sección X bajo el nombre "Mi espacio: Nombre y apellido", y plazos para configurarlo. Evaluable. Es una actividad individual que realizarán ese mismo día.
- **Criterios para evaluar esta actividad**: Identificar las distintas secciones que hay el espacio de configuración de las asignaturas y cambia el título por defecto de "Tema X" con los criterios establecidos de "Mi espacio Nombre y Apellidos" donde le corresponde.

Puntuación:

- 1 si identifica el espacio que le corresponde.
- 1 si escribe donde corresponde "Mi espacio Nombre y Apellidos"
- 2 si cambia el estilo.
- 1 si añade alguna imagen o enlace externo.
- Total: 5% de la nota final.

A partir de aquí la modalidad es online

**El diario de aprendizaje**. Cada alumno/a tendrá que participar en el recurso diario cada vez que termine uno de los módulos de contenido para explicar qué ha hecho, qué le ha gustado, qué le ha resultado complicado. Se trata de una actividad evaluable de carácter continuo, se irá completando, pero se evaluará al finalizar la formación. Se trata de una actividad de carácter individual.

- **Productos:**
	- **PDF** con la explicación de qué es un diario y sus usos.
- **Tarea 2:** Diario con la explicación de la actividad: Cada vez que concluyáis uno de los módulos del curso, desde el módulo 1 hasta el módulo 4, tendréis que entrar en este diario y contestar a tres preguntas para poder valorar cómo estáis aprendiendo. En cada entrada del diario, debes añadir la fecha en la que escribes, copiar estas tres preguntas y responderlas.
	- o ¿Qué has hecho en este módulo?
	- o ¿Qué es lo que más te ha gustado de este módulo? ¿Por qué?

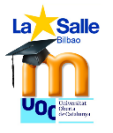

o ¿Qué te ha resultado complicado? ¿Por qué?

Se trata de una actividad evaluable de carácter personal y continuo, se irá completando a lo largo de la formación.

Recuerda cuidar tu expresión escrita.

- **Criterios para evaluar esta actividad:** Crear y completar el diario con cuatro entradas que respondan a las preguntas: qué he hecho, qué me ha resultado interesante, qué me ha resultado complicado realizar.
- Puntuación:
	- 5 por la adecuación, coherencia y cohesión, competencia lingüística.
	- 10 por el desarrollo justificado de cada entrada responde a las preguntas planteadas argumentando sobre ellas demostrando espíritu crítico y capacidad de aprender a aprender.
	- Total: 15% de la nota final.
- **Fechas:** Abierto del 7 al 27 de diciembre. Fecha límite 27 de diciembre.
- **Modalidad:** online.

**Las etiquetas.** Aportarán el título de las distintas secciones en distintos formatos para que el alumnado vea las posibilidades de las mismas. . Se trata de una actividad de carácter individual.

- **Productos:**
	- Etiquetas creadas de distinta forma a lo largo de los distintos módulos.
	- Página con la explicación de qué es una etiqueta, usos y cómo se configura.
- **Tarea 3:** Cada alumno/a individualmente debe crear al menos dos etiquetas para su sección. Evaluable.
- **Criterios para evaluar esta actividad:** Crear al menos dos etiquetas para su sección.
- Puntuación:
	- $\blacksquare$  1 si identifica el espacio que le corresponde.
	- 2 si cambia el estilo.
	- **2** si añade alguna imagen o enlace externo.
	- Total: 5% de la nota final.
- **Fechas:** Abierto del 7 al 11 de diciembre. Fecha límite 23 de diciembre.
- **Modalidad:** online.

**Subida de archivos y/o enlaces externos.** Una forma fácil de incluir material interesante ya creado en nuestros cursos o enlaces a actividades interactivas útiles para reforzar lo trabajado en clase. . Se trata de una actividad de carácter individual.

- **Productos:**
	- Video tutorial de cómo subir un PDF ya creado, cómo enlazar una URL o videofile a nuestras secciones.
- **Tarea 4:** Cada alumno/a debe incorporar un PDF de su contenido, un vídeo y un enlace externo para sus asignaturas subiéndolos a su espacio personal. Debe

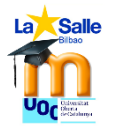

enviar un documento en PDF a través de la tarea en el que explique brevemente una justificación del porqué de ese material. La tarea incluye plazos y formato de entrega.

**Criterios para evaluar esta actividad:** Deben realizarse las tres tareas.

Subir un archivo en formato PDF sobre su contenido. Puntuación:

- 2 si añade una explicación sobre el contenido, adecuada, correcta y coherente.
- 2 si cambia el estilo.
- 1 si lo añade de otra forma que no sea automático.
- **Total: 5% de la nota final.**

Enlazar un archivo en formato vídeo.

Puntuación:

- 2 si añade una explicación sobre el contenido, adecuada, correcta y coherente.
- 2 si cambia el estilo.
- 1 si lo añade de otra forma que no sea automático.
- **Total: 5% de la nota final.**

Enlazar unos enlaces URL.

Puntuación:

- 2 si añade una explicación sobre el contenido, adecuada, correcta y coherente.
- 2 si cambia el estilo.
- 1 si lo añade de otra forma que no sea automático.
- Total: 5% de la nota final.
- **Fechas:** Abierto desde el 7 de diciembre hasta el 11 de diciembre. Fecha límite 23 de diciembre.
- **Modalidad:** online.
- **Recursos** para el alumnado para las tareas 2, 3 y 4:
	- Un ordenador, tableta o móvil con cualquier sistema operativo.
	- Procesadores de texto como word-open office....
	- Acceso a internet y a sallenet.

**Módulo II: Interactuamos y colaboramos.** Momento de empezar a vislumbrar las ventajas colaborativas que aporta sallenet.

**Contenidos:** Herramientas colaborativas como son el foro y el glosario.

**Objetivos:**

- Identificar las distintas características de los recursos que ofrece Sallenet.
- Desarrollar la adquisición de contenido del alumnado a través de distinto tipo de actividades colaborativas: foro, glosario, o personales como diario, tarea, cuestionario.

**Competencias:** uso y manejo de las herramientas TIC, comunicación lingüística, iniciativita personal.

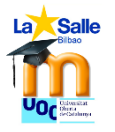

**Los foros.** Para que el alumnado se presente y plantee sus intereses y expectativas a la hora de participar en el curso. Es una idea de para qué se puede utilizar un foro. Se trata de una actividad de colaborativa y participativa.

- **Productos:**
	- Página con la explicación de qué es un foro, usos y cómo se configura.
	- Enlace PDF con una guía para participar en foros que deben aplicar y pueden importar a sus cursos.
- **Tarea 5:** Foro para participar en estilo "cada persona plantea un tema" donde cada uno se presenta.

**Criterios para evaluar esta actividad:** Presentarse a los demás exponiendo sus intereses e inquietudes.

- 3 por ajustarse al contenido.
- 2 por la adecuación, coherencia y cohesión, competencia lingüística.
- **Total: 5% de la nota final.**
- **Tarea 5:** Cada alumno/a debe crear un foro para su asignatura. Esta tarea incluye dónde hay que crear el foro, en la sección de cada alumno/a, exige que el foro muestra una descripción del mismo, plazos de entrega. Tarea evaluable.
	- $\circ$  Tarea Opcional. Quien quiera participa en al menos un foro de sus compañeros, aunque no tenga ni idea sobre el tema, simplemente para que todos observen el funcionamiento del mismo. Tarea no evaluable. **Criterios para evaluar esta actividad:** Crear un foro, al menos uno de dudas en su asignatura. Puntuación:
		- 3 por la explicación del foro.
		- 3 por los ajustes del foro.
		- 3 por el estilo del texto.
		- <sup>1</sup> 1 si incluye la guía para participar en foros.
		- **Total: 10% de la nota final.**
- **Fechas:** Del 12 al 15 de diciembre. Fecha límite 23 de diciembre.
- **Modalidad:** online.

**El glosario.** Se plantea esta actividad para que entre todo el alumnado se incorporen los términos que van saliendo con sus definiciones. Es una actividad colaborativa, cada uno/a puede editar las entradas que desee. Actividad evaluable.

- **Productos:**
	- **Glosario** creado para que participe el alumnado en él con las palabras que forman parte del entorno Sallenet. No solo las que hayan salido hasta ahora sino también las que salgan después de este recurso.
	- Video tutorial de cómo crear un glosario y realizar un seguimiento del mismo.
- **Tarea 6**: Participar en el glosario del curso. Incluye explicación de la tarea y pautas y plazos. Evaluable.

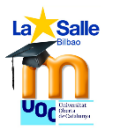

**Criterios para evaluar esta actividad:** Editar al menos dos palabras sobre el contenido que se está trabajando en el glosario. Puntuación por cada palabra:

- 3 por ajustarse al contenido.
- 2 por la adecuación, coherencia y cohesión, competencia lingüística.
- **Total: 5% de la nota final.**
- **Tarea 6:** Crear un glosario para su asignatura que incluya explicación del para qué del glosario, pautas y plazos de colaboración para el alumnado. Evaluable. **Criterios para evaluar esta actividad:** Crear un glosario para la asignatura.
	- 3 por las explicaciones que lo introducen.
	- **2 por participar en glosarios de los compañeros.**
	- Total: 5% de la nota final.
- **Fechas:** Del 12 al 27 de diciembre. Fecha límite 27 de diciembre.
- **Modalidad:** online.
- **Recursos** para el alumnado para las tareas 6, 7 y 8:
	- Un ordenador, tableta o móvil con cualquier sistema operativo.
	- Procesadores de texto como word-open office....
	- Acceso a internet y a sallenet.

**Módulo III: Diseñamos.** Es el momento de incorporar dos herramientas que facilitan el diseño de los contenidos explicativos.

**Contenidos:** Herramientas para el diseño de contenidos explicativos como son las páginas y el libro.

### **Objetivos:**

- Identificar las distintas características de los recursos que ofrece Sallenet.
- Identificar y saber configurar las distintas herramientas que ofrece Sallenet para presentar contenidos como las etiquetas, página o libro.

**Competencias:** uso y manejo de las herramientas TIC, comunicación lingüística, aprender a aprender, el aspecto social y cívico y en el sentido de iniciativa.

**Página**: Aprender a editar contenido en página.

- **Productos:** 
	- Página con la explicación de qué es y cómo se configura. Las páginas permiten el diseño de contenidos en HTML.
- **Tarea 7:** Página**.** Crear una página de contenido explicativo que incluya una imagen y edición de su estilo.

**Criterios para evaluar esta actividad:** Crear una página de contenido explicativo que incluya al menos: una imagen, un texto, palabras en distintos colores para resaltarlas. Puntuación:

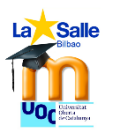

- 4 por el diseño.
- 3 por la adecuación, coherencia y corrección.
- 1 si incluye imagen
- 2 por la presentación
- Total: 10% de la nota final.

**Libro**: Aprender a editar contenido en formato de libro con sus capítulos y subcapítulos.

- **Productos:** 
	- Libro con la explicación de qué es y cómo se configura. Los libros están formados por capítulos cuyo diseño es similar al de las páginas.
- **Tarea 8**: Libro. Crear y editar un libro del al menos dos capítulos.

**Criterios para evaluar esta actividad:** Crear y editar un libro de al menos dos capítulos que incluya una imagen y edición de estilo. Puntuación:

- **4 por el diseño.**
- 3 por la adecuación, coherencia y corrección.
- **1** si incluve imagen
- 2 por la presentación
- **Total: 10% de la nota final.**

Siendo la configuración de las páginas y de los libros tan similar se deja optar al alumnado para qué decida cuál de las dos incorporar a su asignatura. Puede diseñar una página o un libro de al menos dos capítulos.

Ambas tareas son de carácter individual.

Es evaluable.

- **Fechas:** Del 16 al 19 de diciembre. Fecha límite 27 de diciembre.
- **Modalidad:** online.
- **Recursos** para el alumnado para las tareas 7 y 8:
	- Un ordenador, tableta o móvil con cualquier sistema operativo.
		- Acceso a internet y a sallenet.

**Módulo IV: Evaluamos.** Llega la hora de incorporar actividades que permiten realizar una evaluación más personalizada del alumnado con posibilidad de introducir no solo un número sino también un comentario que ayude al alumnado a mejorar sus capacidades.

**Contenidos:** Herramientas para crear actividades que requieran evaluación como la tarea o el cuestionario. Además se incluye la encuesta de satisfacción.

### **Objetivos:**

- Reconocer Sallenet como un espacio virtual de enseñanza y aprendizaje.
- Identificar las distintas características de los recursos que ofrece Sallenet.
- Desarrollar la adquisición de contenido del alumnado a través de distinto tipo de actividades colaborativas: glosario, o personales como diario, tarea, cuestionario.

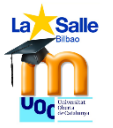

**Competencias:** uso y manejo de las herramientas TIC, comunicación lingüística, aprender a aprender, el aspecto social y cívico y en el sentido de iniciativa.

**Las tareas:** Actividad evaluable para probar el grado de adquisición de conocimiento del alumnado a través de una actividad que se entrega.

- **Productos:** 
	- Video tutorial con la explicación de qué es una tarea y cómo se configura. Las tareas son espacios para que el alumnado entregue lo que se le asigna. También es un espacio para que pueda visualizar sus resultados en formato numérico y/o a través de un comentario.
- **Tarea 9**: Crear una tarea con su explicación, sus pautas, sus plazos de entrega y sus criterios de evaluación. Evaluable. Actividad de carácter individual.

**Criterios para evaluar esta actividad:** Crear y editar una tarea para el alumnado. Puede ser de subida de archivo o de texto en línea. Debe incluir: explicación, fechas para la ejecución de la tarea, formato de entrega y modo de evaluación. Puntuación:

- 2 si añade una explicación sobre el contenido, adecuada, correcta y coherente.
- 2 si cambia el estilo.
- 1 si lo añade de otra forma que no sea automático.
- **Total: 5% de la nota final.**

**Los cuestionarios:** Actividad evaluable para probar el grado de adquisición de conocimiento del alumnado a través de una prueba tipo test que acepta distinto tipo de preguntas.

- **Productos:** 
	- Libro con la explicación de las preguntas, sus tipos, su configuración y los bancos de preguntas para realizar cuestionarios. Este recurso nos permite evaluar a nuestro alumnado y luego hacer que cuente o no para nota.
	- Video tutorial con la explicación de la configuración de un cuestionario.
- **Tarea 10:** Elaboración de un cuestionario con al menos dos tipos distintos de preguntas. Además debe incluir la explicación del tipo de cuestionario que es, cómo puntúa, el tiempo que hay para realizarlo y cuántas veces se puede realizar. Actividad de carácter individual.

**Criterios para evaluar esta actividad:** Crear un cuestionario de evaluación final que incluya al menos dos tipos de preguntas. Puntuación:

- 2 por el diseño de las preguntas variadas.
- 2 por la adecuación, coherencia y corrección de las preguntas.
- 2 por la explicación del cuestionario.
- 3 por los ajustes del cuestionario.
- **Total: 10% de la nota final.**
- **Fechas:** Del 20 al 27 de diciembre. Fecha límite 27 de diciembre.

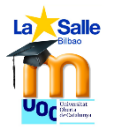

- **Modalidad:** online.
- **Recursos** para el alumnado para las tareas 9 y 10:
	- Un ordenador, tableta o móvil con cualquier sistema operativo.
	- Acceso a internet y a sallenet.
- **Tarea 11: Encuesta de satisfacción.** Como hay que medir la satisfacción del alumnado, se ha decidido incorporar este recurso y utilizarlo doblemente para evaluar su satisfacción y para que aprendan a crear uno.
	- o **Productos:**
		- Encuesta de satisfacción que deben realizar todos los participantes del curso.
		- No evaluable.
- **Fechas:** Del 20 al 27 de diciembre. Fecha límite 27 de diciembre.
- **Recursos** para el alumnado para las tareas 9, 10 y 11:
	- Un ordenador, tableta o móvil con cualquier sistema operativo.
		- Acceso a internet y a sallenet.

### **Destinatarios**

Los destinatarios de la acción formativa como ya se ha comentado con anterioridad son profesorado de larga sustitución y nueva contratación con el objetivo de que se integren en el plan TIC del centro tras realizar esta formación.

Cumplen las siguientes características:

- o Trabaja en las etapas de secundaria y/o bachillerato.
- o Se incorpora al centro La Salle Bilbao para hacer una sustitución superior a dos semanas o como reciente contratación. Lo que sitúa el número de usuarios objetivos simultáneos en no más de 10 personas.
- o No ha tenido experiencias previas en otros centros con el entorno Moodle como creador de contenidos o si las ha tenido ha sido como usuario de la plataforma.
- o Su nivel de competencia en TIC es bajo-medio. Pero está interesado en mejorarlo para adecuarse al nivel del centro.
- o Tiene una jornada completa o jornada reducida. Pero dispone de tiempo para llevar a cabo esta formación porque no se encuentra en otras formaciones paralelas.
- o Dispone de ordenador y/u otros dispositivos para acceder a la formación. Además tiene acceso a Internet. En caso de no disponer de un ordenador, el centro le permitiría realizar la formación en las instalaciones del colegio.
- o No tiene que preocuparse por el gasto porque al ser de formación interna el centro asume el gasto.
- $\circ$  Su rol es activo en cuanto a que deberá generar contenido en su espacio de edición a medida que vaya desarrollando los distintos módulos.

# **Formadora**:

El curso está planificado, diseñado y tutelado por una persona Olatz Campos que:

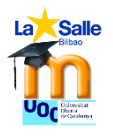

- Tiene una experiencia docente en el centro de 14 años por lo que conoce el funcionamiento del centro.
- Ha trabajado varios años en el entorno de Sallenet y se maneja con desenvoltura para poder preparar una formación apta y adecuada a las necesidades de ese profesorado.
- Tiene un nivel de competencia en TIC medio-alto.
- Se maneja con soltura en formaciones online, sobre todo porque las ha recibido. Reconoce que su papel es de acompañante en la formación, sabe de los riesgos de abandono en las formaciones online y pauta qué hacer para evitar que su alumnado abandone el curso.
- Es organizada y tiene planificada la formación, aunque reconoce que habrá momentos de reajustes necesarios cuando el alumnado pueda necesitar de otros recursos y/o explicaciones.
- Ha percibido las necesidades de ese profesorado de reciente contratación y ha buscado una forma para solucionarlo teniendo en cuenta la situación del centro.

Olatz Campos, es la persona que va a diseñar los objetivos, competencias, recursos, contenidos, tareas y evaluación del curso sobre sallenet. Ella es la responsable de dar de alta a las personas que vayan a realizar el curso y a su vez va a ser la docente del mismo con lo que deberá establecer los canales pertinentes para realizar un seguimiento de su alumnado y acompañarle virtualmente en el proceso. Aunque el curso lo cree Gorka Eizaguirre como administrador de la plataforma, Olatz Campos realizará los ajustes pertinentes y lo diseñará para adaptarlo a este curso en concreto.

### **Sus objetivos generales son:**

- o OG1: Diseñar el curso online sobre Sallenet para que el profesorado de larga sustitución y nueva contratación se integre en el plan TIC del centro.
- o OG2: Facilitar materiales educativos y formativos digitales sobre Sallenet basados en las TIC y usando distintos formatos para que el alumnado pueda crear sus contenidos para sus asignaturas.
- o OG3: Evaluar el proceso organizativo, la planificación del curso y los resultados obtenidos para garantizar una acción formativa de calidad.

### **Diseño de interacción:**

La comunicación se realizará a través de:

- o **Foro de novedades** para proporcionar información sobre el desarrollo de los módulos.
- o **Foro de dudas** donde el alumnado puede incorporar sus dificultades a lo largo del curso. Este foro puede ser contestado por alumnado que sea responder. De todas formas la tutora revisará diariamente el foro de dudas, estará suscrito a él, para dar respuesta lo antes posible. (Exceptuando los días 24-25 de diciembre)
- o También se podrá establecer a través de **correo electrónico** para cuestiones personales de no incumbencia al resto de los participantes. Todo el profesorado posee una cuenta de correo electrónico que está a disposición de todos.

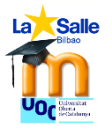

o Incluso se puede utilizar la **mensajería privada** que ofrece la propia plataforma para mensajes directos y personales.

Estos son los medios por los que se quiere atender cualquier ayuda que necesite el alumnado a la hora de realizar este curso.

### **EVEA: Sallenet:**

Esta plataforma es un entorno de enseñanza y aprendizaje virtual basada en Moodle 2.7 y adaptada para los centros La Salle que cuenta con muchos recursos para virtualizar contenidos. Posee copyright propio y presenta características similares a cualquier plataforma Moodle solo que aporta los colores corporativos como son el amarillo y el azul.

Permite aprender en la propia plataforma sobre su uso porque cada usuario se puede matricular como profesor con permiso de edición y estudiante a la vez.

Además tiene una comunidad multitudinaria que usa está plataforma con lo que pueden sentirse respaldados y un acceso a su propia página web [Moodle.org](file:///C:/Users/Gorka/AppData/Roaming/Microsoft/Word/moodle.org)

Es una interfaz muy intuitiva que permite que la tecnología complete y ayude a la pedagogía.

Todos los recursos estarán accesibles a través de la plataforma Sallenet y presentan las siguientes **características técnicas, pedagógicas y ergonómicas**:

- **Funcionalidad**: Los recursos que se presentan en esta acción formativa funcionarán como está especificado en su manual de uso y están pensadas para incorporarse al ámbito educativo como tales. Permiten el trabajo colaborativo entre los participantes.
- **Autoría**: Especifican quién es el creador y el tipo de licencia con la que están creados, en este caso será creative commons. Todos los sitios webs externos que se presenten serán sitios confiables.
- **Portabilidad**: Se puede acceder a esos recursos desde Windows, Linux, Android e IOS. Los recursos que se van a utilizar forman parte de la plataforma Sallenet y no requieren de instalación. Posee capacidad de adaptabilidad pues se puede acceder a Sallenet desde un ordenador, Tablet o móvil.
- **Usabilidad**: El diseño de la interfaz de Sallenet es agradable y permite una fácil navegación y ubicación de las herramientas y recursos. Presenta una facilidad de aprendizaje porque es sencilla e intuitiva para usarla. Según las necesidades de los agentes implicados es una plataforma flexible que permite adaptaciones. Además es accesible para personas con necesidades educativas especiales, porque parte del alumnado de La Salle Bilbao, las tiene y se maneja con facilidad por esta plataforma.
- **Soporte y mantenimiento**: Existe la posibilidad de contactar con los creadores de Sallenet en Madrid para solucionar los problemas que se presenten. Así mismo, en Bilbao, contamos con Gorka Eizaguirre para problemas puntuales. Actualmente se trabaja con la versión de Moodle 2.7
- **Adaptabilidad y reusabilidad**: El diseño de estos recursos se puede personalizar con facilidad y permiten ser reutilizados para futuras acciones.

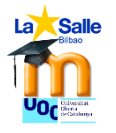

## **Diseño de materiales**

Todos los materiales que forman parte del curso básico sobre Sallenet TFM han sido creados por Olatz Campos para el desarrollo del proyecto. Se han desarrollado de forma variada para que el alumnado viese distintas formas de crear contenido y para ello se ha utilizado: PDFs, páginas, libros y vídeo tutoriales, lo que ha resultado ser el recurso más utilizado por la facilidad que permite al usuario de entender los pasos a la hora de desarrollar un proceso.

Con el diseño de materiales se ha respetado la interfaz de Sallenet, se ha buscado crear unos materiales a los que se pudiera acceder desde cualquier dispositivo móvil. El fallo aquí ha residido que los vídeos no se podían ver todos desde el móvil. Esos materiales credos debían cumplir con el objetivo de ser claros, sencillos, de fácil acceso y correcto entendimiento para poder ofrecer una formación de calidad.

Para este curso se han creado los siguientes materiales:

- Un foro de dudas para quqe cada uno plantee sus dudas.
- Libro "Aprendiendo con Sallenet" que recoge los inicios con la plataforma.
- PDF explicativo sobre el diario.
- Página explicativa sobre lo que son las etiquetas y cómo se crean.
- Vídeo tutorial para aprender a agregar PDF, URL o vídeos.
- Un foro para que el alumnado se presente.
- Página explicativa sobre lo que es un foro y las cuestiones básicas para editarlo y crearlo.
- Un PDF como guía para participar en foros.
- Un vídeo tutorial en el que se explica qué es un glosario, cómo se crea y cómo se trabaja con él.
- Un glosario sobre sallenet para que colabore el alumnado en su elaboración.
- Una página explicativa que explica para qué un glosario.
- Una página para explicar el diseño de página a la hora de crear contenido.
- Un libro explicativo con sus capítulos para entender qué es un libro y cómo se edita.
- Un vídeo tutorial para explicar cómo se crea, edita y corrige una tarea.
- Un vídeo tutorial en el que se explica para qué un cuestionario.
- Un vídeo tutorial en el que se explica cómo crear un cuestionario.
- Un vídeo tutorial en el que se explica como se gestionan las preguntas y cómo se añaden estas a los cuestionarios.
- Una encuesta de satisfacción para evaluar el grado de satisfacción del alumnado tras realizar la acción formativa.

Además se han creado diversas **tareas para evaluar el grado de adquisición de conocimientos** del alumnado a lo largo de los distintos módulos: diario de aprendizaje, editar su espacio, crear etiquetas, presentarse en el foro, crear un foro, participar en el glosario, crear un glosario, enlazar archivos, enlaces y vídeos, crear una página o un libro, crear una tarea y crear un cuestionario.

### **Evaluación del aprendizaje**

Como tal ya se ha especificado en el apartado de estructura, secuenciación, temporalización y evaluación del contenido. Se evaluará el aprendizaje por las tareas

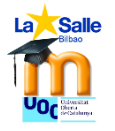

que tiene especificados sus criterios y por el diario de aprendizaje que también tiene especificados sus criterios como ya se ha visto en ese apartado anterior.

### **Evaluación del producto diseñado y desarrollado.**

Para evaluar el diseño se han tenido en cuenta las tres primeras fases del modelo ADDIE para constatar que los plazos y objetivos marcados estaban aportando los resultados previstos y en las fechas planificadas.

**Análisis de las necesidades:** Se revisan los instrumentos utilizados para recoger la información según esta rúbrica

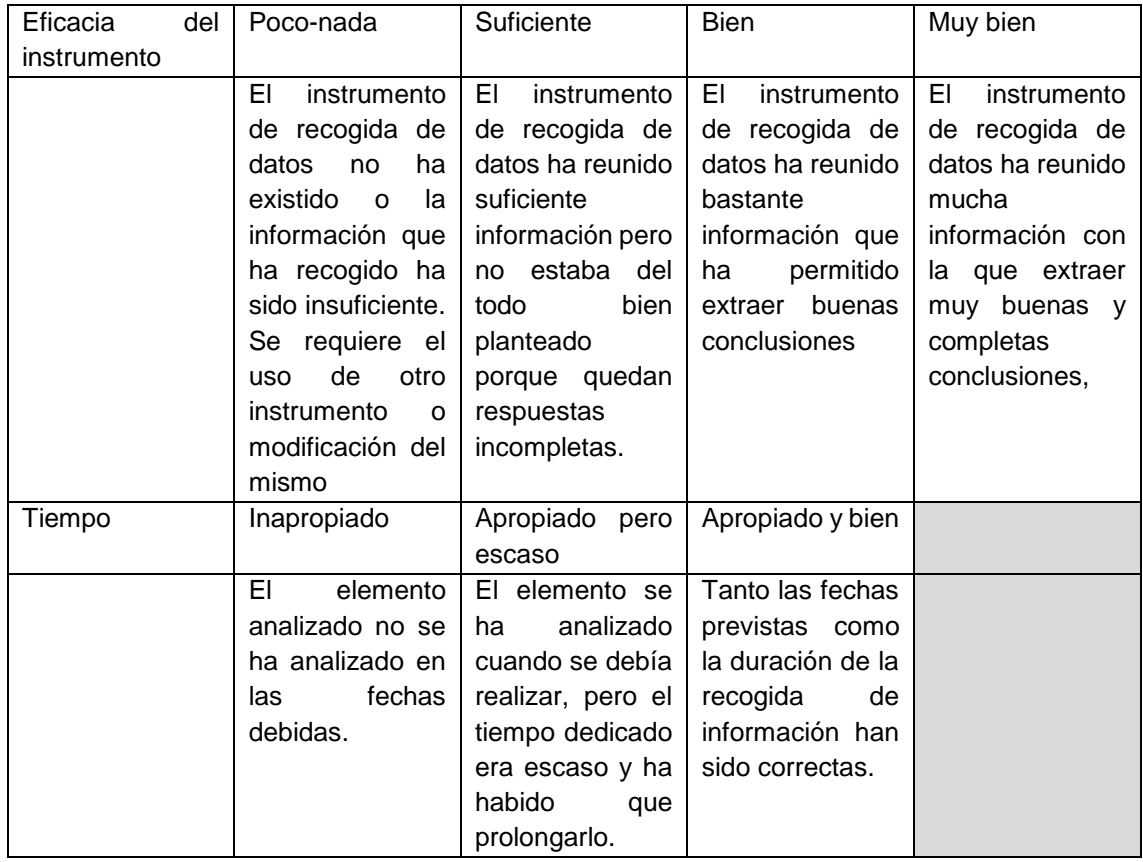

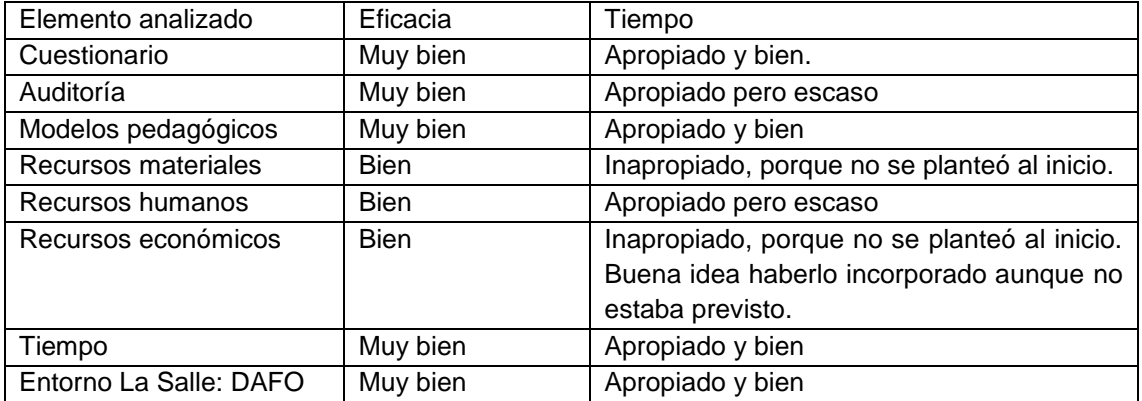

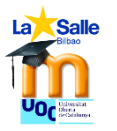

**Diseño del proyecto:** Se observa que los pasos previstos hasta ahora han sido cumplidos, alcanzados y valorados positivamente por la formadora y diseñadora del curso; pero que no se podrán evaluar objetivamente hasta que no se desarrolle el curso en su prueba piloto, puesto que hasta que no se lleva al aula, toda evaluación no es del todo justificable, más bien es subjetiva. Se ha cumplido con todas las tareas propuestas para esta fase de diseño.

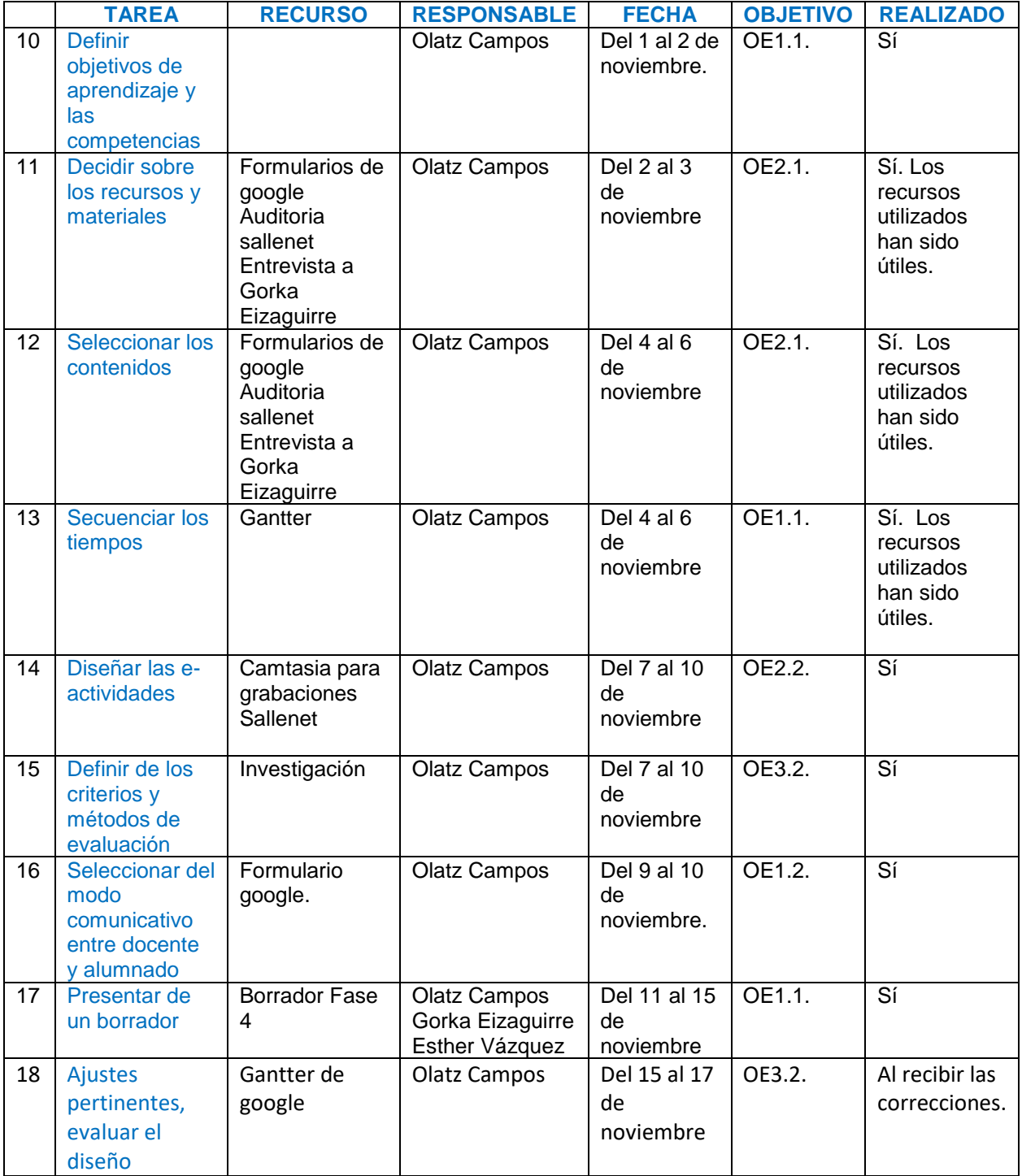

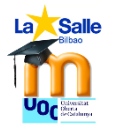

**Desarrollo del proyecto:** Una vez diseñado se crea el proyecto en Sallenet y antes de realizar la convocatoria se realiza la evaluación de esta fase anterior a la implementación. Se han cumplido con las fases acordadas porque se ha creado el curso y se ha comunicado al equipo directivo a tiempo. Se ha enviado la convocatoria antes de tiempo para poder empezar el curso el 7 de diciembre y así tener más tiempo para la implementación.

Los criterios para evaluar esta fase, son subjetivos, proceden de quien ha diseñado el curso, Olatz Campos. El nivel de satisfacción de quien ha realizado el diseño instruccional es muy bueno porque se ha conseguido un diseño gráfico atractivo para el usuario y se ha conseguido cumplir con los requisitos que se proponían en la fase de diseño: son contenidos adecuados para las personas que van a recibir la formación; son idóneos para cubrir las necesidades básicas de acceso a Sallenet y a la virtualización exigida en el centro desde el ED; se ha priorizado qué aprender para ajustarlo; se ha intentado crear un ambiente interactivo y colaborativo y por último todo lo ofertado permite total transferencia de lo aprendido a las asignaturas de cada uno. Quizás lo que menos se ha desarrollado es el hecho de la interactividad, solo ofertando dos actividades como son el foro y el glosario.

Se han cumplido los objetivos previstos que eran crear las e-actividades que permitan adquirir los mínimos para virtualizar las asignaturas. Además se han generado recursos distintos para que resulte más atractivo el diseño.

### **Evaluación de la implementación**

Para evaluar esta fase se van a observar y a estudiar:

- Los **resultados** obtenidos por **tarea** entregada. No sólo lo numérico sino también el feedback proporcionado. La hoja de calificaciones nos indica los logros.
- El **diario de aprendizaje** completado por cada alumnado. Indica lo que se ha realizado y el cómo, sensaciones personales de cada uno.
- **Espacios de edición** de cada alumno/a. Muestran el trabajo realizado por parte de cada uno. Si ha habido o no un trabajo, si se han cumplido las tareas propuestas y la calidad de las mismas.
- **Encuestas de satisfacción** para valorar todo el curso por parte de los implicados más directos, el alumnado. Los resultados positivos ayudan a mantener lo que vale, los resultados negativos o inferiores, proporcionarán pistas de qué corregir, sobre todo si van acompañados de un comentario y/o sugerencia.

En el apartado 10 c, evaluación de la implementación se comentarán los resultados obtenidos.

# **9. DESARROLLO**

El objetivo principal de esta fase es **diseñar y crear el curso online "Curso básico sobre Sallenet. TFM" en la plataforma del centro Sallenet con todos los materiales educativos y formativos** basados en los propios recursos que ofrece Moodle para que el alumnado que realice este curso sea capaz de crear contenido de ese tipo para sus asignaturas y así poder mejorar su competencia TIC a los niveles en los que está el resto del profesorado. Gorka Eizaguirre creó el curso, pero solo el continente. Todo el desarrollo interno del curso lo llevó a cabo Olatz Campos.

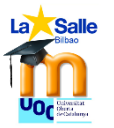

### Para acceder al curso primero hay que ir a [lasallebilbao.sallenet.org](https://lasallebilbao.sallenet.org/)

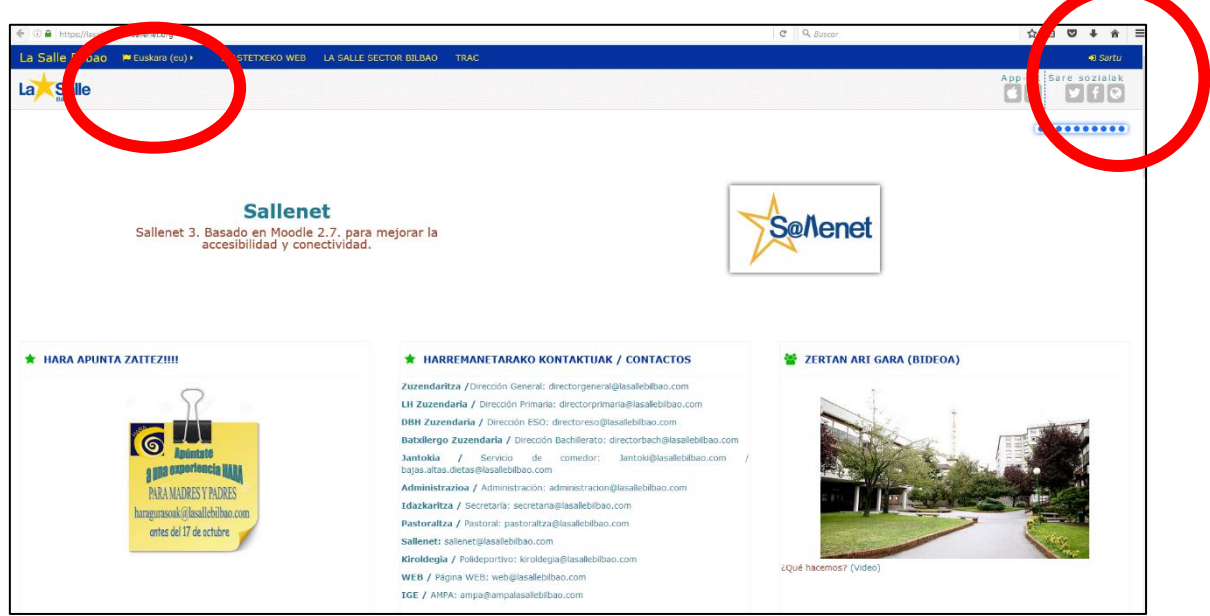

*Imagen 7 Iconos de acceso e idioma en Sallenet.*

Una vez dentro de esa página arriba a la derecha hay un icono que dice "sartu" que en euskera significa "entrar". De todas formas en el menú de arriba a la izquierda se puede cambiar el idioma a castellano y a inglés. Son los dos iconos rojos marcados sobre la imagen 7.

Se requiere de un nombre de usuario y una contraseña, que el responsable TIC de Sallenet, Gorka Eizaguirre ofrece a cada profesor/a nuevo/a.

Una vez dentro de Sallenet, cada alumno/a deberá acceder al **Curso básico Sallenet TFM** desde la pestaña que dice "Mis cursos" situada en la barra de navegación azul con desplegables en letras amarillas.

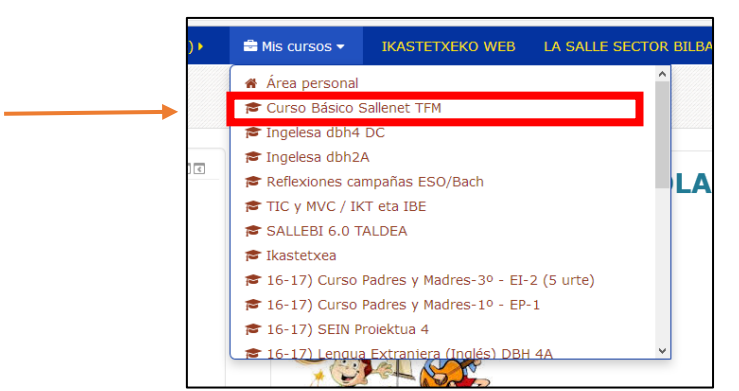

*Imagen 8. Acceso al curso básico sallenet TFM*

Y ahí tendrá a su alcance todos los materiales creados para esta formación básica online.

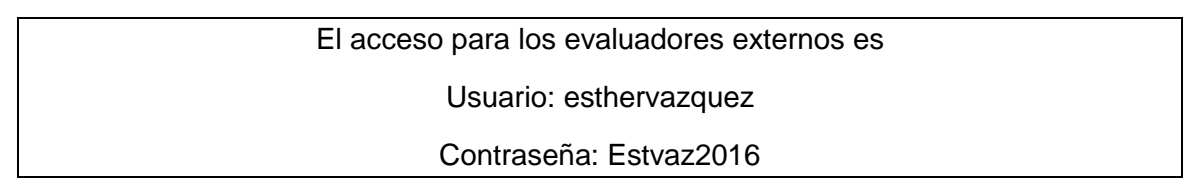

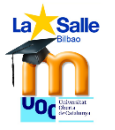

Cada módulo tiene sus correspondientes tareas que serán evaluadas y calificadas. El registro se hace desde administración, situado a la izquierda de las pantallas, $\rightarrow$ calificaciones. Cada vez que un alumno/a realice una actividad esta será calificada numéricamente y se añadirá un comentario a modo de retroalimentación.

## **MÓDULO 0: ESTE ES MI ESPACIO**

Módulo inicial al comienzo del curso donde se recoge el foro de novedades que permite la interacción de la tutora con el alumnado así como el libro explicativo "Aprendiendo con Sallenet" que recoge el plan docente del aula en el que se explicita a través de los distintos capítulos:

- 1. ¿Qué es Sallenet?
- 2. Objetivos y competencias.
- 3. Contenidos y tareas de aprendizaje.
- 4. Evaluación
- 5. Comunicación
- 6. Edición de mi sallenet.
- 7. Configuración del espacio y los ajustes de Sallenet.

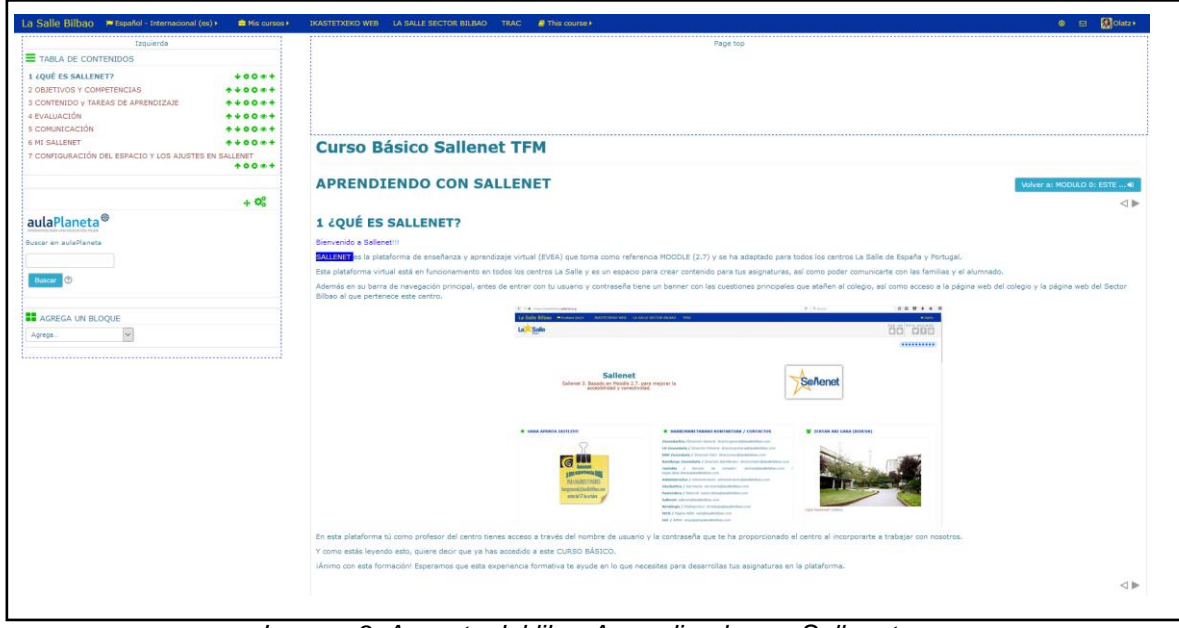

*Imagen 9. Aspecto del libro Aprendiendo con Sallenet.*

Este primer módulo se va a trabajar presencialmente. Primero se les presenta el curso y se da a conocer el plan docente y se muestra "Aprendiendo con Sallenet" de una forma más visual, para que empiecen a trastear con su ordenador y con su curso y así se hagan con el manejo básico de la edición en sallenet, dónde se encuentran los menús, para qué sirven los distintos botones…

A modo orientativo en la sesión presencial se les comunicará las normas básicas de funcionamiento:

- Pueden acceder al material desde ordenador, Tablet o móvil. Para crear contenido siempre es más cómodo desde ordenador o Tablet, para visionar contenido también desde el móvil.
- Las fechas que están marcadas son orientativas. Aconsejamos realizar las tareas en orden, es decir ir en los módulos uno detrás de otro.

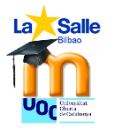

- Se trata de una formación constructiva por lo que las tareas que se entregan deberían tener una conexión con las asignaturas que están dando para que una vez recibida la retroalimentación pertinente puedan importarlas a sus cursos.
- Cada uno se puede conectar cuando quiera, no hay límite de horas de conexión, pero sí tiene que completar las tareas que se asignen.

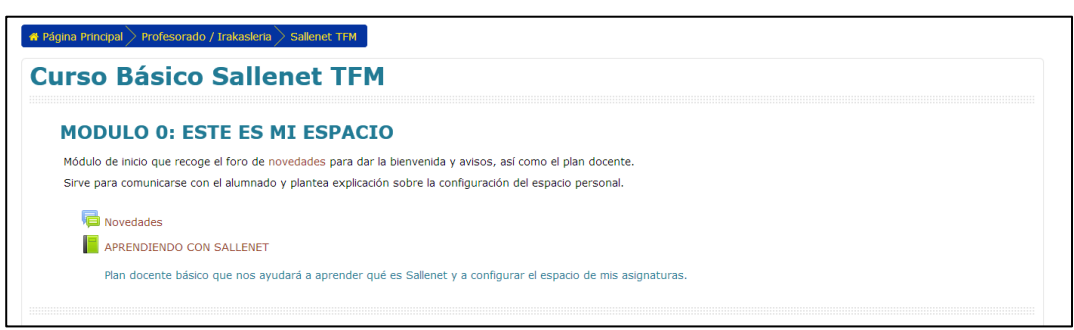

*Imagen 10. Aspecto del módulo 0*

En este caso, las explicaciones vendrán por parte de Olatz Campos quien desde una PDI con conexión a Sallenet irá explicando las cuestiones arriba mencionadas. Como esta formación tendrá lugar en una sala con ordenadores reunirá allí a su alumnado y durante dos horas explicará las cuestiones relevantes de cómo moverse por Sallenet y el alumnado con sus ordenadores y su acceso irá siguiendo las explicaciones dadas.

Este primer día se les explica que deben cumplimentar todos los módulos y leer bien todas las explicaciones, verse los vídeos. Lo bueno sería que fueran yendo paso a paso siguiendo el orden establecido del módulo 1 al módulo 4. Es una formación en la que cada uno marcará su ritmo de aprendizaje. Tienen que intentar respetar las fechas de entrega y avanzar en los módulos en orden.

### **MÓDULO 1: COMENZAMOS**

| <b>MÓDULO 1: COMENZAMOS</b>                                                                                                    |
|----------------------------------------------------------------------------------------------------|
| Primeros pasos para quitar el miedo a Sallenet y aprender herramientas básicas fáciles de usar e intuitivas.                                                                                              |
| <b>FECHAS</b>                                                                                                    |
| Las actividades propuestas para este módulo deberían cumplirse en las fechas del 7 al 11 de diciembre.                                                                                                    |
| Foro de dudas                                                                                                    |
| Este es un foro para que planteéis vuestras dudas.                                                                                                    |
| Puede resolverlas cualquier alumno/a que sepa la respuesta o yo como tutora.                                                                                                    |
| <b>MI ESPACIO DE EDICIÓN</b>                                                                                                    |
| Es importante saber ubicar los distintos espacios en vuestro curso para configurar los distintos bloques en función de los acuerdos establecidos por los departamentos: por unidades,<br>por evaluaciones |
| En este caso vuestro espacio de edición comienza tras el módulo 4. @ iCuidadlo bien!                                                                                                    |
| Tarea 1: Mi espacio                                                                                                    |
| <b>EL DIARIO</b>                                                                                                    |
| Explicación de qué es un diario y una tarea para ponerlo en práctica como en un futuro hará tu alumnado.                                                                                                  |
| ъ<br>EL DIARIO DE SALLENET                                                                                                    |
| PDF que incluye la explicación de qué es un diario y para qué usarlo.                                                                                                    |
| Tarea 2: Diario de aprendizaje<br>D                                                                                                    |
| <b>LAS ETIQUETAS</b>                                                                                                    |
| Un recurso útil que aporta los títulos para guiar al alumnado por los distintos contenidos.                                                                                                    |
| ¿Cómo crear una etiqueta?                                                                                                    |
| Descripción del recurso etiqueta para saber qué es y cómo editarla.                                                                                                    |
| Tarea 3: Creación de etiquetas                                                                                                    |
| <b>SUBIDA DE ARCHIVOS Y /O ENLACES EXTERNOS</b>                                                                                                    |
| Una forma fácil de incluir material interesante ya creado en nuestros cursos o enlaces a actividades interactivas útiles para reforzar lo trabajado en clase.                                             |
| Agrengando PDF URL o vídeo                                                                                                    |
| Vídeo tutorial que explica cómo enlazar archivos, vídeos y URLs.                                                                                                    |
| Tarea 4: Subida de archivos y enlaces externos                                                                                                    |
| .<br>.                                                                                                    |

*Imagen 11. Aspecto del módulo 1*

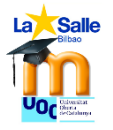

Segundo módulo que recoge los primeros pasos en sallenet: un foro de dudas abierto durante todo el curso, la creación del espacio de edición con su tarea 1, el diario de sallenet, con su tarea 2, las etiquetas con su tarea 3 y la subida de archivo o enlaces con su tarea 4.

La creación del espacio de edición se realiza presencialmente y a partir de ahí todo el contenido es online.

Todos los módulos incluyen una primera **etiqueta con las fechas** para que nadie olvide los plazos abiertos para cada módulo, aunque todos los módulos permanecerán abiertos desde el principio.

Después se explicará el **foro de dudas**, que es un foro para que planteen las dudas como bien dice su explicación. Puede acceder a este foro quien quiera y estará abierto todo el curso. Además puede resolver las dudas quien las sepa, no tiene por qué ser siempre la tutora.

La primera actividad puntuable que se encuentran es la **creación de su espacio de edición**. Una vez que ya han entendido cómo editar y cómo moverse por la página se les pide que editen su espacio de edición que está a partir del tema 5. Se realiza pues en el mismo curso básico. Y las calificaciones se obtienen a través de esta tarea, cada uno verá su nota. Así será en todas las tareas.

Después viene el **DIARIO**. Una tarea que realizan a lo largo de todos los módulos. Primero se ha incluido un PDF que explica qué es un diario y para qué se puede usar y luego se les pide que lo apliquen, en este caso que rellenen tras la conclusión de cada módulo, desde el 1 al 4 sus entradas en el diario creado en el módulo 1. Para que no se les olvide, al final de cada módulo hay un mensaje recordándoles que si han concluido el módulo, tienen que realizar la entrada en el diario. Es puntuable.

El siguiente recurso que aprenderán a usar serán las **ETIQUETAS**. Las etiquetas de cada módulo son de un color para que el alumnado observe que una de las características de las etiquetas es esa, que se pueden editar. Incluso en la etiqueta del módulo 2 se ha añadido una imagen para que vean que también se pueden incluir. Se ha incluido una página explicativa de qué son y cómo se editan las etiquetas.

Y después se ha añadido la tarea 3 relacionada con las etiquetas en la que deben crear dos etiquetas en su espacio de edición.

Por último, se encuentra **SUBIDA DE ARCHIVOS-VÍDEO-URLs**. En este caso se ha optado por un vídeo tutorial de 12 minutos, realizado por Olatz Campos, como todos los vídeo-tutoriales que se encuentran en esta acción formativa. El alumnado debe visionar el vídeo para saber cómo enlazar archivos, enlaces o vídeos. En la línea de las actividades anteriores, la tarea 4 consiste en poner en práctica lo aprendido. Y en su espacio de edición deben enlazar un PDF, un vídeo y un enlace externo que se puedan abrir y/o ver con los ajustes pertinentes.

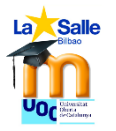

### **MÓDULO 2: INTERACTUAMOS Y COLABORAMOS**

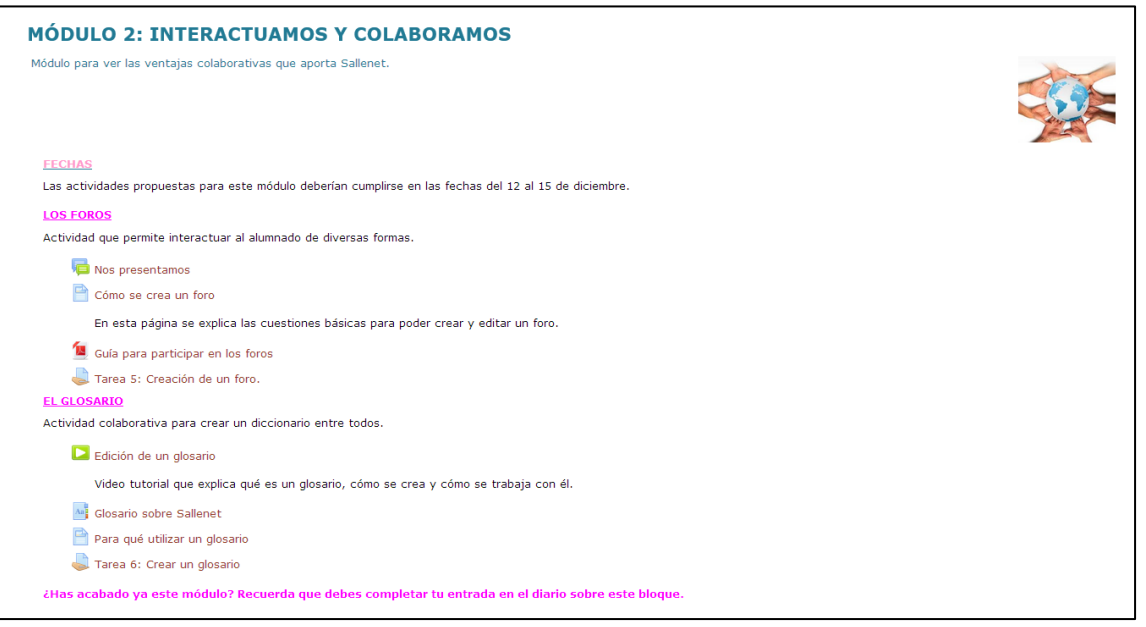

*Imagen 12. Aspecto del módulo 2.*

Tercer módulo que recoge cómo trabajar de forma interactiva y colaborativa con el alumnado, dos actividades básicas para ello el foro y el glosario. Tendrán que presentarse en el **FORO** de clase y crear uno, al menos el de dudas para una de sus asignaturas en su espacio de edición. A través del recurso página tendrán la explicación de qué es un foro y cómo se crea, que deben leer. Además se ha incluido un archivo en PDF "guía para participar en foros" para que puedan importarlo a sus asignaturas.

Tras el trabajo con el foro, se da paso al trabajo con el **GLOSARIO**. Para ello se explica a través de un vídeo tutorial de 5.36 minutos qué es un glosario y cómo se crea uno. Se ha creado la actividad glosario para que entre todos definamos los términos clave que nos van saliendo a lo largo del curso. Cada participante, como se explica en el propio glosario, tiene que definir al menos 2 términos vinculados a Sallenet. Se ha incluido también una página explicativa para orientar y dar pistas para qué se puede utilizar un glosario. Además la tarea 6 les pide que diseñen un glosario para sus asignaturas y que lo incluyan en al espacio de edición.

### **MÓDULO 3: DISEÑAMOS**

Este cuarto módulo les da algunas claves para crear contenido a través del recurso página o el recurso libro. Son dos recursos muy similares que permiten diseñar contenido explicativo en formato html. Pueden elegir entre crear una página o crear un libro, según les convengan para sus asignaturas.

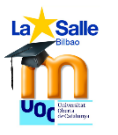

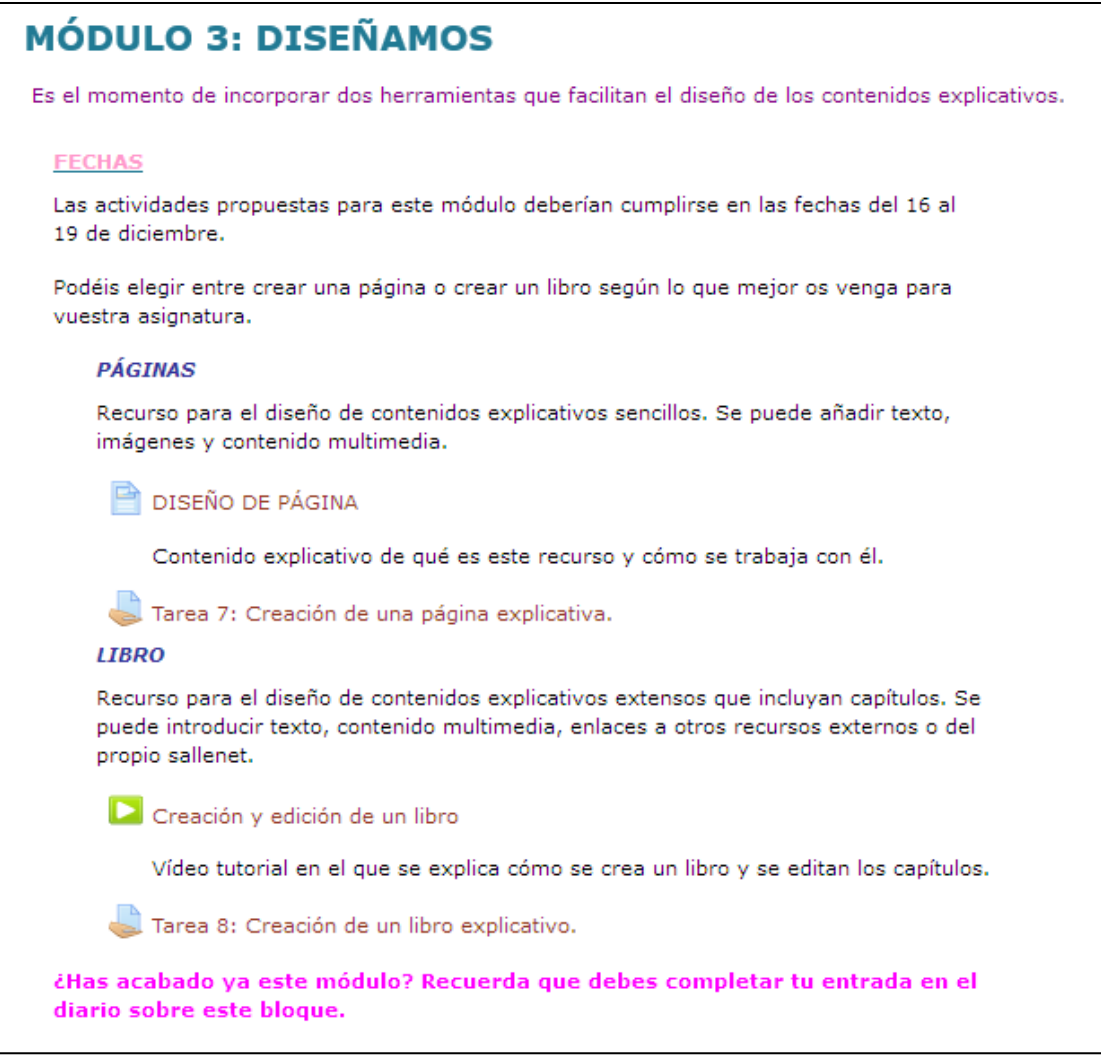

*Imagen 13. Aspecto del módulo 3.*

Se comienza con la explicación de una página sobre el recurso **PÁGINA**. Es de lectura para que sepan cómo tienen que crear y editar una página. En esta página explicativa aprenden a crearla y a realizar los ajustes de edición pertinentes. Sobre todo que observen que se puede editar el texto, enlazar imágenes, urls, incrustar vídeo…

Después como siempre viene la tarea correspondiente.

Una vez que han leído y aprendido sobre las páginas, se incluye un vídeo tutorial de 6.58 minutos con la explicación de qué es un **LIBRO** y cómo se edita. Para luego incluir la tarea 8 en la que pueden realizar un libro explicativo para incluirlo en su asignatura.

#### **MÓDULO 4: EVALUAMOS**

Llegamos al último módulo. En este caso se presentan dos recursos que nos sirven para evaluar el trabajo del alumnado. La actividad "tarea" permite la entrega de un trabajo en distintos tipos de formato con unos ajustes que configuran esa entrega desde calificación hasta fecha de entrega. Esta actividad permite tener una visión completa de la clase.

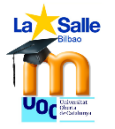

Para la **TAREA** se ha creado un vídeo tutorial de 10.47 minutos. Al verlo se aprende sobre cómo incluir una tarea y cómo gestionarla. Una vez visto el vídeo tutorial hay que realizar la tarea propiamente dicha.

Con el **CUESTIONARIO** entramos en un asunto muy interesante. El vídeo tutorial "Qué es un cuestionario" 8.10 minutos permite visionar qué posibilidades me permite como docente esta actividad. Luego se han añadido por un lado, el vídeo tutorial "banco de preguntas", 9.23 minutos, para poder visualizar qué tipo de preguntas puedo crear y cómo, y, por otro lado el vídeo tutorial "creando un cuestionario" de 21 minutos, que permite saber qué pasos hay que dar para crear uno.

Estos tres vídeo-tutoriales permiten conocer los mínimos para crear un cuestionario que es lo que plantea la tarea 10.

Después se ha incluido la encuesta de satisfacción para el alumnado, para que con sus respuestas podamos evaluar esta formación, así como realizar los ajustes pertinentes.

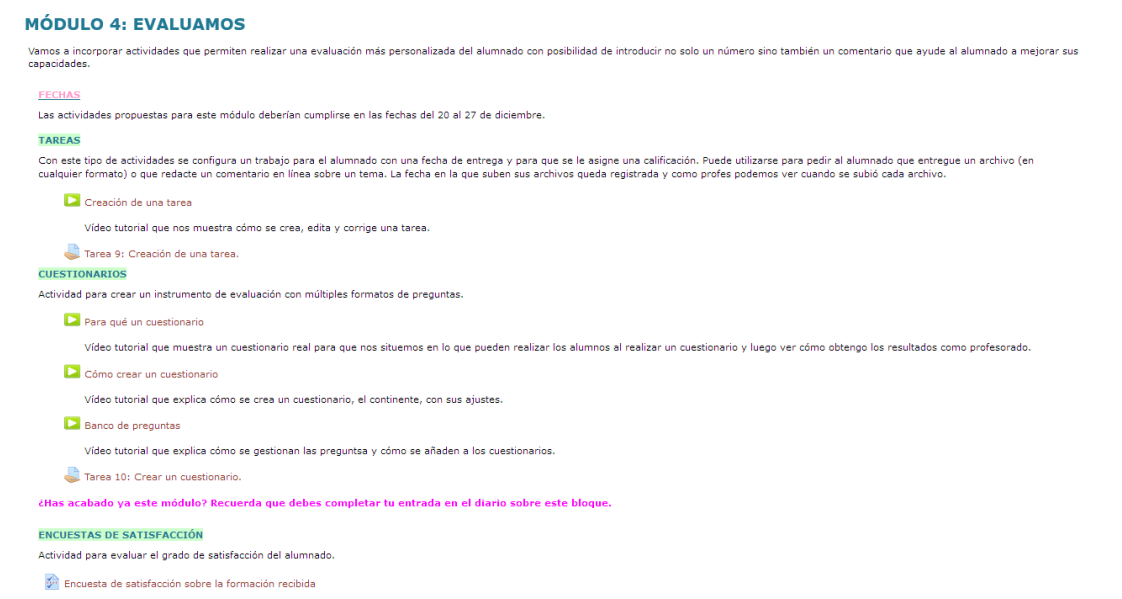

*Imagen 14. Aspecto módulo 4*

Los temas siguientes están en blanco porque son los espacios de edición que tendrá cada alumno, en ellos colgarán sus actividades y/o recursos creados.

| $\times$ $_{\odot}$ $\odot$       |
|-----------------------------------|
|                                   |
|                                   |
| +Añade una actividad o un recurso |
| $_{\odot}$                        |
| $\frac{\circ}{x}$                 |
|                                   |
| +Añade una actividad o un recurso |
| $\times$ $_{\odot}$ $\in$         |
|                                   |
|                                   |
| +Añade una actividad o un recurso |
|                                   |
| $\times$ $_{\odot}$ $\odot$       |
|                                   |
| +Añade una actividad o un recurso |
| $\odot$                           |
|                                   |
| $^\circledR$<br>$\times$          |
|                                   |

*Imagen 15. Espacio de edición disponible para el profesorado antes de iniciar la formación.*

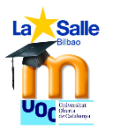

# **10. IMPLEMENTACIÓN PILOTO Y EVALUACIÓN**

# a. PREPARACIÓN DE LA IMPLEMENTACIÓN

El 30 de noviembre se realizó una **propuesta formal**<sup>15</sup> al ED en la que se explicaba qué se implementaría: El curso básico sobre Sallenet en Sallenet en las fechas del 7 al 27 de diciembre en formato online, dirigido a las 10 personas que actualmente cumplen los requisitos de ser de reciente contratación o haber sido contratadas hace poco para realizar una sustitución superior a quince días.

La **respuesta** y **aprobación** por parte del ED tuvo lugar el 5 de diciembre en la sesión semanal de reuniones de ese equipo. Se valoró positivamente esa formación, se pidió que se mostrara el curso ya creado para conocer de primera mano en qué consistía concretamente, se quería ver el diseño del mismo y se animó a Olatz Campos a hacer la convocatoria, pero se le comunicó que fuera opcional, dadas las fechas en las que estábamos no se iba a obligar a ninguna de esas personas a tener que cursar el piloto.

Esa misma noche se envió el correo electrónico en el que se adjuntó la información recogida en el libro "Aprendido con Sallenet" para que esas personas conocieran los objetivos del curso, las fechas, los módulos… Tuvieran "un plan docente" para valorar si se apuntaban o no al curso. **Se especificó la no obligatoriedad** de realizar el curso, **pero se pidió compromiso** por parte del profesorado de que quien quisiera hacerlo que se comprometiera de principio a fin. En 24 horas llegó la respuesta de **cinco personas interesadas** en participar de la propuesta: Rosana, Irati, Marta, Ibai e Idoia. Así que fueron convocados para el día 7 de diciembre a las 15.00 en la sala de informática nueva y allí empezó todo.

# b. IMPLEMENTACIÓN

Para llevar a cabo la implementación piloto se han seguido estos pasos tras la aprobación y matriculación de los estudiantes implicados<sup>16</sup>.

Dar la **bienvenida** al alumnado y pedirles que comprueben que pueden editar como profesores con un **mensaje de bienvenida a través del foro de novedades**.

7 de diciembre: **Sesión presencial** de 15.00 a 17.00 en la sala de informática nueva.

En todos los módulos excepto el 0 tienen tareas para entregar en un plazo establecido de tal modo que se puede evaluar el nivel de alcance de esos contenidos trabajados. Experimentarán con las actividades y recursos de Sallenet desde dos vertientes, primero para aprender cómo se enfrenta el alumnado a la hora de participar en las distintas actividades y segundo, aprender a crearlas para sus asignaturas.

Diariamente la profesora accederá al curso para revisar las actividades realizadas, para consultar el foro de dudas si hubiera que aclarar algo o para realizar ajustes que vea necesarios en las tareas propuestas. El tiempo mínimo de conexión será de media hora,

**.** 

<sup>15</sup> Propuesta adjuntada en el apartado Anexos, página 93.

<sup>&</sup>lt;sup>16</sup> Para entender todos los pasos es mejor estar conectado al curso e ir viendo cómo se desarrolla cada una de las actividades. Resulta más enriquecedor que solo leer el documento.

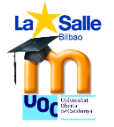

tiempo necesario para echar un vistazo por todo si no hubiera más necesidades que atender.

**Módulo 0 cómo se entra en Sallenet**, cómo se edita contenido, se realizan ajustes de perfil, se añaden temas, se editan en esos temas creados… Dos horas de trabajo presencial para situar en los objetivos y competencias que se van a adquirir al acabar esta formación y cómo se trabajará cuando lo hagan por online. Revisamos entre todos el libro "**Aprendiendo con Sallenet**". Ibai tuvo problemas de acceso y trabajó con una compañera.

También se trabajó el módulo 1 la **edición del espacio personal**. Se presentó y se realizaron los primeros ajustes, todos incluyeron su nombre y apellido; pero luego podrían reeditarlo y hacer más ajustes, si estaban interesados en la nota.

**Módulo 1: Creación de etiquetas, subida de archivos, enlaces o vídeos, trabajar en un diario….** En este módulo se trabajó la primera parte en la sesión presencial. En esa sesión les enseñaron todos los módulos y se les marcó el itinerario a seguir en cada uno de ellos para que no hubiera dudas. Para una formación futura se plantea la posibilidad de crear una guía a través del recurso página o como archivo PDF de cada módulo. Esta es una mejora que se considera oportuno añadir.

Tras ver las fechas y explicar cómo funciona el foro de dudas se pasó a explicar "mi espacio de edición" la primera tarea. En esa misma sesión, todos crearon su espacio de edición, aunque algunos lo mejoraron en casa dentro del tiempo que tenían.

Una vez que terminó la sesión presencial ya estaban solos ante la formación online y el seguimiento se realizaba tutorizando el trabajo de cada uno, revisando los espacios de edición donde iban entregando sus creaciones, evaluando en las tareas, revisando los foros de dudas, los mensajes personales…

Para hacer un seguimiento bueno, todos los días, excepto el 24 y 25 de diciembre, la tutora, Olatz Campos se ha conectado en distintos momentos para valorar lo que estaban realizando.

Las actividades con las que concluyeron el módulo 1 fueron leer el archivo explicativo PDF de qué es un **diario** y para qué usarlo. Todos han participado en el diario de aprendizaje. En vez de dársele una nota cada vez que participaban, se les daba una feedback por si hubiera que mejorar algo o animarles a que siguieran así. La nota numérica se aportó al finalizar la edición de los cuatro módulos.

Tras el diario, tenían que trabajar con las **etiquetas**, visualizando la página explicativa sobre lo que eran y creando las propias para ser evaluados. En este caso, todos ya sabían cómo crearlas, por lo que accedieron a la página solo Marta y Rosana. Satisfactoriamente todos crearon sus etiquetas para su espacio de edición. Otra mejora que se ha observado, por ejemplo, es que en vez de crear etiquetas útiles para ellos, en sus espacios para que el tutor no se pierda, deberían haber creado una etiqueta por módulo para luego ubicar ahí sus creaciones. Resulta lioso evaluar lo que han creado porque está mezclado, en algunos casos.

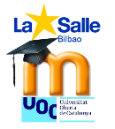

En el momento en el que se realizaron las primeras correcciones, al comentar que siendo correctas ya podían **importarlas a sus asignaturas**, se envió un mensaje al foro de novedades explicando cómo se hacía. Todas estas personas, ya sabían hacerlo porque llevan en el colegio tiempo y es algo de lo primero que se explica a los compañeros, pero pensando en que esta formación sería verdaderamente para gente recién contratada, se incluyó la explicación para no perderse este paso.

Está claro que **todos sabían enlazar PDFs, URLs y vídeos** porque lo han hecho fenomenal sin acceder al vídeo tutorial sobre ello.

Para que no se les pasaran las fechas, se envió otro mensaje al foro de novedades, porque la tutora Olatz observó que todos menos Rosana, habían entregado todo a tiempo. Rosana comentó por privado que había estado fuera sin conexión y el lunes 12 de diciembre concluyó sus entregas.

### **Módulo 2 interactuar con herramientas como el foro o el glosario.**

Para dar comienzo a este módulo el mismo día 12 se notificó por mensaje en el foro de novedades las fechas, en qué consistía… Y también para dar ánimos al alumnado.

Debían presentarse en el **foro**, uno por uno. Como Idoia había concluido su edición en el diario del módulo 2, pero no había ni participado en el foro de presentación, ni participado en el glosario, la tutora Olatz, le comunicó por mensaje privado, por si se había despistado. Y resultó que así había sido como respondió Idoia, poniéndose a completar lo que le faltaba.

Tras presentarse en el foro debían aprender lo que es un foro y cómo se crea. Para ello tenían dos archivos propuestos la página explicativa con las cuestiones básicas para poder crear y editar un foro. Y una guía en PDF para participar en foros que podían leerla y utilizarla para sus clases.

Con estas ideas claras debían crear un foro para sus asignaturas. La única duda la planteó Irati en el foro de dudas y la tutora se la resolvió. Todos crearon perfectamente sus foros.

Otra de las herramientas colaborativas con la que debían experimentar era el **glosario**, primero desde la perspectiva del alumnado, describiendo dos términos y después tras ver y leer la edición de un glosario y para qué sirve, crear ellos uno. Cada alumno/a creó su glosario para sus asignaturas e incluso algunos participaron en los glosarios de los demás.

Las dos tareas 5 y 6 fueron superadas, muy bien orientadas y organizadas. Y todos escribieron en sus diarios.

Hubo que ampliar el plazo de entrega hasta el domingo a la noche, porque estaban de evaluación y personalmente pidieron el fin de semana para tener más plazo. Se amplió ese plazo, pero no se retrasó el comienzo del módulo siguiente porque ya había gente que había concluido a tiempo el 2. Se notificó vía foro de novedades la ampliación del plazo.

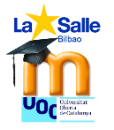

### **Módulo 3: Crear contenido a través de página y libros.**

Nuevamente un mensaje en el foro de novedades avisaba del inicio de este nuevo módulo con sus fechas, sus tareas y sus ánimos.

En este caso actuaron como los alumnos que habitualmente tenemos en secundaria… no leyeron las explicaciones y algunos realizaron un libro y una página. Cuando en realidad tenían que elegir o hacer uno u otro.

Primero tenían que leer la explicación del **diseño de página** y ver el videofile de **creación de un libro**. Para luego decantarse por realizar la tarea 7 de la página o la tarea 8 del libro según sus intereses porque para unas asignaturas o contenidos puede resultar más fácil o más útil una página, mientras que para otras, quizás el libro permita realizar mejores ajustes.

Los resultados, nuevamente, han sido satisfactorios porque han sido capaces de crear buenos diseños explicativos que incluían una edición de estilo, imágenes, vídeos y enlaces externos.

### **Módulo 4: Crear actividades para evaluar al alumnado como tareas, cuestionarios…**

Para dar comienzo al último módulo, se les notificó vía foro de novedades una vez más. Se aprovechó para reconocer todo el buen trabajo que se había realizado hasta ahora y recordarles que no quedaba más que un último módulo y la **importancia** de que **no olvidaran su diario de aprendizaje y la encuesta de satisfacción**.

En este módulo, se plantean **tareas** y **cuestionarios** para aprender a trabajar con recursos que permitan evaluar de otra forma los niveles de aprendizaje del alumnado.

Primero deben visionar el vídeo tutorial sobre las tareas que explican qué son, cómo se crean y evalúan. La tarea propuesta, es eso mismo, creación de una tarea para una de sus asignaturas. Se espera que esa tarea incluya una explicación sobre lo que debe realizar el alumno/a y cómo debe entregarlo, qué pautas claras tiene para la elaboración de esa tarea, cuáles son los plazos de entrega, qué criterios de evaluación se van a tener en cuenta. Se han planteado tres dudas en el foro en cuanto a la forma de corregir texto en línea, la puntuación de una tarea y la forma de evaluar con rúbrica y se han respondido a las tres dudas por parte de la tutora, Olatz Campos.

Han sabido llevar bien a la práctica las tareas ofreciendo variedad de uso incluso se han animado a incorporar una rúbrica de evaluación como se aprecia en parte en la imagen 58.

Después deben visionar varios vídeos, porque el cuestionario quizás sea lo más complejo de crear en sallenet, deberán crear su propio cuestionario. Los vídeos son sobre el por qué un cuestionario con un ejemplo real de un cuestionario con distintos tipos de preguntas y cómo se obtienen los resultados como profesorado. El segundo vídeo es cómo crear el cuestionario como continente y el último, el más largo es el que presenta los distintos tipos de preguntas para incluir en el cuestionario.

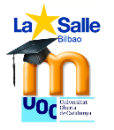

**.** 

Los cuestionarios han recogido las cuestiones que se planteaban, han trabajado bien la explicación e introducción a los mismos, incluyendo los datos que pueden orientar al alumnado. Han creado cuestionarios con distinto tipo de preguntas para experimentar así con distintas formas de realizar las preguntas y han sabido editarlos correctamente, superando una vez más la actividad planteada.

Tras haber concluido su trabajo con las tareas y cuestionarios, debían completar su **última entrada en el diario de aprendizaje** para así por fin, poder evaluar esta parte del trabajo. Como luego se recogerá en la evaluación, estos comentarios han servido de gran ayuda para valorar la implementación del curso piloto.

Una vez completado el diario, solo quedaba acceder a la **encuesta de satisfacción** para valorar de forma anónima la calidad del curso en términos de contenidos, interfaz y seguimiento por parte de la tutora. Se han registrado 4 de 5 entradas en esta encuesta.

Se recoge ahora las imágenes de cada uno de los espacios de edición, para que quede constancia de todo el trabajo que han realizado a lo largo de estos 20 días<sup>17</sup>.

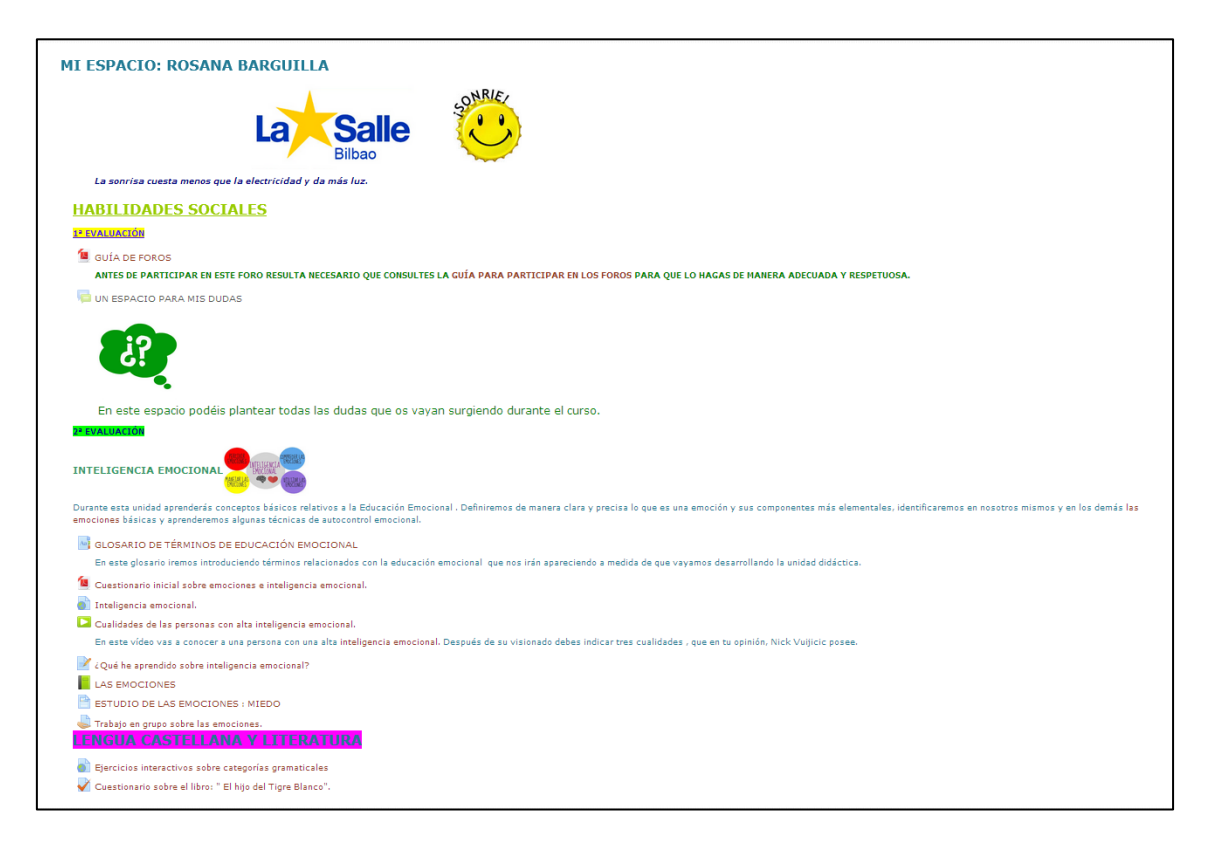

*Imagen 16 Espacio de Rosana Barguilla.*

<sup>&</sup>lt;sup>17</sup> En los anexos páginas 100-104 se pueden ver otras capturas que recogen otros momentos del curso.

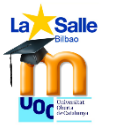

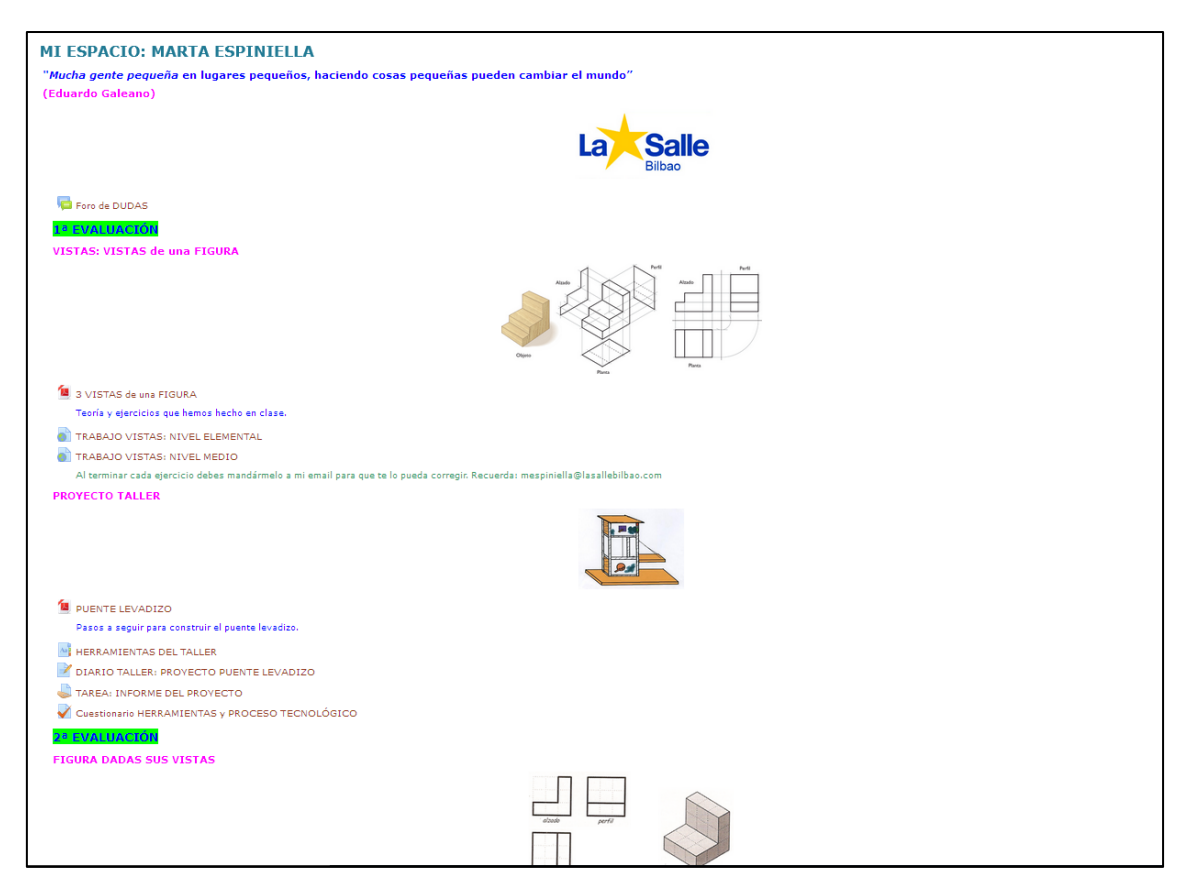

*Imagen 17 Espacio Marta Espiniella.*

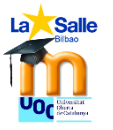

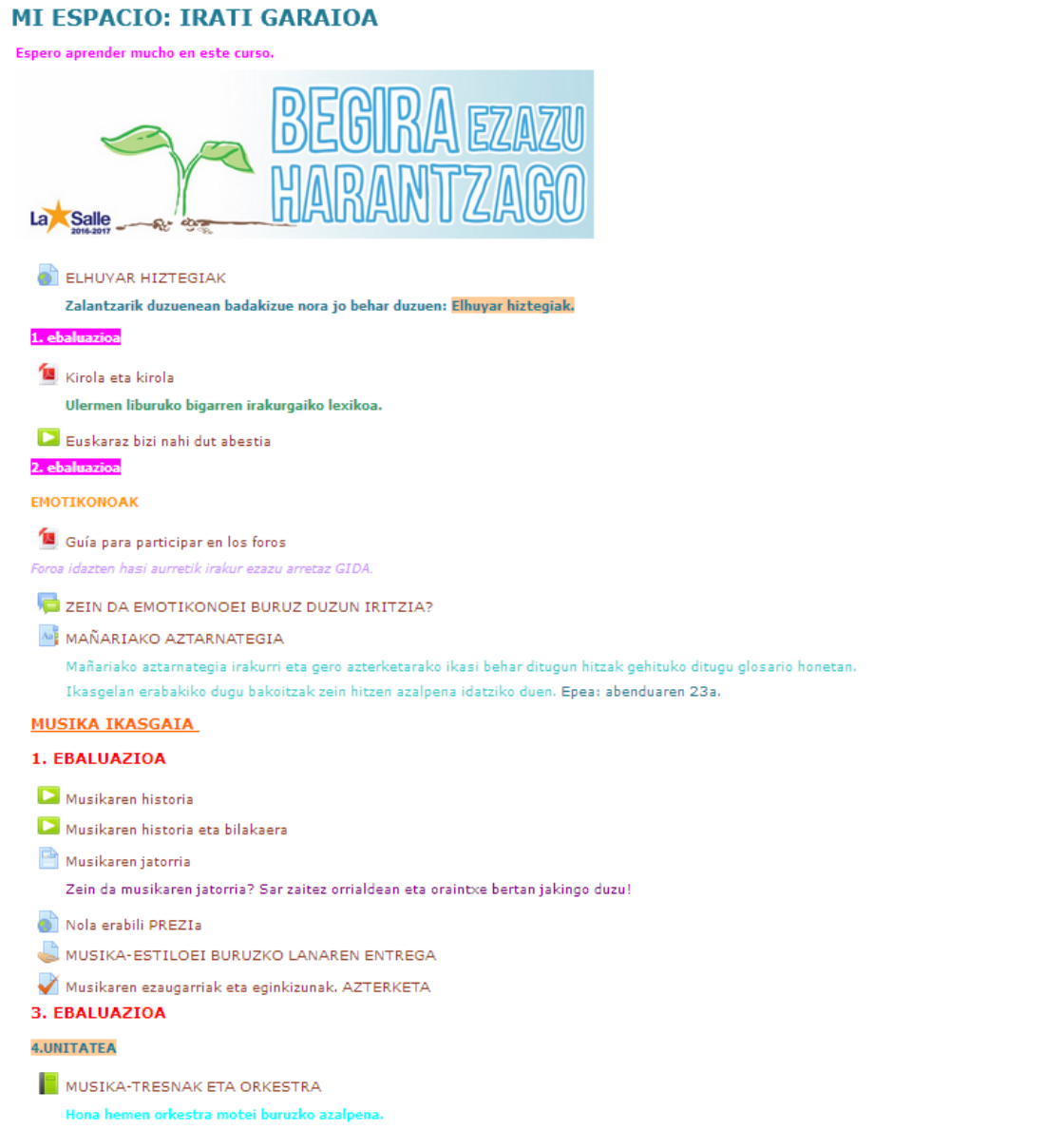

*Imagen 18 Espacio Irati Garaioa*

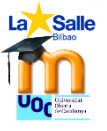

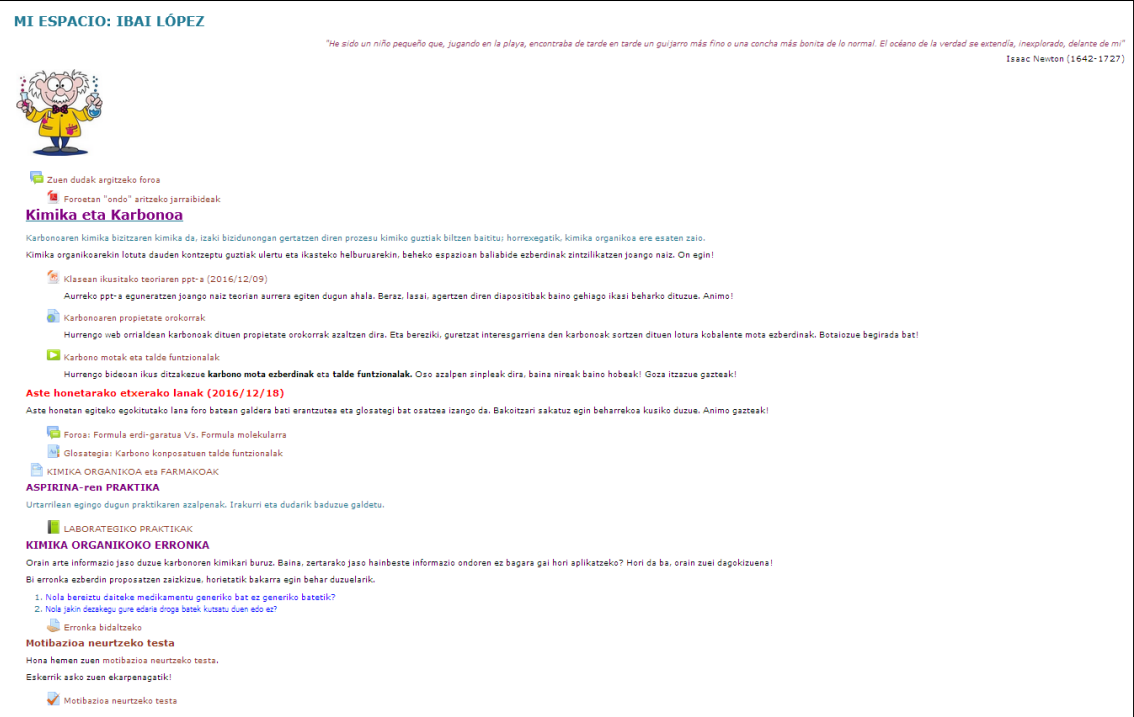

### *Imagen 19 Espacio Ibai López*

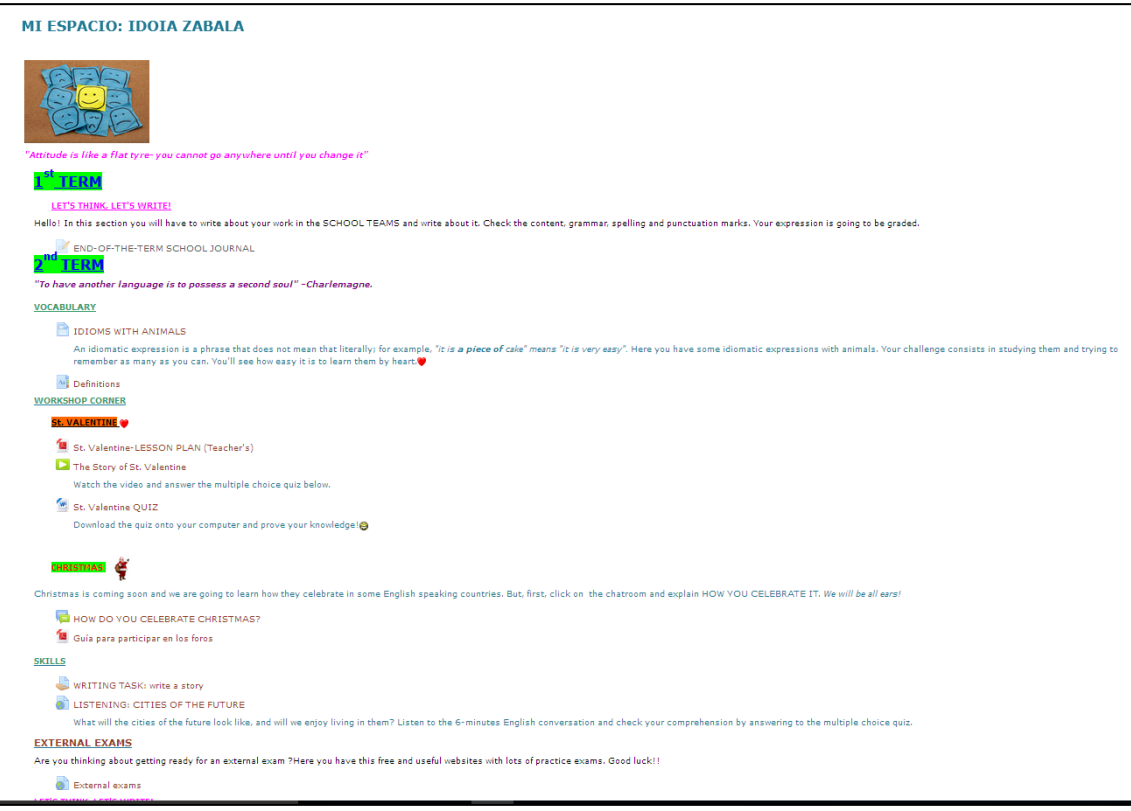

*Imagen 20 Espacio Idoia Zabala*

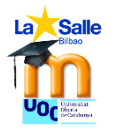

# c. EVALUACIÓN

### **Evaluación del aprendizaje**

Para evaluar la adquisición de conocimientos y aprendizaje en el uso de las actividades y los recursos que ofrece Sallenet por parte del alumnado se ha diseñado una **tarea** para realizar en unas fechas determinadas para que avanzaran módulo por módulo.

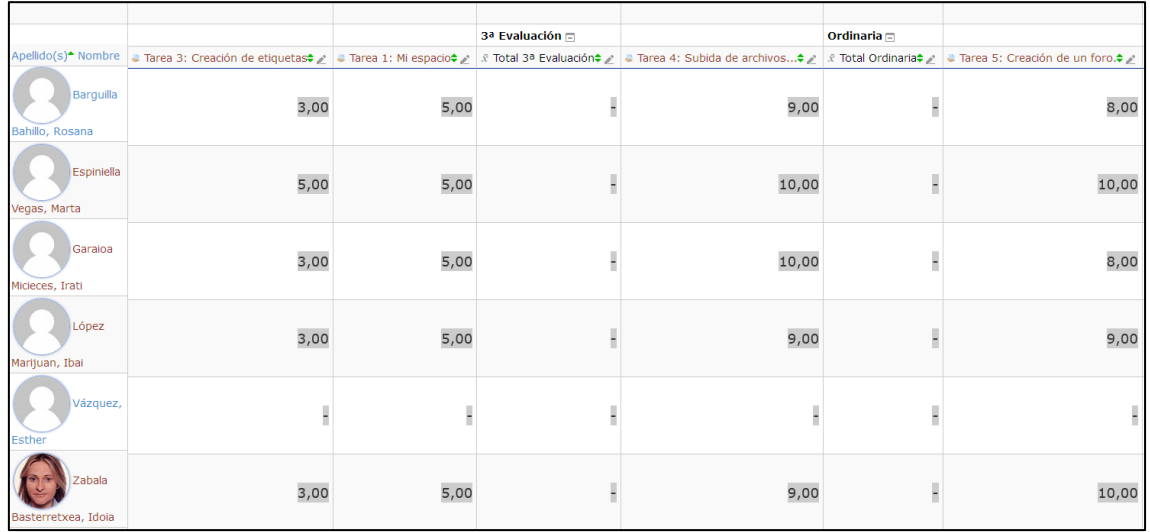

*Imagen 21 Captura de parte de la hoja de calificaciones.*

Al finalizar los datos obtenidos de todas las tareas realizadas son:

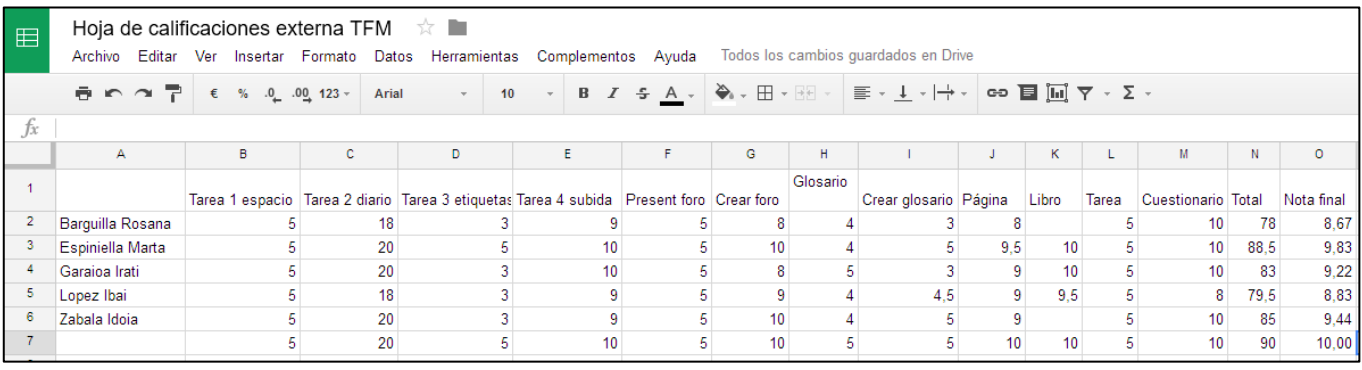

*Imagen 25. Hoja de calificaciones externa en drive.*

Todos han superado satisfactoriamente todas las actividades propuestas como se ha ido registrado en su evaluación.

### **Evaluación del producto diseñado y desarrollado**

Además de tener en cuenta las tareas superadas, lo cual indica que están bien orientadas, para hacer una valoración global se creó **el diario de aprendizaje** que debía cumplimentarse tras acabarse cada módulo y las opiniones de los alumnos/as recogen esta información:

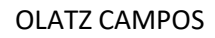

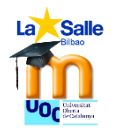

1

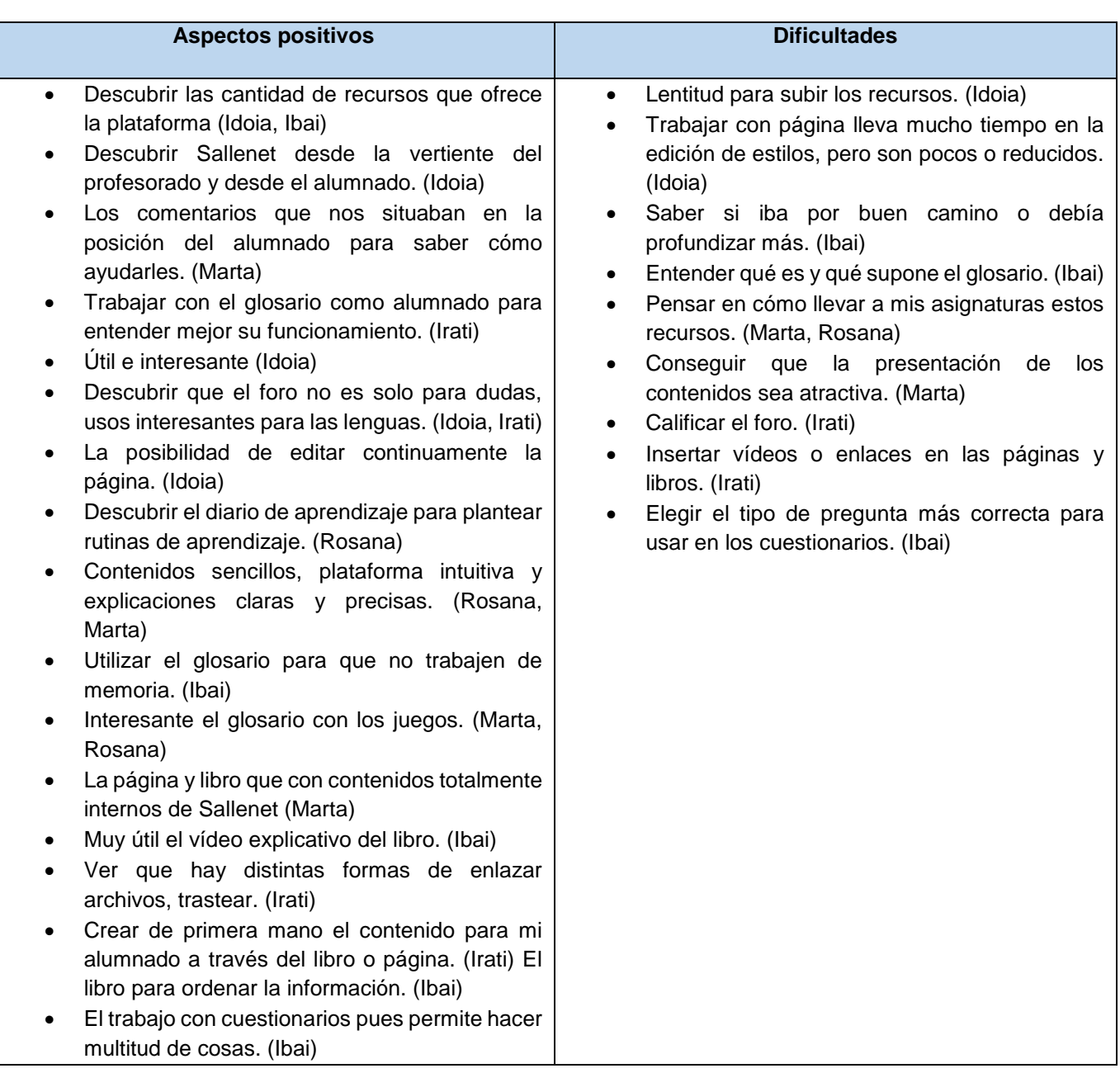

Tener tantos aspectos bien valorados ayuda a reforzar la idea de que el curso estaba bien orientado, diseñado y dirigido.

Y por último **una encuesta de satisfacción<sup>18</sup>** también al finalizar el curso.

- 1. El curso cubre las necesidades TIC para que desempeñe mejor mi papel en el aula. *El 100% le da una valoración de 5.*
- 2. Grado de satisfacción en cuanto a la accesibilidad y navegación por el curso. El entorno de Sallenet. *Valoración de 4,2 puntos. Una persona lo valora con 2 sobre y el resto con 5.*
- 3. El curso está orientado con criterios tecnológicos y pedagógicos. *Sí 100%*

<sup>&</sup>lt;sup>18</sup> Los resultados en gráfica de la encuesta de satisfacción están incluidos en el apartado Anexos en la páginas 94-99

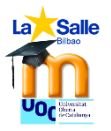

- 4. Los materiales permiten accesos a los usuarios en todo momento. *Sí 100%*
- 5. Si te has conectado desde tu móvil responde a esta pregunta:
	- Los materiales estaban accesible desde el teléfono móvil. *Sí 100%, una persona.*
- 6. Si te has conectado desde tu Tablet responde a esta pregunta:
	- Los materiales estaban accesible desde el teléfono móvil. *Sí 100%, una persona.*
- 7. Grado de satisfacción en cuanto a la presentación de los distintos recursos. *El 100% le da una valoración de 5.*
- 8. Se han promovido diversidad de formas para presentar el contenido. *Sí 100%*
- 9. Grado de facilidad de uso para trabajar con los materiales creados. *4,5. Tres personas 5 puntos, una persona, 3 puntos.*
- 10. El lenguaje utilizado para las explicaciones ha sido adecuado y correcto. *Sí 100%*
- 11. Grado de satisfacción con los canales de comunicación establecidos. *El 100% le da una valoración de 5.*
- 12. Grado de satisfacción por las interacciones y seguimiento realizado por la tutora. *El 100% le da una valoración de 5.*
- 13. Se ha generado un ambiente comunicativo que me ha ayudado a desempeñar mi tarea. *Sí 100%*
- 14. Grado de satisfacción con las herramientas y recursos presentados. *El 100% le da una valoración de 5.*
- 15. Los materiales que has creado los has podido trasladar con facilidad a tu asignatura. *Sí 100%*
- 16. Se indican claramente cuáles son los objetivos y competencias que se quieren conseguir desde el principio. *Sí 100%*
- 17. Los objetivos son alcanzables y se ajustan a mis necesidades. *Sí 100%*
- 18. Los tiempos de trabajo han estado bien ajustados. *Sí 75% no 25%*
- 19. Se ha mantenido un adecuado grado de flexibilidad que permitía compaginar el ritmo del curso con el ritmo laboral y familiar. *Sí 75% no 25%*
- 20. Las tareas que he realizado estaban claramente explicadas. *Sí 100%*
- 21. Se establecen unos criterios claros que permiten mi autoevaluación. *Sí 100%*
- 22. Se ha favorecido el clima colaborativo en el aula. *Sí 100%*
- 23. Me he sentido cómodo/a realizando el curso. *Sí 100%*
- 24. El curso me ha aportado conocimiento para transferir a mis asignaturas. *Sí 100%*
- 25. Grado general de satisfacción con el curso. *67% una valoración de 5 y el 33% una valoración de 4. Media 4,7*
- 26. Señala los aspectos que mejor valoras de la formación.
- *Valoro todas las explicaciones a través de vídeos, creo que ayuda muchísimo a seguir los pasos, ya que mientras vas creando tus tareas puedes ir escuchando y viendo las explicaciones. Han sido de gran ayuda.*
- *También me ha gustado la organización del curso, creo que dividirlo en diferentes módulos y plazos de entrega nos ha ayudado a organizarnos durante la realización del curso.*
- *La posibilidad de ver los recursos desde el punto de vista del profesor y del alumno*

### 27. Señala aquellos aspectos que querrías mejorar para futuras formaciones:

- *Con esta formación se cubren las necesidades básicas de la utilización de los recursos de Sallenet y para futuras formaciones me gustaría aprender a usar algún otro recurso que no hayamos visto y sea útil en el aula.*
- *Quizás, las fechas no han sido las mejores. Aunque si no me equivoco eran las únicas posibles.*
- *Más tiempo.*

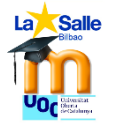

Se observa que por parte de los usuarios las dificultades o los inconvenientes de la formación han sido la falta de tiempo y las fechas indicadas. Otro de los aspectos peor valorados es la navegación por Sallenet, pero nadie ha indicado nada al respecto en el diario ni en los comentarios por lo que no podemos entrar a realizar más valoraciones.

Sin embargo todos los ítems han sido bien valorados logrando notas muy altas en casi todo. Estas valoraciones permiten realizar una buena valoración del curso porque ha resultado útil, práctico y satisfactorio a quien lo ha cursado, permitiendo así dar por superados los tres objetivos generales que nos habíamos marcado al inicio de este proyecto.

# **11. CONCLUSIONES GENERALES DEL PROYECTO**

El curso básico sobre Sallenet ha cumplido con las expectativas planteadas desde el inicio. Ha resultado ser una propuesta viable para la inquietud que planteaba el ED. Esta formación online de 15-20 horas, si se ajusta un poco más, permite en un breve espacio de tiempo que el profesorado de secundaria de reciente contratación en La Salle Bilbao adquiera un nivel mínimo exigido por el ED para desarrollarse de forma competente en el EVEA de Sallenet.

Este curso supera el OG1: **Diseñar un curso online sobre Sallenet para que el profesorado de larga sustitución y nueva contratación se integre en el plan TIC del centro.** Presenta un buen diseño instruccional concreto para el contexto La Salle Bilbao (OE1.1) *El diseño de Sallenet es propio para este curso y este contexto teniendo en cuenta la virtualización de secundaria y las necesidades del profesorado de reciente contratación.* y facilita la comunicación e interacción entre docentes-alumnado y para que se dé la enseñanza y el aprendizaje en el contexto de Sallenet. (OE1.2.) *Se han utilizado todos los canales disponibles para generar una buena comunicación: foro de novedades, mensajes personales y privados, correos electrónicos y respuestas en el foro de dudas, así como valoraciones escritas en las tareas para completar la valoración numérica.*

Este curso supera el OG2: **Facilitar materiales educativos y formativos digitales sobre Sallenet basados en las TIC y usando distintos formatos para que el alumnado pueda crear sus contenidos para sus asignaturas.** Se han Identificar las distintas herramientas y opciones de utilización de Sallenet para virtualizar las asignaturas. (OE2.1.) *El análisis de sallenet y las encuestas de necesidades permitieron poder ofertar lo que necesitaba este alumnado. Se* han integrado herramientas TIC en el diseño de una asignatura como medio de innovación y en coherencia con el plan TIC de La Salle Bilbao. (OE2.2.) *Las actividades y recursos toman la referencia de Sallenet y son variadas para mostrar distintas opciones de creación.* Y se ha mejorado la competencia digital del alumnado a través de incorporación de herramientas TIC en su actividad de enseñanza y aprendizaje (OE2.3.) *Todo lo que han creado ha resultado ser bueno y útil para sus asignaturas, por eso se les ha pedido que lo importasen a sus asignaturas. La idea principal del curso era que fuera algo práctico que repercutiera directamente en sus asignaturas.*

Este curso supera el OG3: **Evaluar el proceso organizativo, la planificación del curso y los resultados obtenidos para garantizar una acción formativa de calidad.** Se ha mejorado el nivel competencial en TIC del profesorado sustituto o de reciente

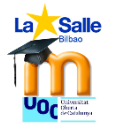

contratación (OE3.1.) *Todos han mejorado en su enseñanza, reconocido por ellos mismos.* Y se ha mejorado la formación según se ha ido dando, con los ajustes pertinentes y la que se realice a futuro. (OE3.2.) *Se han realizado ajustes a medida que se implementaba en el proyecto.*

La **modalidad** elegida, presencial (10% y online (90%) ha resultado ser un **éxito para poder conciliar la vida laboral, familiar y la formativa**. En entorno Sallenet con su posibilidad de acceso desde distintos dispositivos móviles ha permitido una formación asíncrona en la que cada usuario se ha conectado cuando ha podido y mejor le ha venido, permitiendo así realizar una formación amplia pero flexible. Además, las situaciones personales han permitido que el curso ampliara sus fechas de entrega sin que la formación se viera resentida. Cada alumno ha podido trabajar a su propio ritmo, a pesar de que las fechas de implementación no eran las más apropiadas.

El modelo pedagógico elegido, el **constructivismo**, ha resultado ser muy provechoso puesto que **el alumnado al ser protagonista de su aprendizaje ha "diseñado" y "creado" en los espacios habilitados para ellos en Sallenet sus propias actividades y/o recursos**, pudiendo recibir una evaluación de los materiales creados útil para la mejora de su docencia y permitiéndoles con simples pasos "importar" ese material de forma directa a su alumnado y sus asignaturas reales. La aplicación directa del curso con la vida real ha sido máxima. Además compartir rol de alumno y de profesor les ha permitido posicionarse en la "mirada" del alumnado para empatizar con él en cómo reciben la formación en Sallenet. Una de las cuestiones muy valoradas en los diarios de aprendizaje.

El día 16 de enero el ED hará una valoración del curso para ver qué repercusión ha tenido en ese alumnado con los datos recogidos en la hoja de calificaciones, en los diarios de aprendizaje y en las encuestas de satisfacción. Con esos datos y las valoraciones personales de Olatz Campos se plantearán si es verdaderamente viable este curso. Las valoraciones obtenidas de los diarios y de las encuestas, son muy positivas, por lo que se entiende que el ED podría decidirse a favor de llevar a cabo esta formación con las siguientes incorporaciones. Olatz Campos, planteará también la posibilidad de que el profesorado que actualmente está trabajando, cuyo nivel TC sea bajo o inicial debería realizar este curso para mejorar la calidad de sus asignaturas con las actividades y recursos que aquí se presentan. Y no se ha de olvidar que este curso puede repercutir positivamente no solo en La Salle Bilbao, sino que podría hacerse extensible a todos los colegios del sector, Bizkaia, Gipuzkoa, La Rioja y Aragón y tras experimentarlos aquí, hacerlo extensible al resto de comunidades de España. Si la formación continua del profesorado es tan importante para los equipos directivos, no se puede desaprovechar esta formación con los ajustes necesarios que deban hacerse.

El **grado de satisfacción es pleno** por haber realizado un proyecto sola y ver que se han cumplido los objetivos propuestos, logrando recibir una valoración tan positiva y una satisfacción general tan alta por parte de los usuarios. Ver los espacios de edición tan bien completos hace que sienta que lo explicado ha sido entendido a la perfección.

Diseñar una acción formativa completa online ha permitido tener una visión global de lo que supone el diseño tecno-pedagógico y ver en qué se han traducido toda la formación recibida en el máster.

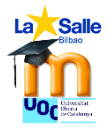

# **BIBLIOGRAFÍA**

### **BIBLIOGRAFÍA REFERENCIADA:**

- ADELL, Jordi Y SALES, Auxi (1999): *El profesor online: Elementos para la definición de un nuevo rol docente.* Edutec, 99, 105. [Fecha de consulta 4/11/2016]
- ARANA, Amaia (2016): *Diagnóstico en integración TIC e innovación educativa*, Bilbao.
- BAUTISTA, Guillermo y FORÉS Anna: *Del docente presencial al docente virtual. Las funciones y tareas de la docencia con TIC*. UOC.
- BORGES, Federico (2007): *El estudiante en entornos virtuales. Una primera aproximación*. En: Federico Borges (coord.) "El estudiante de entornos virtuales" [dossier en línea] Digithum. Nº9. UOC. <http://www.uoc.edu.digithum/9/dt/esp/borges.pdf>
- CABERO, Julio (2006): *Bases pedagógicas del e-learning*. Revista de Universidad y Sociedad del Conocimiento. Vol 3, Nº1.
- HERNÁNDEZ REQUENA, STEFANY (2008). El modelo constructivista con las nuevas tecnologías: aplicado en el proceso de aprendizaje. En: «Comunicación y construcción del conocimiento en el nuevo espacio tecnológico» [monográfico en línea]. *Revista de Universidad y Sociedad del Conocimiento (RUSC)*. Vol. 5, n.º 2. UOC. [Fecha de consulta: 1/11/2016].

[<http://www.uoc.edu/rusc/5/2/dt/esp/hernandez.pdf>](http://www.uoc.edu/rusc/5/2/dt/esp/hernandez.pdf) ISSN 1698-580X

 MEC (2013): *Marco común de competencia digital docente.* V2.0. Recuperado de

[http://educalab.es/documents/10180/12809/MarcoComunCompeDigiDoceV2.pd](http://educalab.es/documents/10180/12809/MarcoComunCompeDigiDoceV2.pdf) [f](http://educalab.es/documents/10180/12809/MarcoComunCompeDigiDoceV2.pdf)

- ORNELLAS, Adriana; ROMERO, Margarida (2011): *Elementos e instrumentos para la planificación*. Material docente UOC.
- VVAA: *¿Quiénes somos? Carácter propio de los Centros La Salle.*

# **BIBLIOGRAFÍA CONSULTADA:**

- BELLOCH, Consuelo (S.F.): *Modelo ADDIE en Entornos Virtuales de Formación* en<http://www.uv.es/bellochc/pedagogia/EVA4.wiki?7> consultado el 1 de octubre a las 11.30.
- BELLOCH, Consuelo (S.F.): *Diseño Instruccional*. UTE. Universidad de Valencia, facilitado en la asignatura Fundamentos del Diseño tecno-pedagógico.
- CABERO, Julio; Gisbert, Mercé (2005): *Formación en Internet. Guía para el diseño de materiales didácticos.* Sevilla.
- CABERO, Julio (2006): *Bases pedagógicas del e-learning*. Revista de Universidad y Sociedad del Conocimiento. Vol 3, Nº1.
- ORNELLAS, Adriana; ROMERO, Margarida (2011): *Elementos e instrumentos para la planificación*. Material docente UOC.
- WILLIAMS, Peter, SCHRUM, Lynne, SANGRA, Alabert y GUARDIA, Lourdes (S.F.): *Modelos de diseño instruccional*. Material didáctico web de la UOC. Publicación en línea. Disponible en

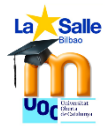

[http://aulavirtualkamn.wikispaces.com/file/view/2.+MODELOS+DE+DISE%C3%91](http://aulavirtualkamn.wikispaces.com/file/view/2.+MODELOS+DE+DISE%C3%91O+INSTRUCCIONAL.pdf) [O+INSTRUCCIONAL.pdf](http://aulavirtualkamn.wikispaces.com/file/view/2.+MODELOS+DE+DISE%C3%91O+INSTRUCCIONAL.pdf)

- FERNANDO: Diseño de recursos digitales educativos en [canalTIC.com](canaltic.com/blog?=889) publicado el 27 de marzo de 2012. [Fecha de consulta el 8 de noviembre de 2016]
- SIEMENS, George (2004): *Conectivismo: una teoría de aprendizaje para la era digital.*
- OLIVER-TROBAT, MIQUEL F., URBINA-RAMÍREZ, Santos, FORTEZA-FORTEZA, Dolors, (2015): *análisis del perfil competencial del profesorado europeo profesorado*. Revista de Currículum y Formación de Profesorado [en línea] 2015, 19 (Mayo-Agosto) [Fecha de consulta: 22 de octubre de 2016] Disponible en: HTTP://WWW.REDALYC.ORG/ARTICULO.OA?ID[=56741181018>](http://www.redalyc.org/articulo.oa?id=56741181018%3e%20ISSN%201138-414X) ISSN 1138-414X
- ORNELLAS, Adriana y ROMERO Margarida: *Consideraciones sobre la eevaluación de los aprendizajes*. Material UOC.
- URBINA RAMÍREZ, Santos (1999): *Informática y teorías del aprendizaje*, Universitat de les Illes Balears.
OLATZ CAMPOS

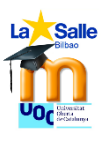

# **ANEXOS**

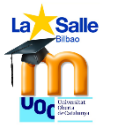

## **Certificado de desarrollo de prácticas.**

Universitat Oberta de Catalunya Certificado de desarrollo de prácticas curriculares en el Máster en Educación y TIC (e-learning) EILA STISTA GORKA FIZAGUIRRE BILBAD DNI.30605.222.1 y con cargo Responsable SALLENET en el<br>centro/empresa/institución / A SALLE BILBAD. J.KASTETXEA con domicilio en  $AUBA$ ,  $AABABABAB$ ,  $67$ y CIF. RU800356.3., habiendo desarrollado la función de tutor/a de prácticas en el mencionado centro. **CERTIFICA** DNI 78913856E... ha desarrollado la asignatura de Prácticas externas del Máster en Educación y TIC de la Universitat Oberta de Catalunya, en el marco del centro citado anteriormente y durante el periodo de  $1/09/16$  al  $9/01/2017$ Y para que así conste a los efectos oportunos, firmo en \_\_\_\_\_\_\_\_\_\_\_\_\_\_\_\_\_\_\_\_\_\_\_\_\_ el 21 de diciembre de 2016 IKASTETXEA-COLEGIO Av. Tibidabo, 39-43<br>08035 Barcelona-Spai

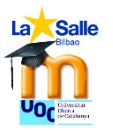

# **Tabla resumen de todo el contenido de Sallenet.**

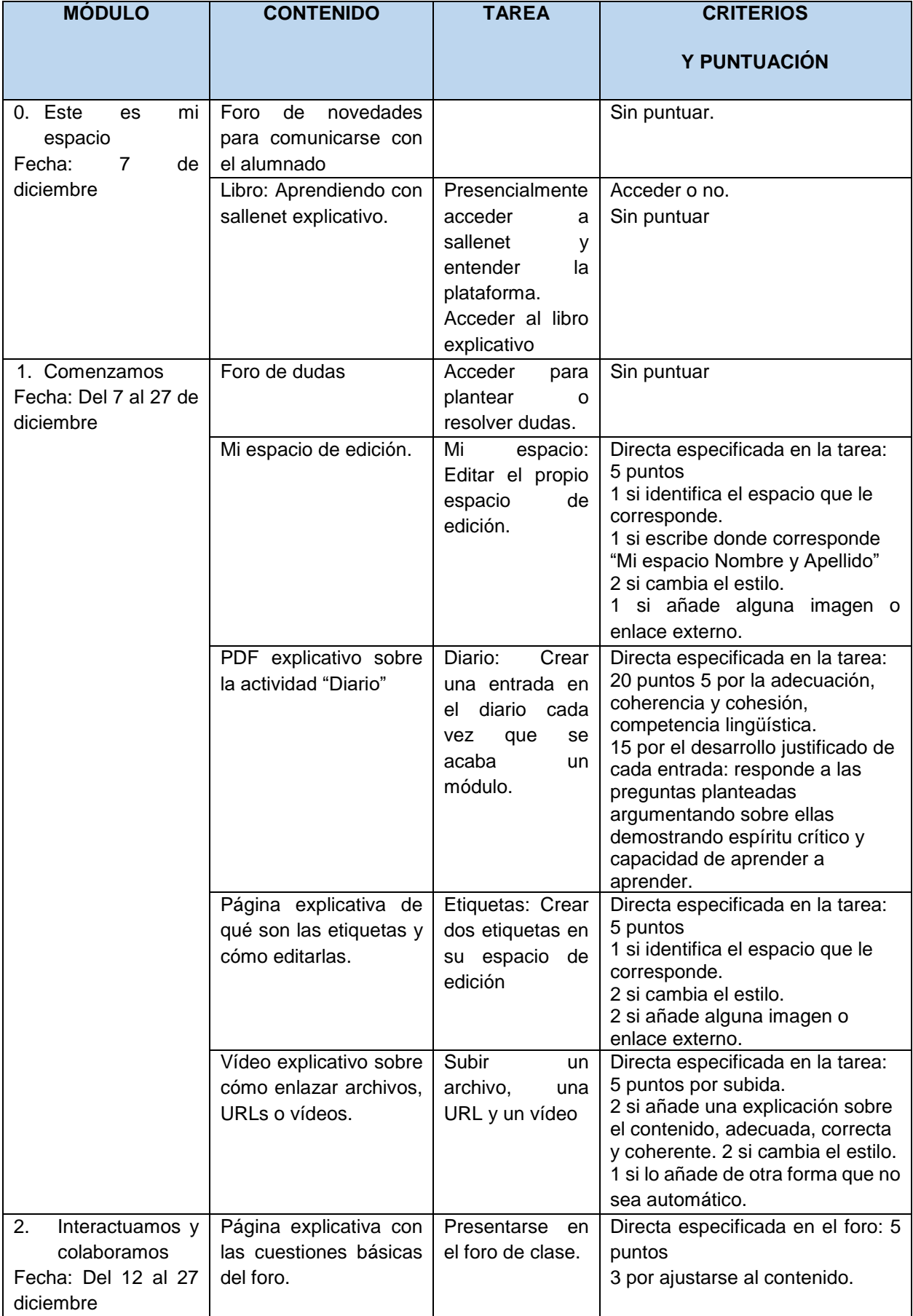

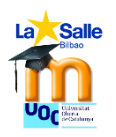

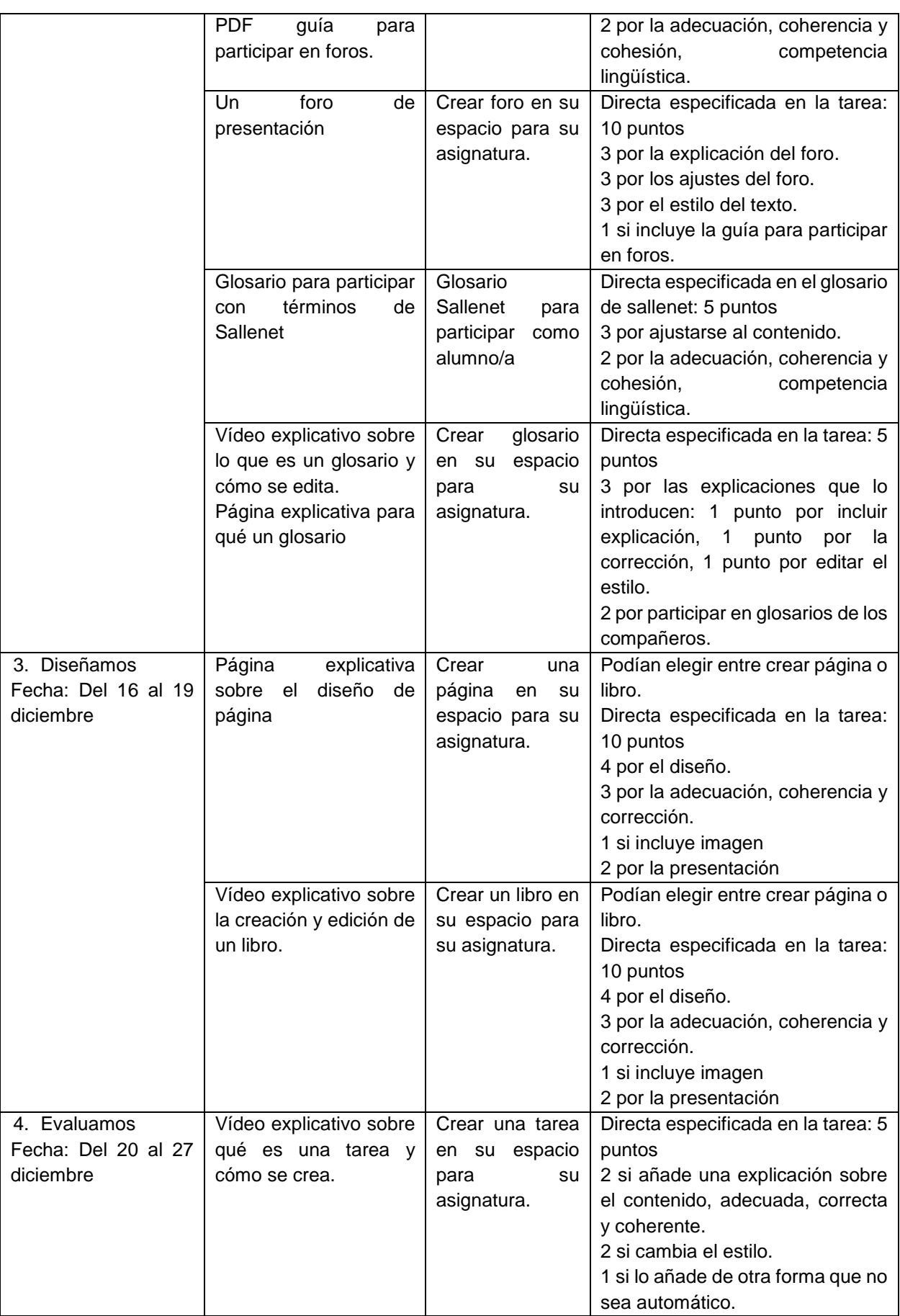

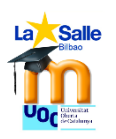

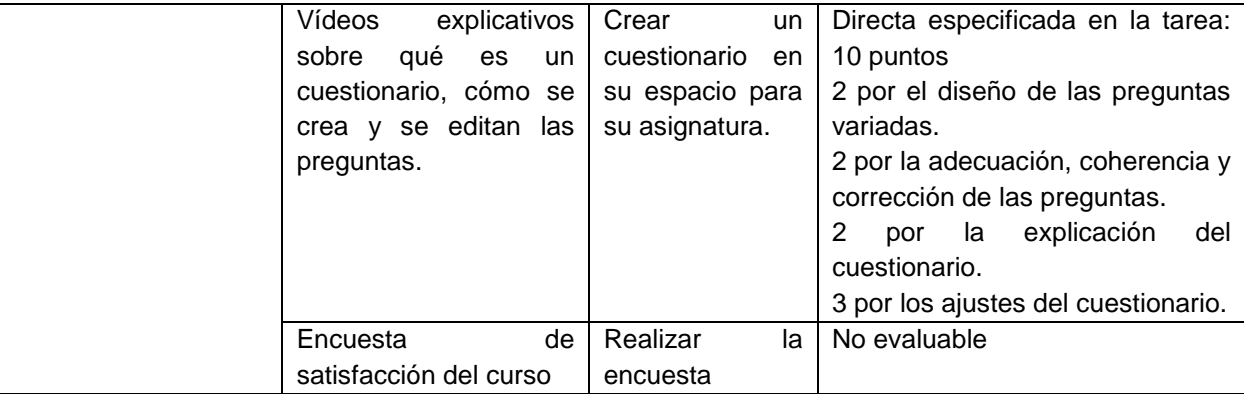

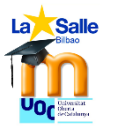

# **Imagen 2 Diagrama de Gantt al inicio del proyecto**

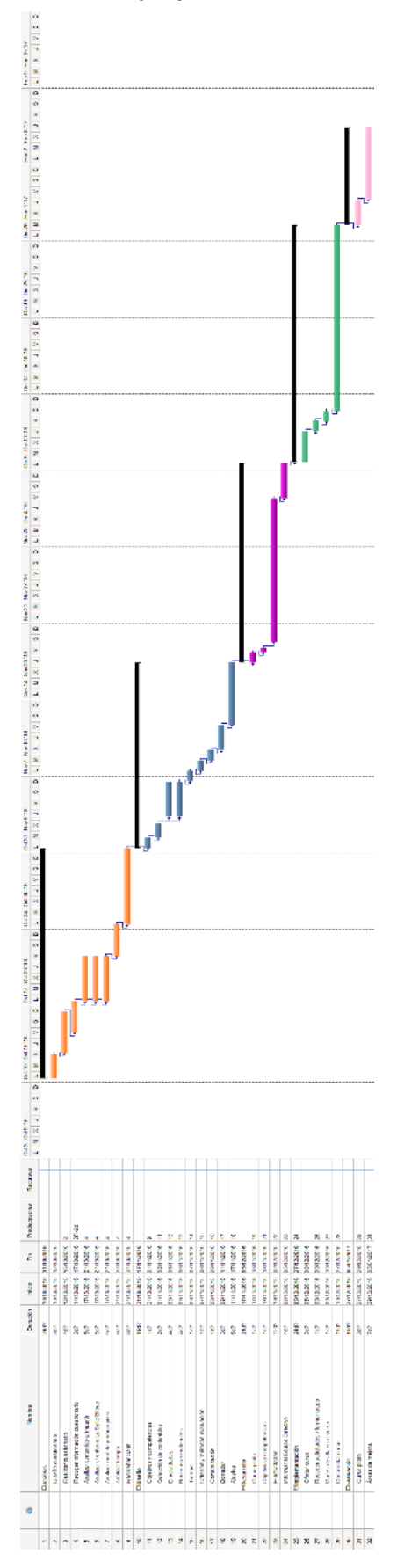

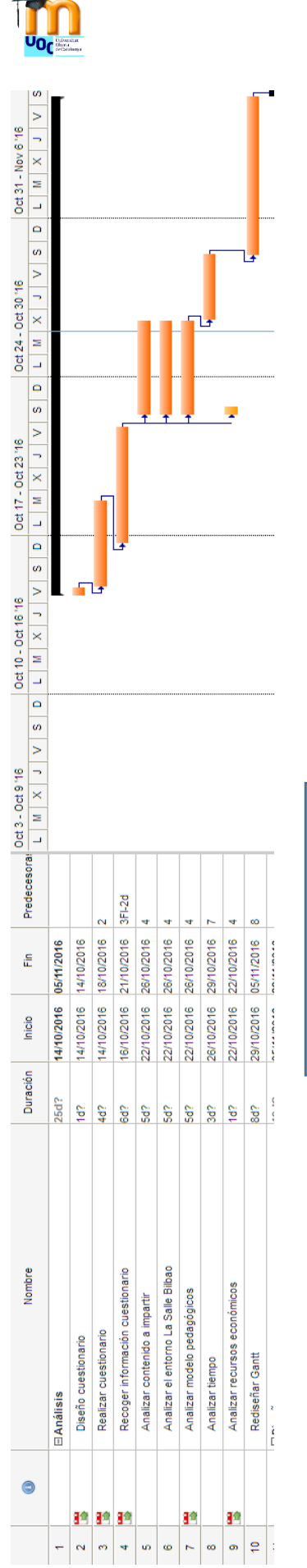

La Salle

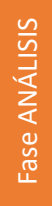

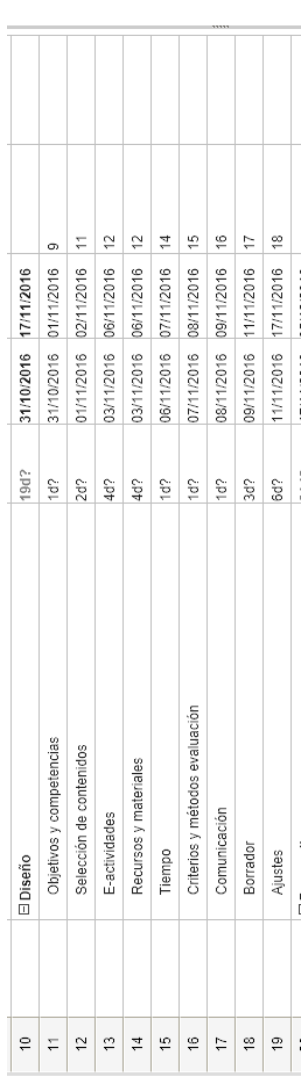

 $\mathbf{J}^{\mathbf{L}}$ 

Fase DISEÑO Fase DISEÑO

 $\overline{\phantom{0}}$ 

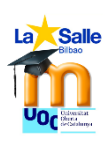

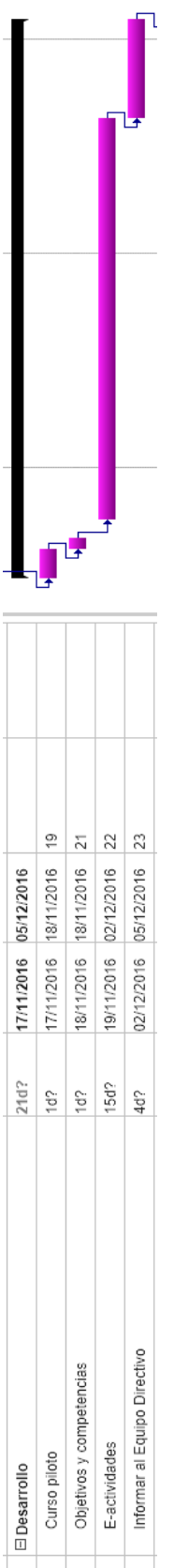

E-actividades

 $\begin{array}{|c|c|c|c|c|}\hline & & & & \\ \hline 2 & 2 & 3 & 24 \\ \hline \end{array}$ 

Fase DESARROLLO Fase DESARROLLO

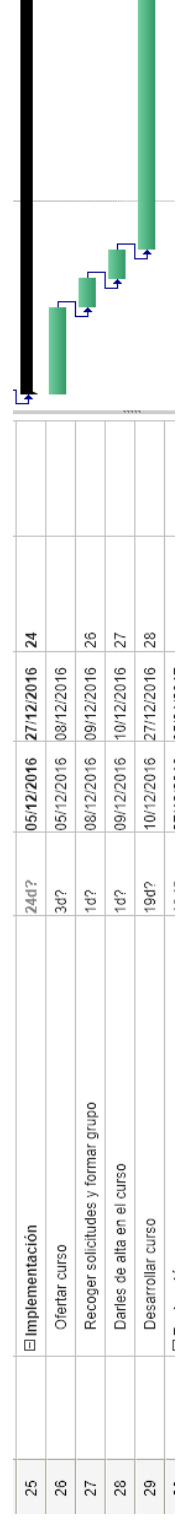

 $\overline{a}$ 

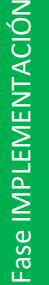

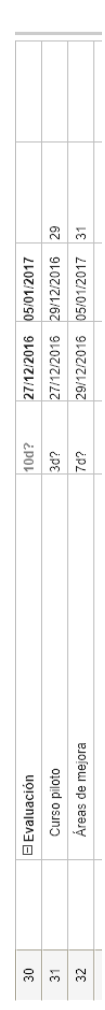

 $T^{\perp}$ 

OLATZ CAMPOS

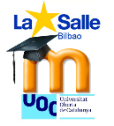

**Formulario Google para recoger las necesidades de los agentes implicados.** 

# Análisis de necesidades sobre Sallenet

Este formulario forma parte de mi trabajo práctico del Máster en el que voy a diseñar un curso sobre Sallenet para profesorado sustituto de larga duración y/o profesorado de reciente contratación. Vuestras respuestas son importantes para que pueda realizar el informe de necesidades en la primera fase de desarrollo.

Agradezco que contestéis el cuestionario lo antes posible. Contestar el cuestionario no compromete a nada, es anónimo.

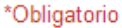

Otro:

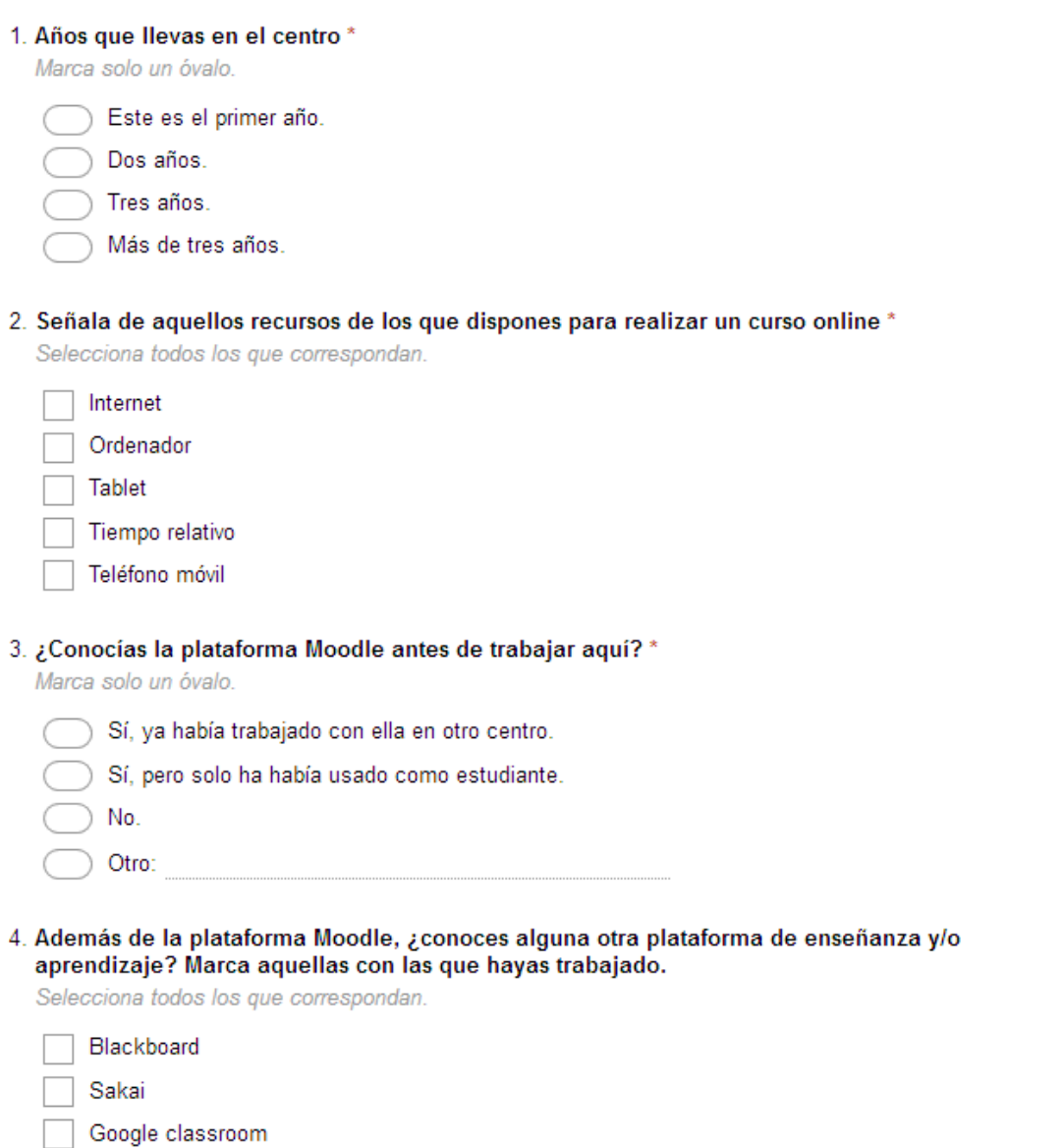

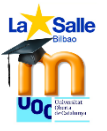

#### 5. Señala aquellas herramientas Moodle que incorpores habitualmente en tus asignaturas. \*

Selecciona todos los que correspondan.

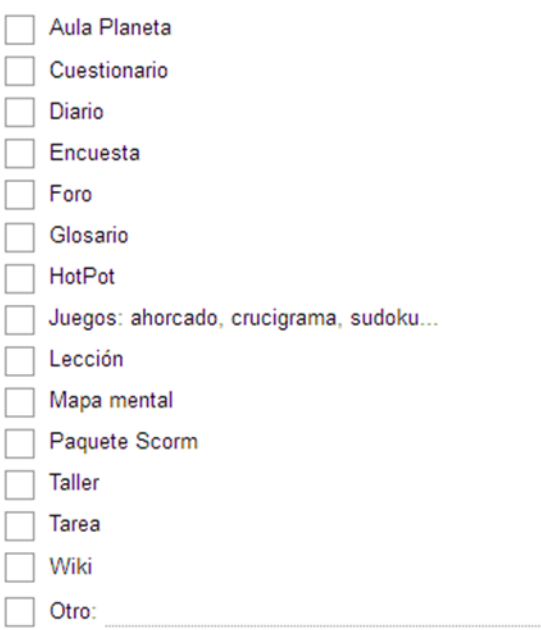

#### 6. Señala ahora aquellas que no icorpores pero que te gustaría, solo que no sabes bien cómo o para qué.

Selecciona todos los que correspondan.

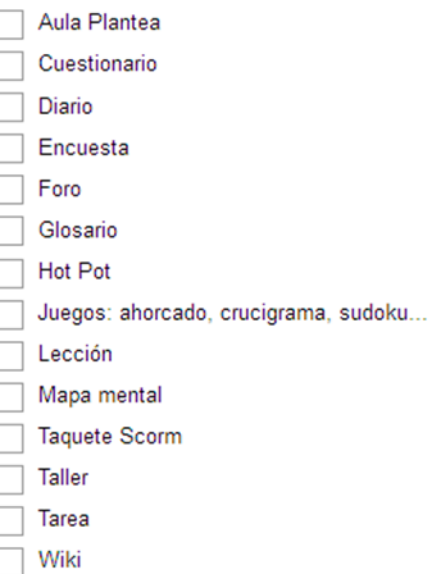

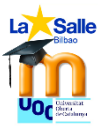

8.

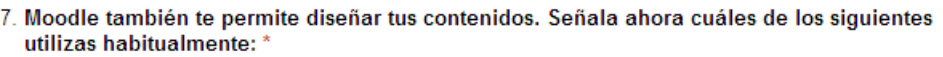

Selecciona todos los que correspondan.

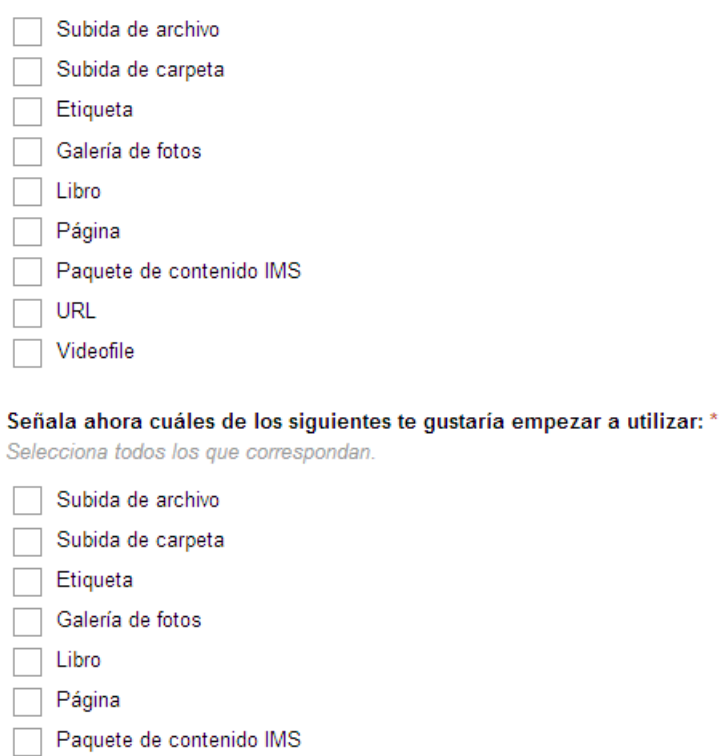

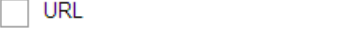

- $\boxed{\phantom{1}}$  Videofile
- 9. Si pudieras realizar un curso sobre sallenet ¿en qué modalidad preferirías que fuera? \*

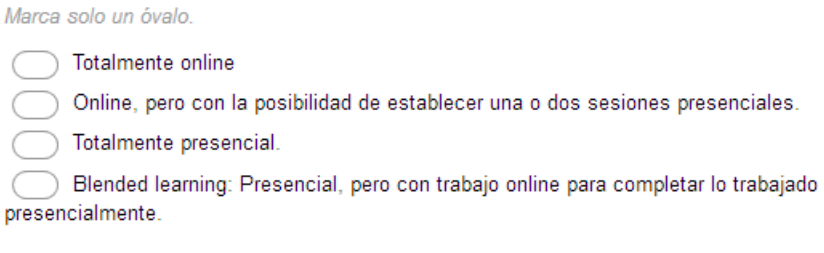

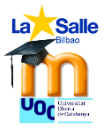

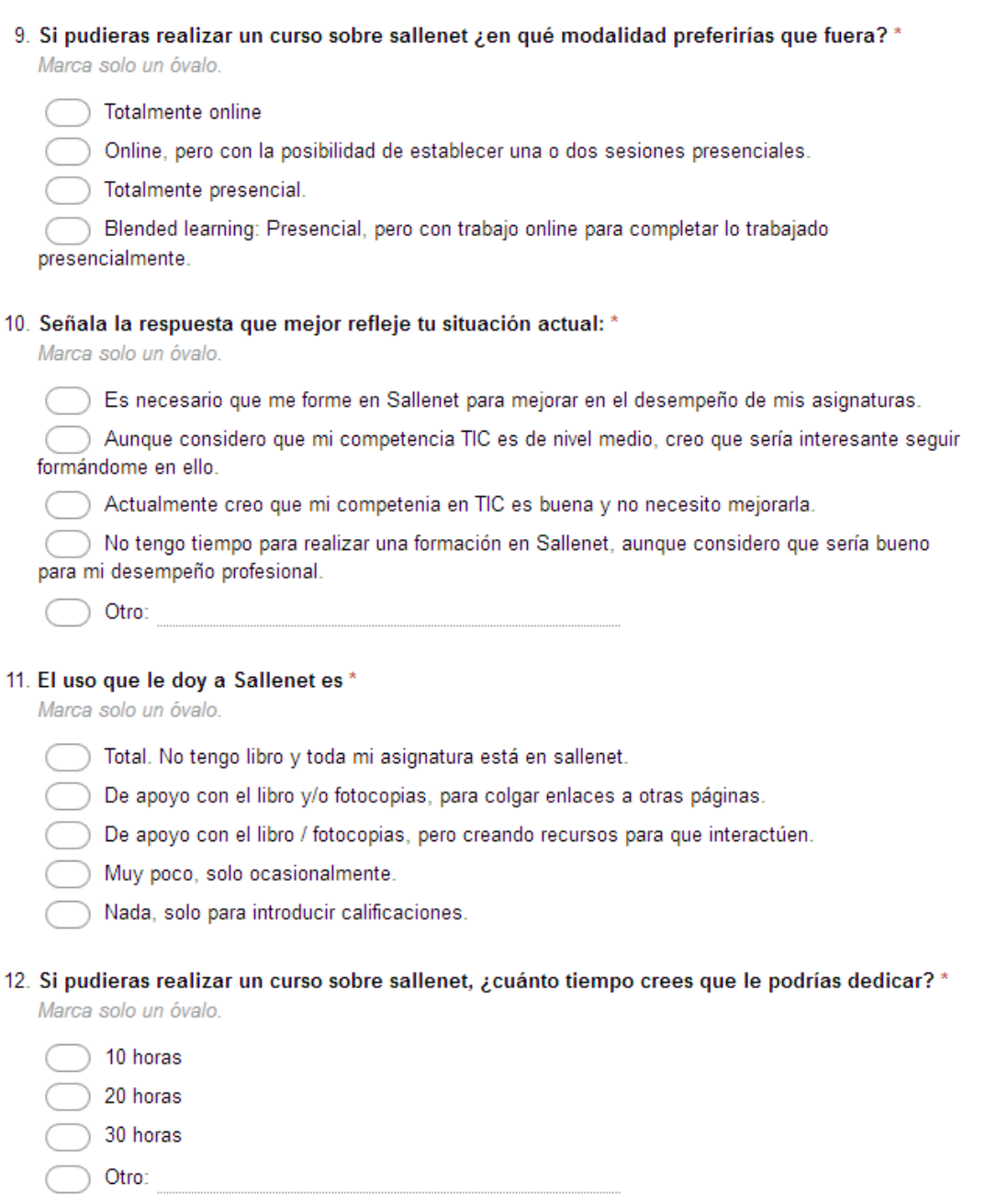

Con la tecnología de Google Forms

## **GRÁFICAS OBTENIDAS EN EL CUESTIONARIO**

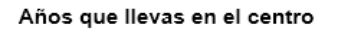

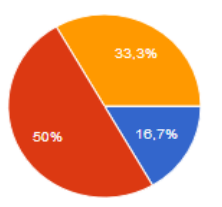

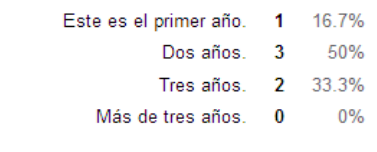

#### Señala de aquellos recursos de los que dispones para realizar un curso online

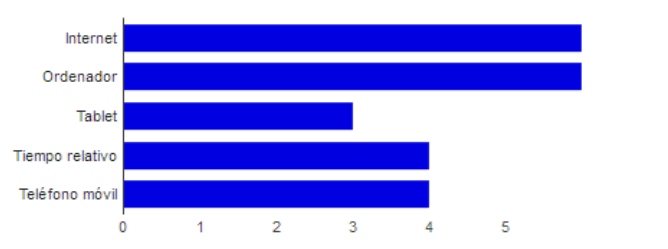

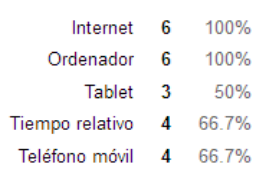

### ¿Conocías la plataforma Moodle antes de trabajar aquí?

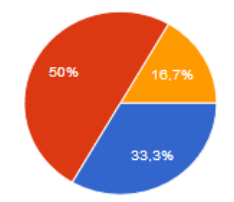

- Sí, ya había trabajado con ella en otro centro.  $\overline{2}$ 33.3%
- Sí, pero solo ha había usado como estudiante. 50%  $\overline{\mathbf{3}}$ 
	- No.  $\overline{1}$ 16.7%
	- Otro  $\mathbf{0}$  $0%$

#### Además de la plataforma Moodle, ¿conoces alguna otra plataforma de enseñanza y/o aprendizaje? Marca aquellas con las que hayas trabajado.

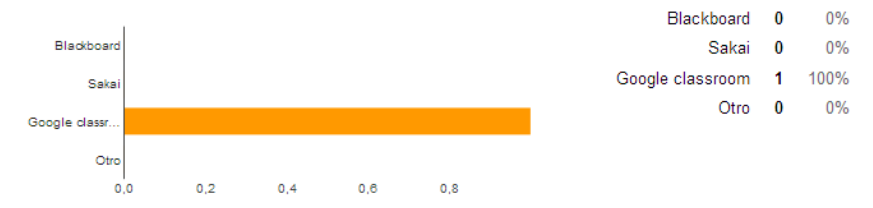

#### Señala aquellas herramientas Moodle que incorpores habitualmente en tus asignaturas.

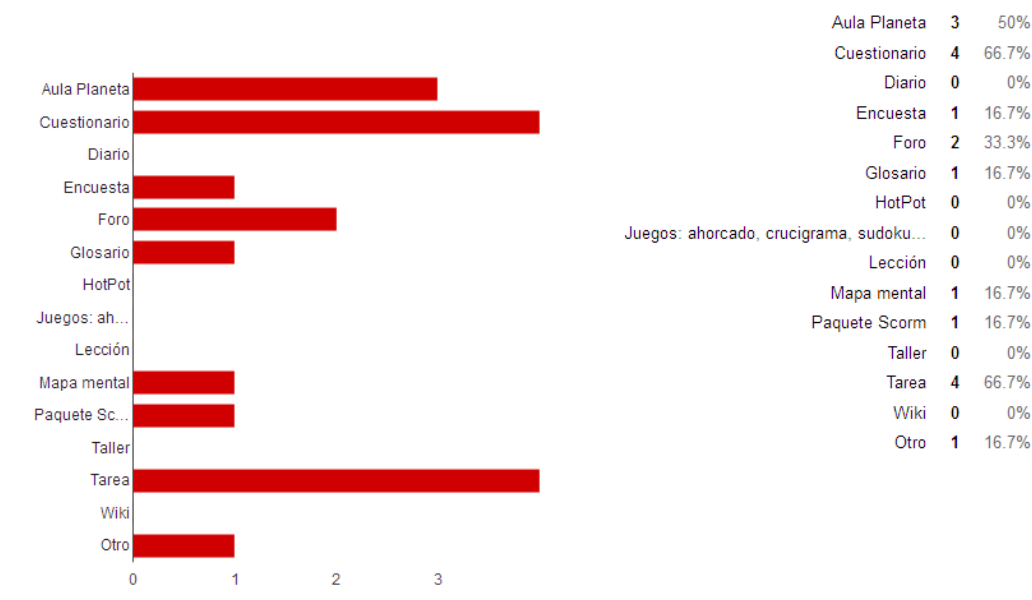

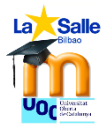

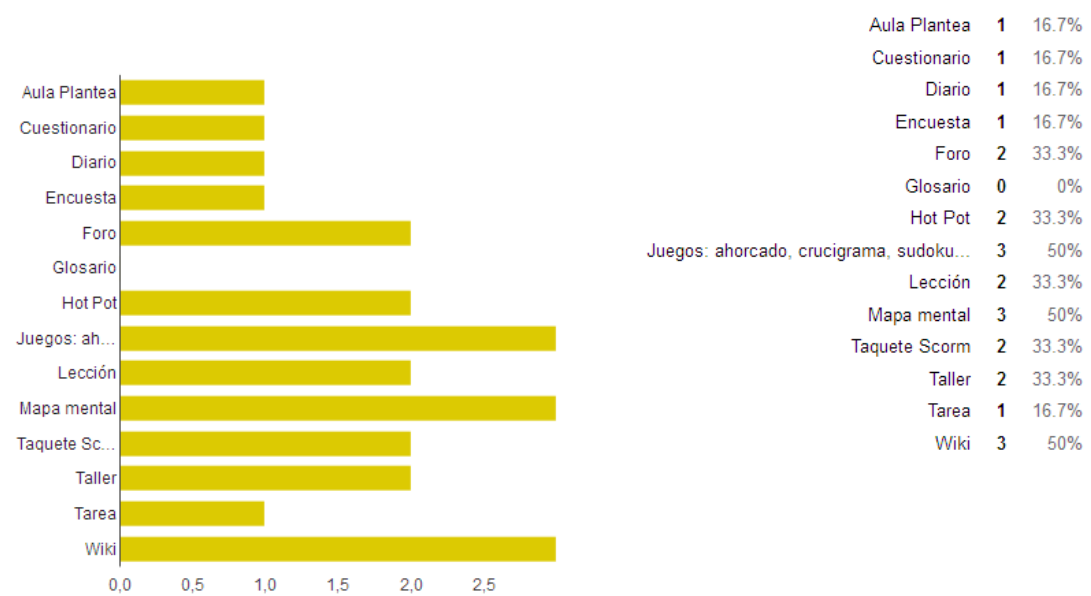

#### Señala ahora aquellas que no icorpores pero que te gustaría, solo que no sabes bien cómo o para qué.

#### Moodle también te permite diseñar tus contenidos. Señala ahora cuáles de los siguientes utilizas habitualmente:

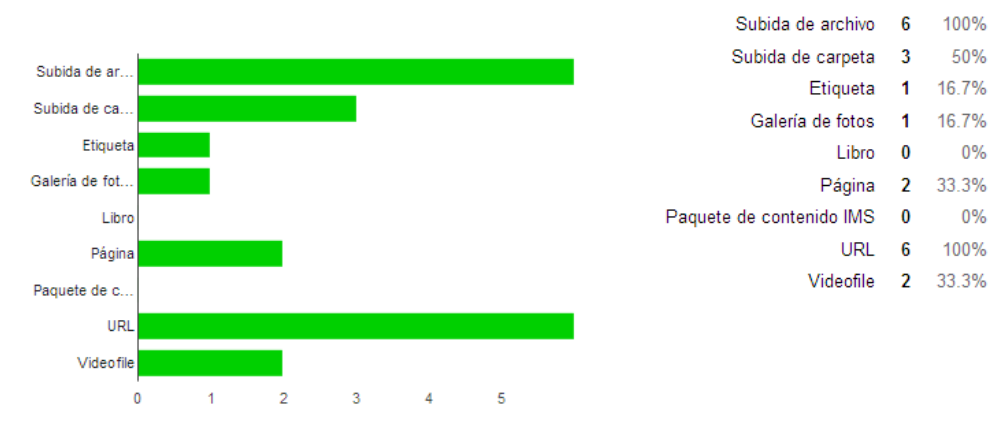

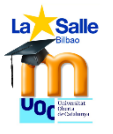

#### Señala ahora cuáles de los siguientes te gustaría empezar a utilizar:

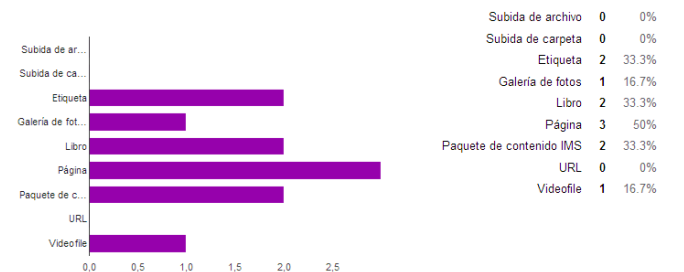

Si pudieras realizar un curso sobre sallenet ¿en qué modalidad preferirías que fuera?

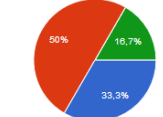

Señala la respuesta que mejor refleje tu situación actual:

- Es necesario que me forme en Sallenet para mejorar en el desempeño de mis asignaturas. 1 16.7%
- Aunque considero que mi competencia TIC es de nivel medio, creo que sería interesante seguir formándome en ello. 5 83.3% Actualmente creo que mi competenia en TIC es buena y no necesito mejorarla. 0  $0%$

Totalmente online 2 33.3%

 $0%$ 

Totalmente presencial. 0

- $0%$
- No tengo tiempo para realizar una formación en Sallenet, aunque considero que sería bueno para mi desempeño profesional. 0 Otro 0  $0\%$

Online, pero con la posibilidad de establecer una o dos sesiones presenciales. 3 50%

Blended learning: Presencial, pero con trabajo online para completar lo trabajado presencialmente. 1 16.7%

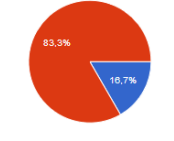

El uso que le doy a Sallenet es

Total. No tengo libro y toda mi asignatura está en sallenet. 0  $0%$ 

- De apoyo con el libro y/o fotocopias, para colgar enlaces a otras páginas. 5 83.3%
- De apoyo con el libro / fotocopias, pero creando recursos para que interactúen. 0 0%
	- Muy poco, solo ocasionalmente. 1 16.7%
	- $0%$

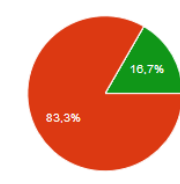

Si pudieras realizar un curso sobre sallenet, ¿cuánto tiempo crees que le podrías dedicar?

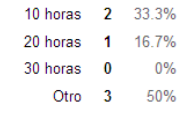

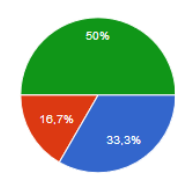

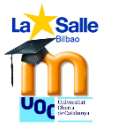

## **AUDITORÍA ASIGNATURAS SALLENET**

Datos extraídos de la auditoría de las asignaturas de secundaria en cuanto a Sallenet. Clasificamos las asignaturas con el criterio de **nada/poco, algo, bien, completo** en función del tipo de recursos que observamos, su variedad, su índice de interactividad.

1º ESO

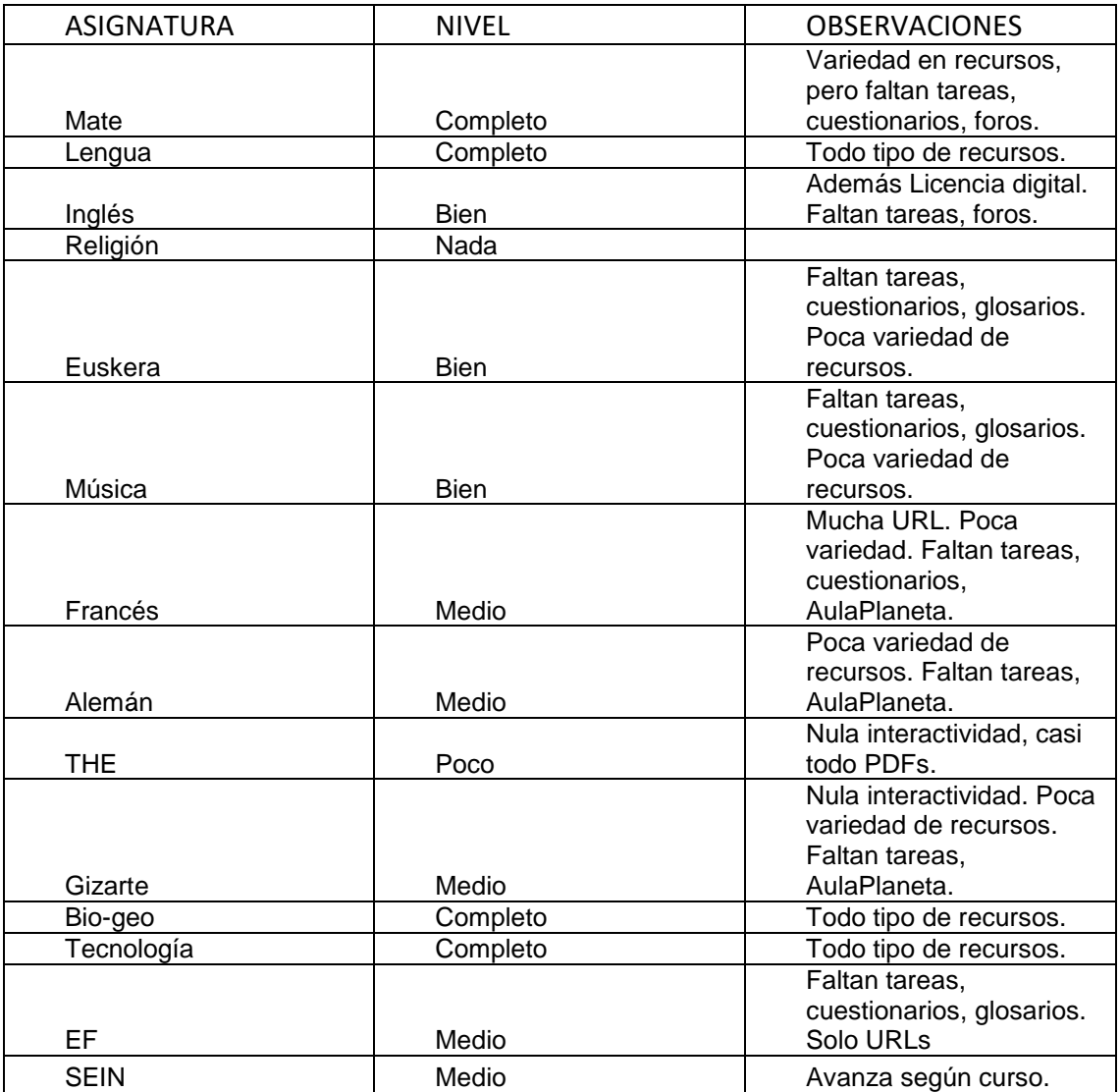

## 2º ESO

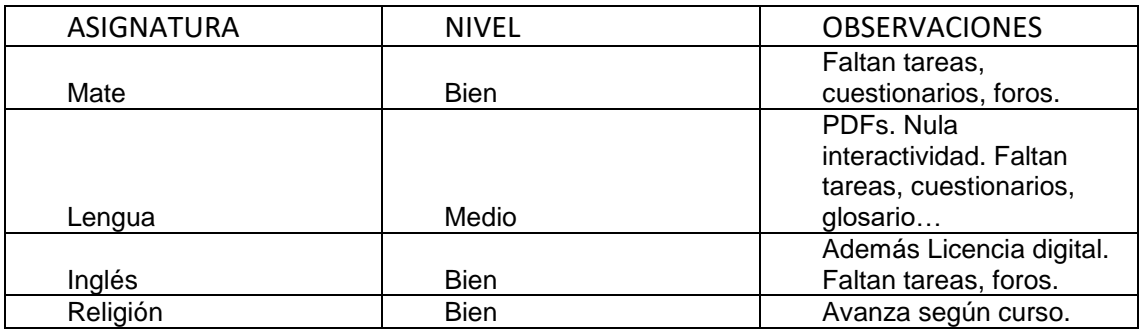

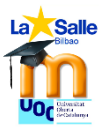

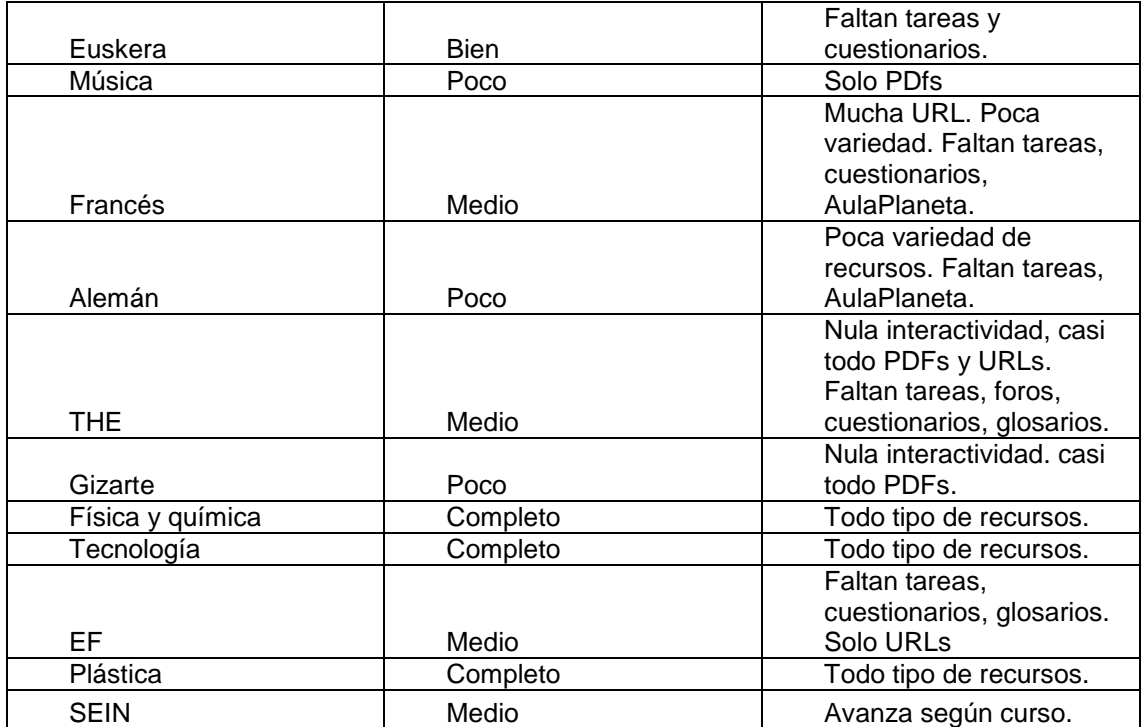

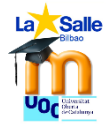

# 3º ESO

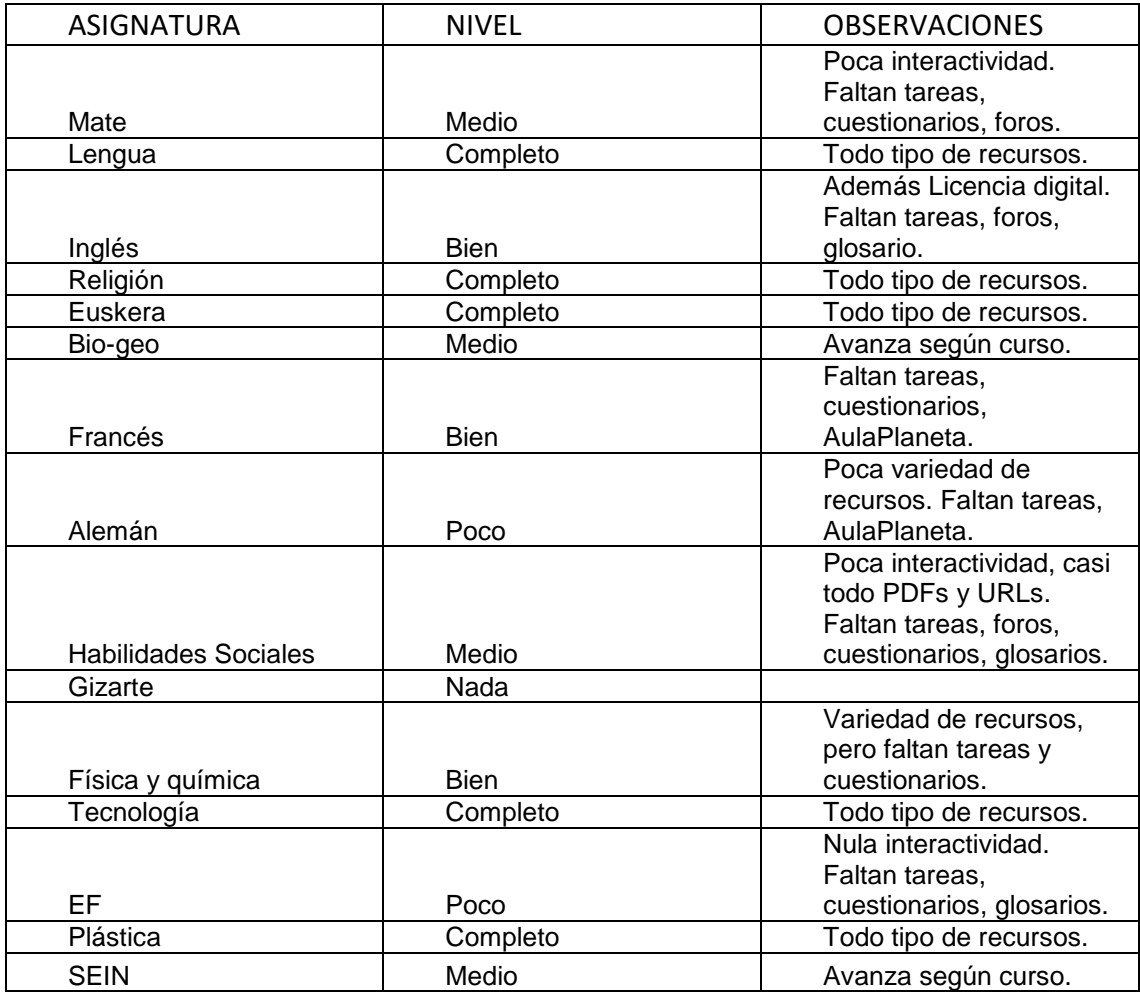

# 4º ESO

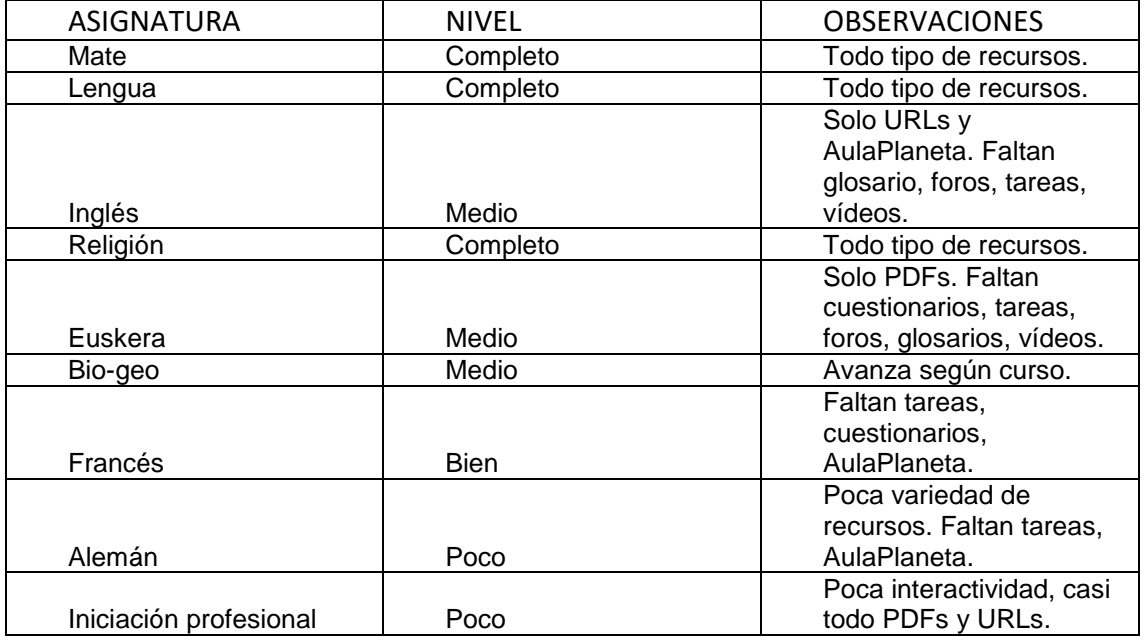

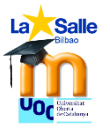

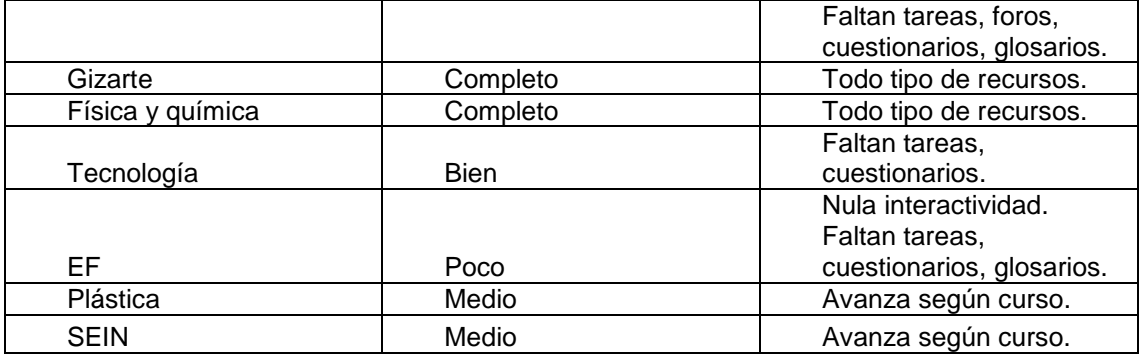

## 1º Bachillerato

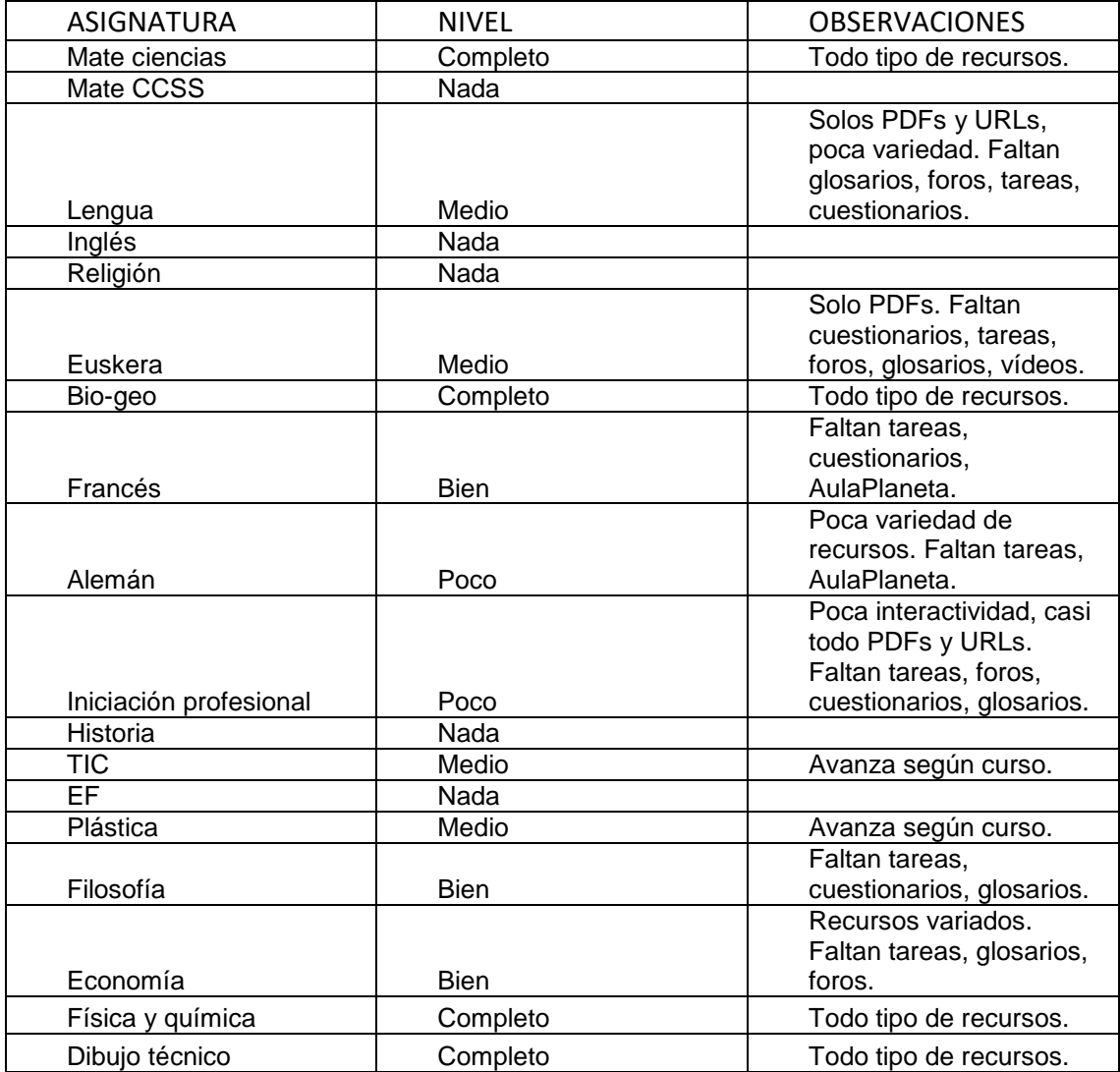

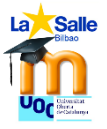

## 2º Bachillerato

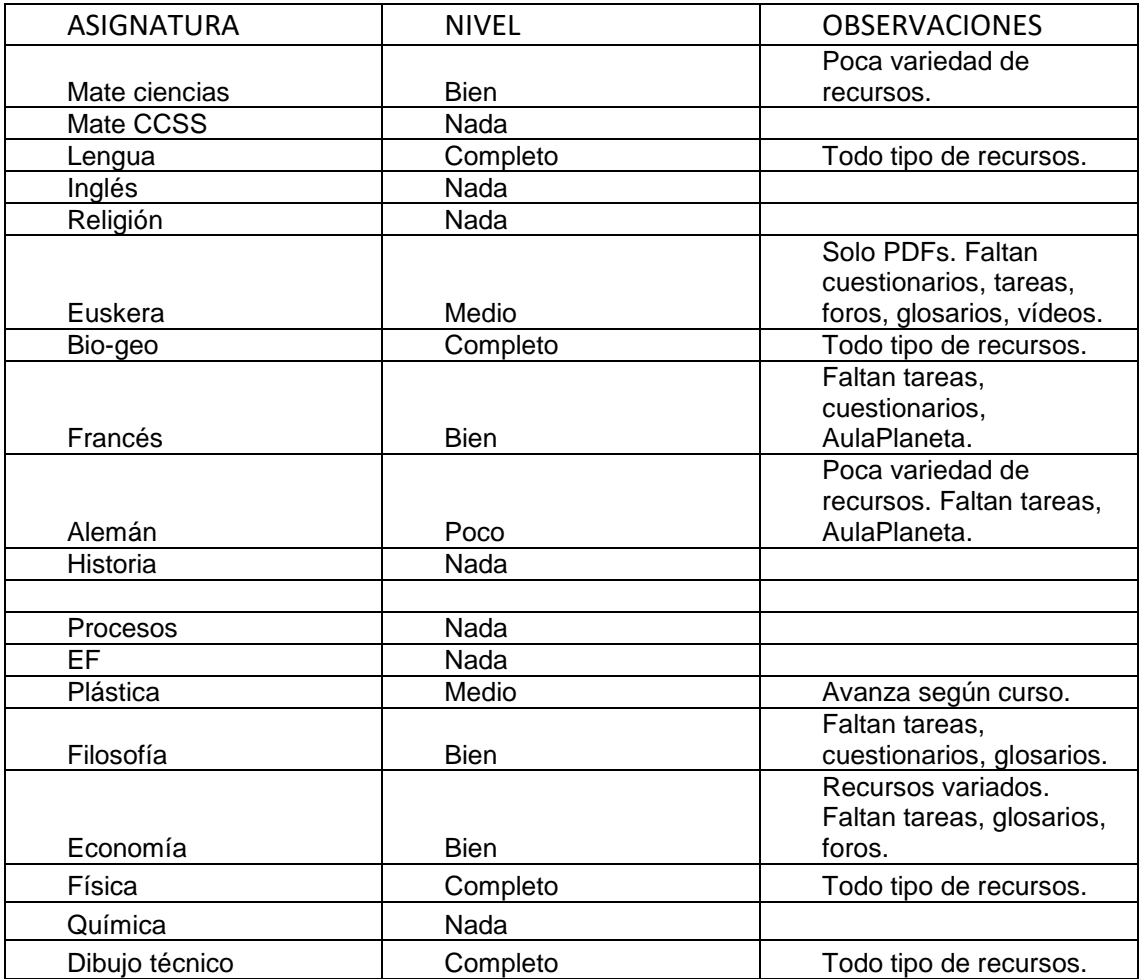

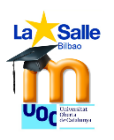

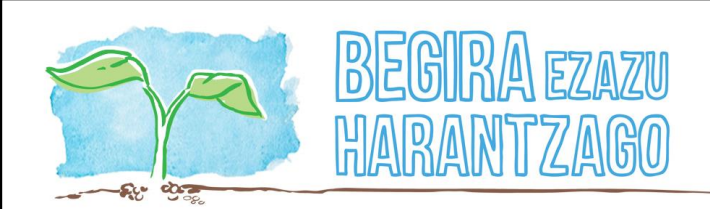

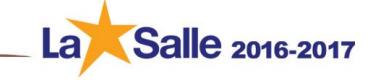

30 de noviembre del 2016

A la atención del equipo directivo:

Durante los últimos tres meses yo, Olatz Campos, profesora del centro, asesorada por Gorka Eizaguirre, responsable de Sallenet del colegio y Esther Vázquez, profesora y consultora de la UOC, he desarrollado y creado un Curso Básico sobre Sallenet online para el profesorado de reciente contratación y/o sustituto para un período superior a quince días.

Este curso tiene como objetivo principal que ese profesorado adquiera materiales educativos y formativos digitales sobre Sallenet basados en las TIC y usando distintos formatos para que puedan crear sus contenidos para sus asignaturas ajustándose a los mínimos de virtualización que se ha exigido por parte del ED para continuar con nuestro proceso de renovación metodológica en el que estamos inmersos.

El curso tendrá lugar del 7 de diciembre, cuando se dará una sesión presencial de dos horas en el aula de informática nueva, hasta el 27 de diciembre. Del 7 de diciembre a las 17.00 hasta el 27 de diciembre a las 23.55. El curso será totalmente online. Está estimado que se dediquen 15 horas personales a la acción formativa.

Yo tutorizaré el curso y Gorka Eizaguirre estará matriculado para hacer un seguimiento del mismo.

La oferta se realizará a las personas que cumplen el requisito de ser de reciente contratación o estar actualmente sustituyendo a alguien del centro por un período superior a dos semanas. Las personas son: Rosana Barguilla, Marta Espiniella, Gontzal Fontecilla, Irati Garaioa, Maddi Garaizabal, Enara Ilarduya, Ana Larruzea, Ibai López, Uzuri Rosa e Idoia Zabala.

La convocatoria se realizará por correo electrónico y cuando se obtenga la respuesta de quién quiere participar en la prueba piloto, se notificarán sus nombres al Equipo Directivo para que consten.

Quedo a la espera de la aprobación para convocar a esas personas.

Atentamente,

Olatz Campos.

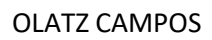

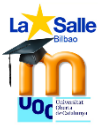

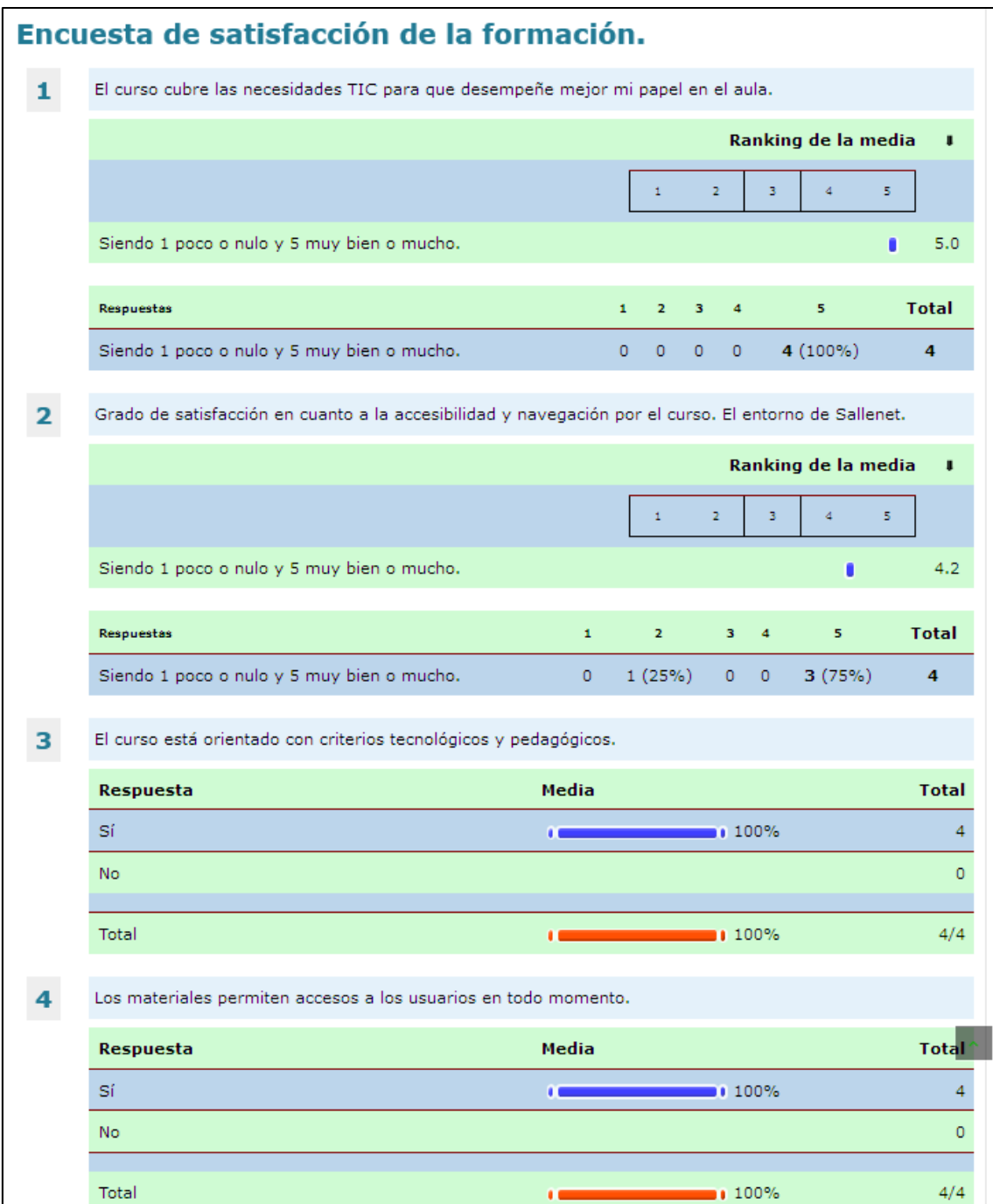

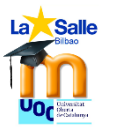

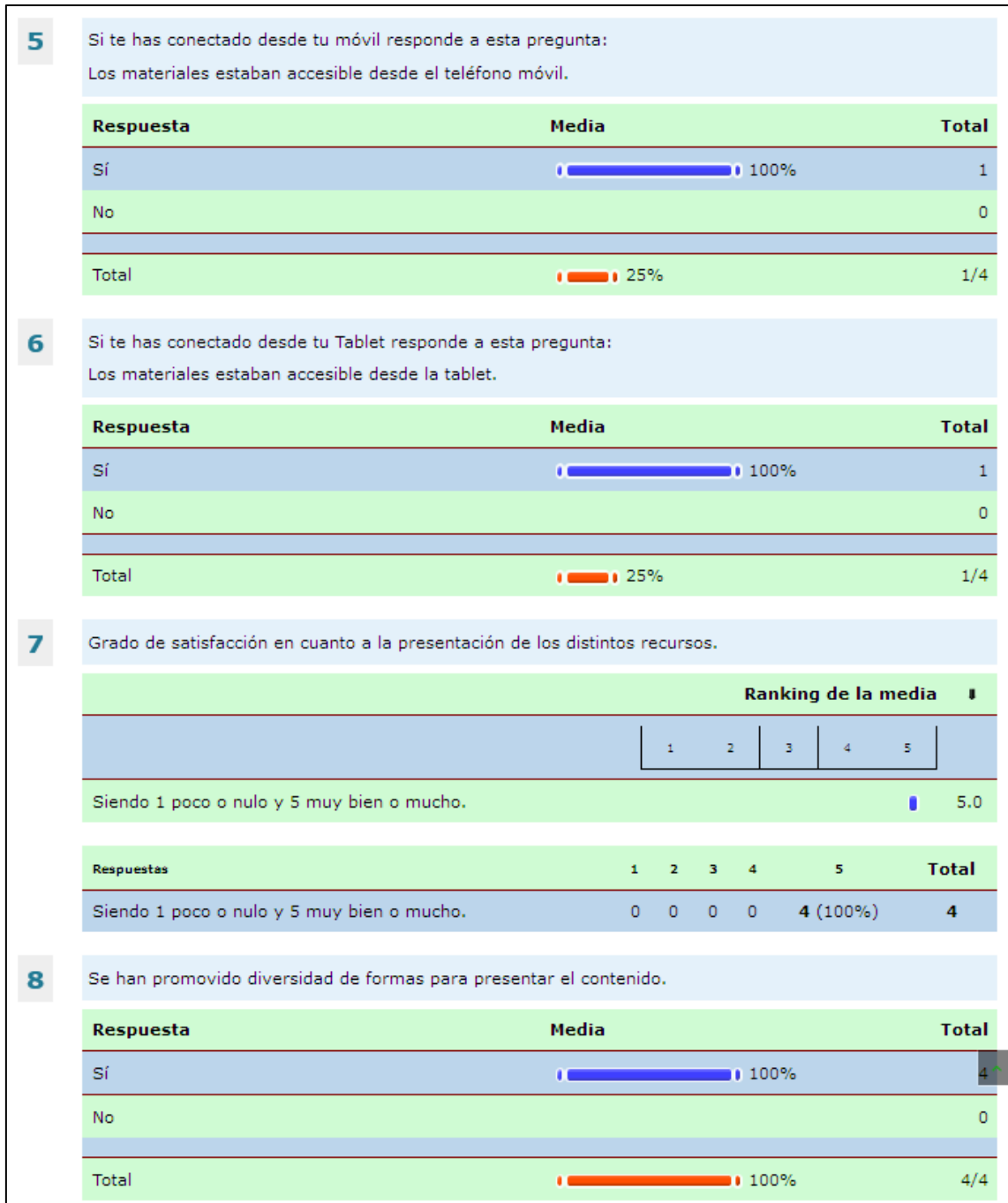

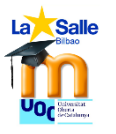

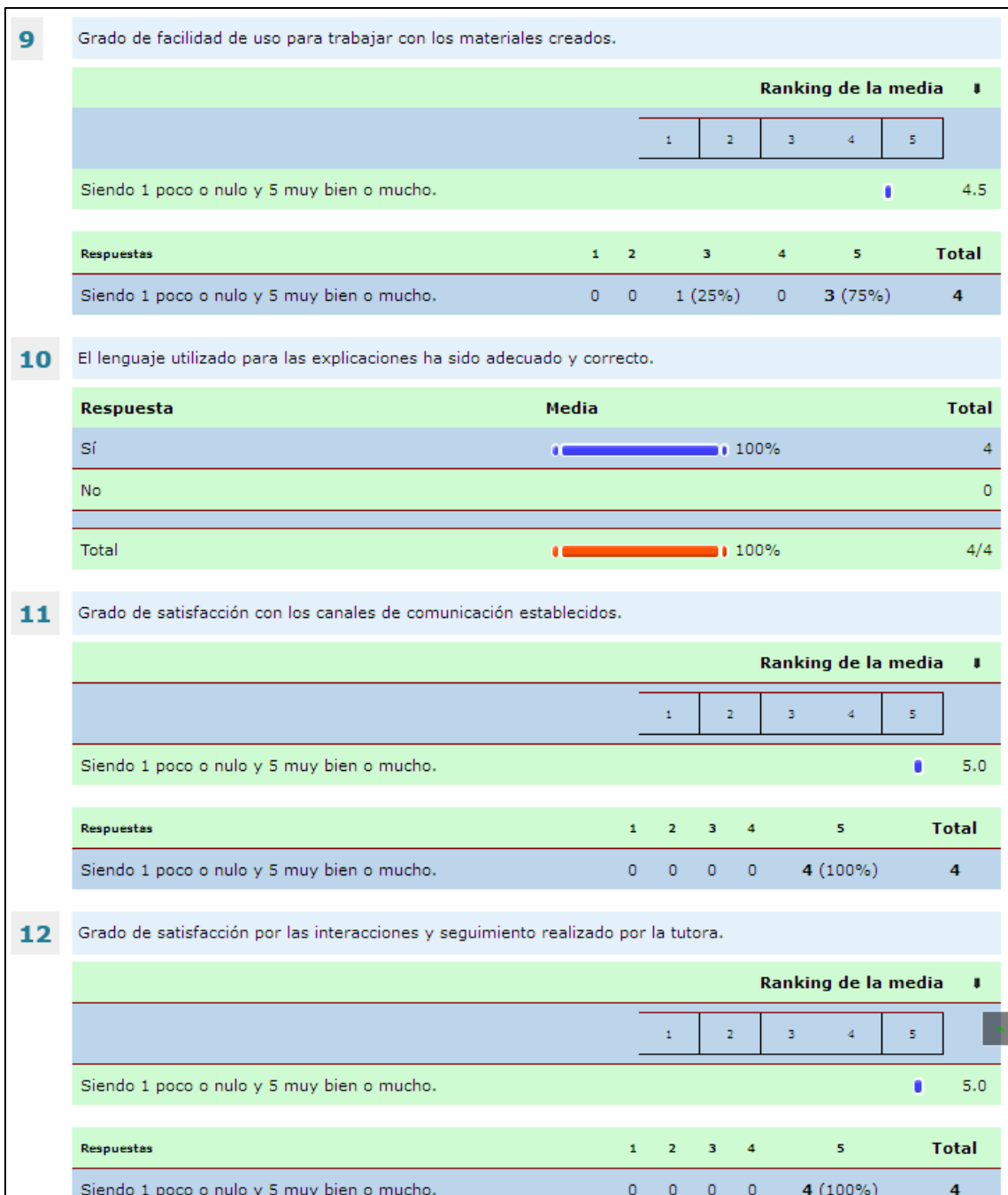

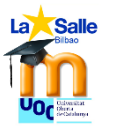

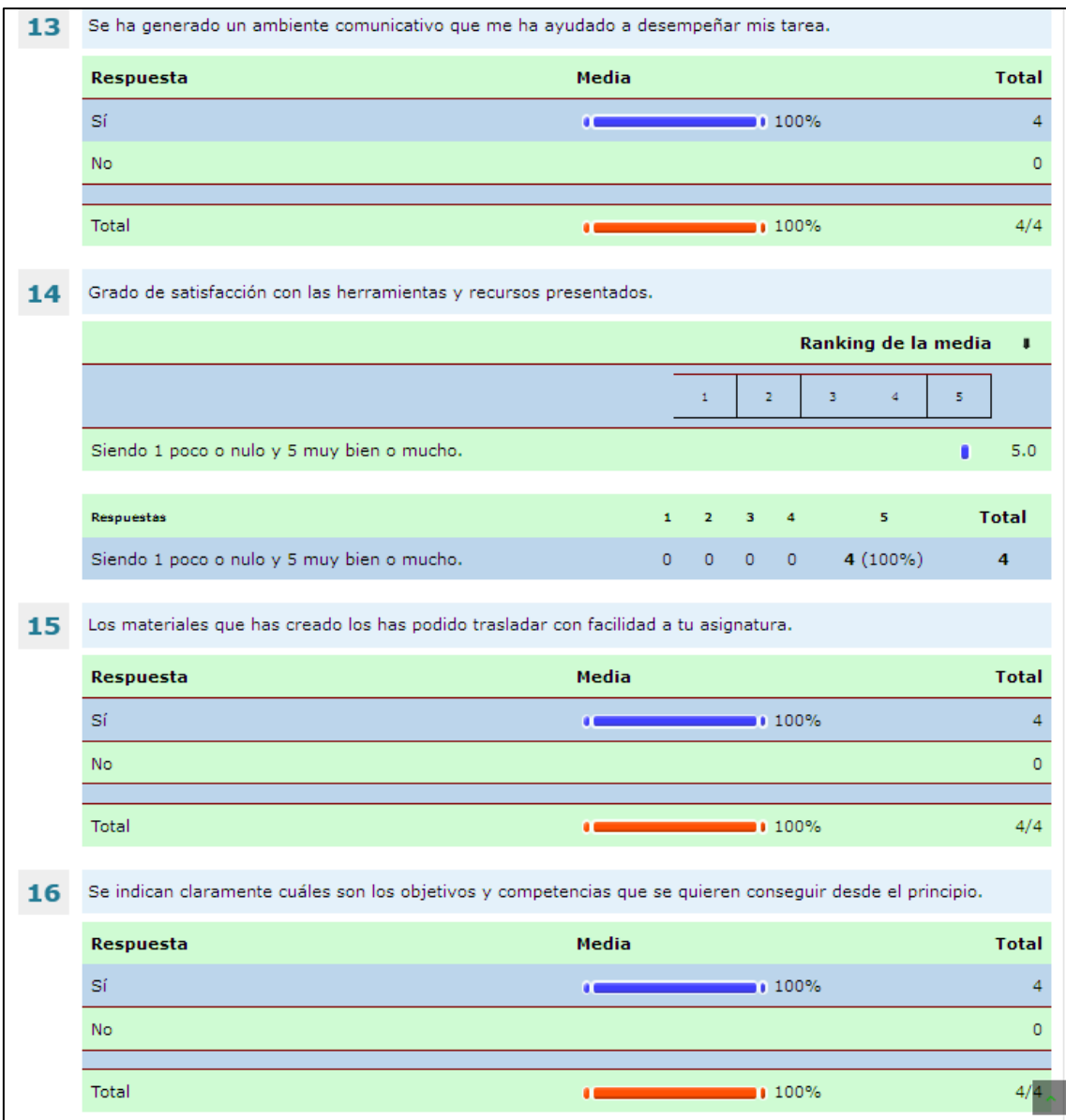

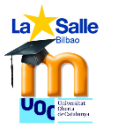

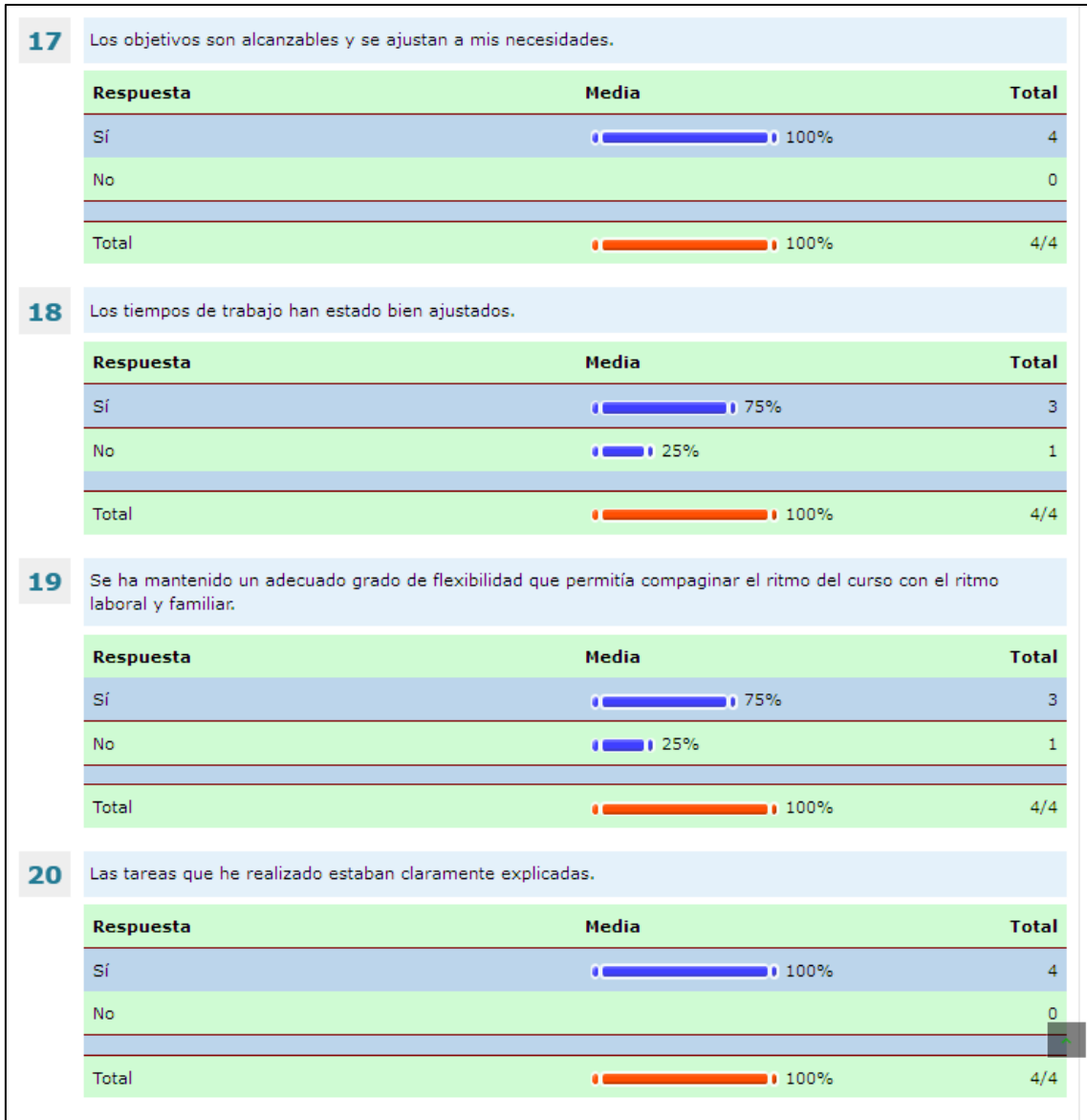

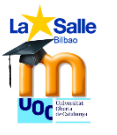

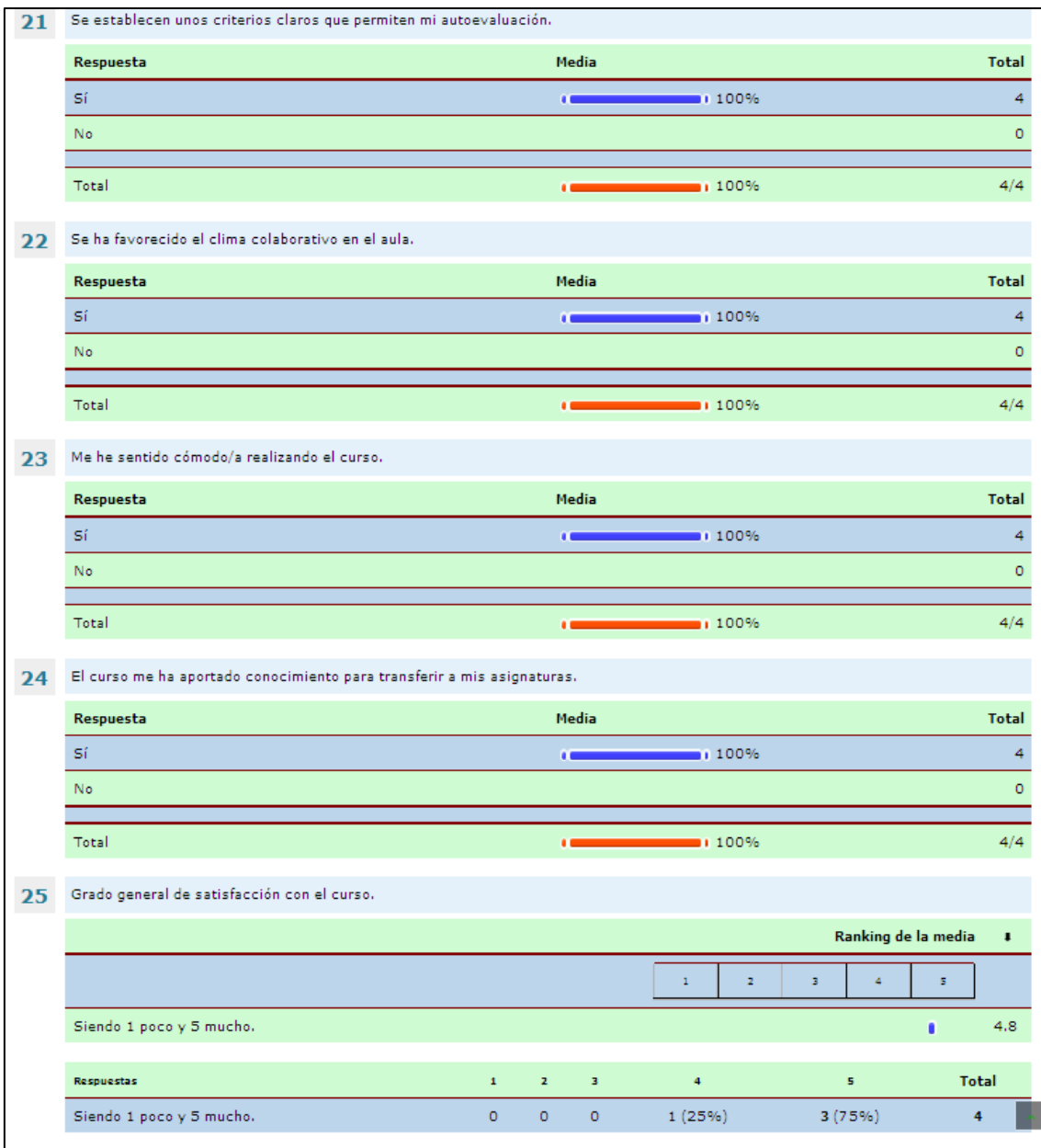

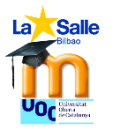

# **Capturas que reflejan el verdadero desarrollo del curso.**

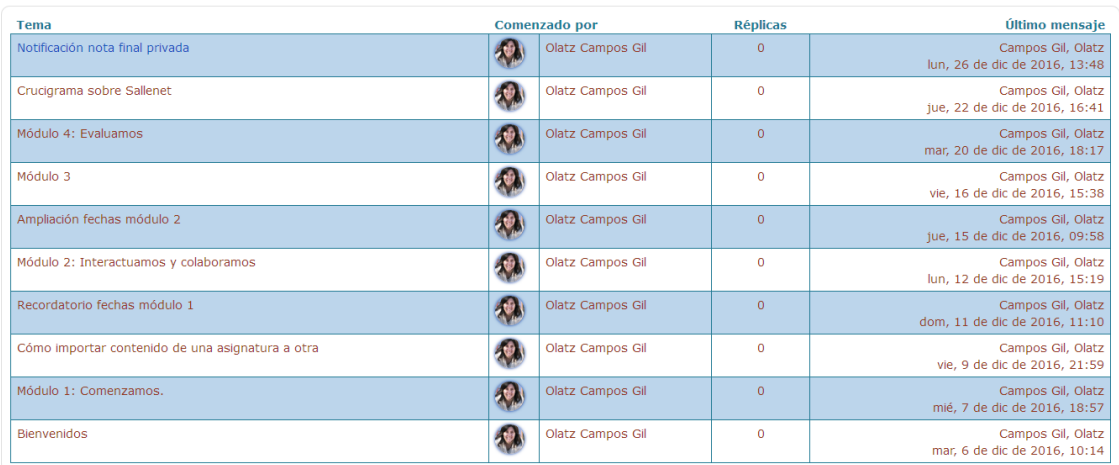

Todos los mensajes enviados al foro de novedades como canal para interactuar con el alumnado.

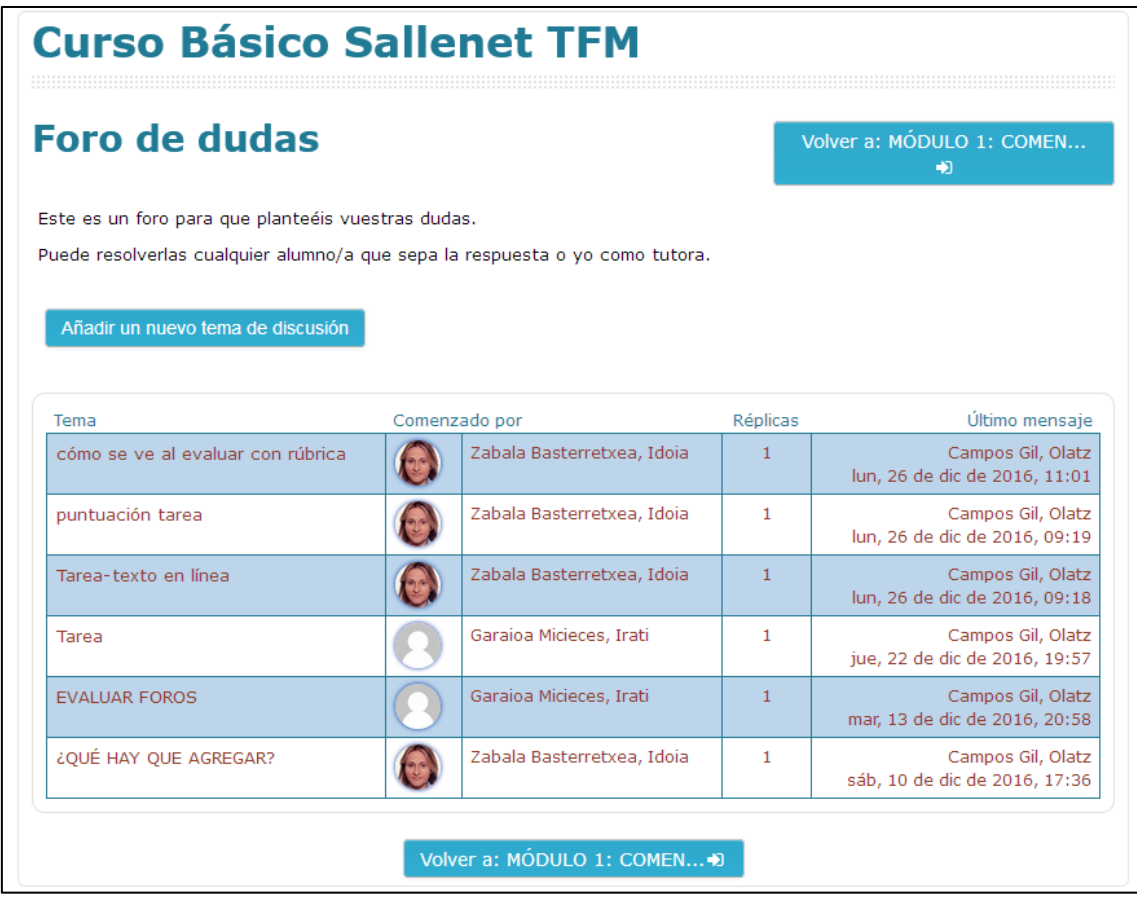

Trabajo en el espacio del foro de dudas.

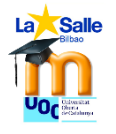

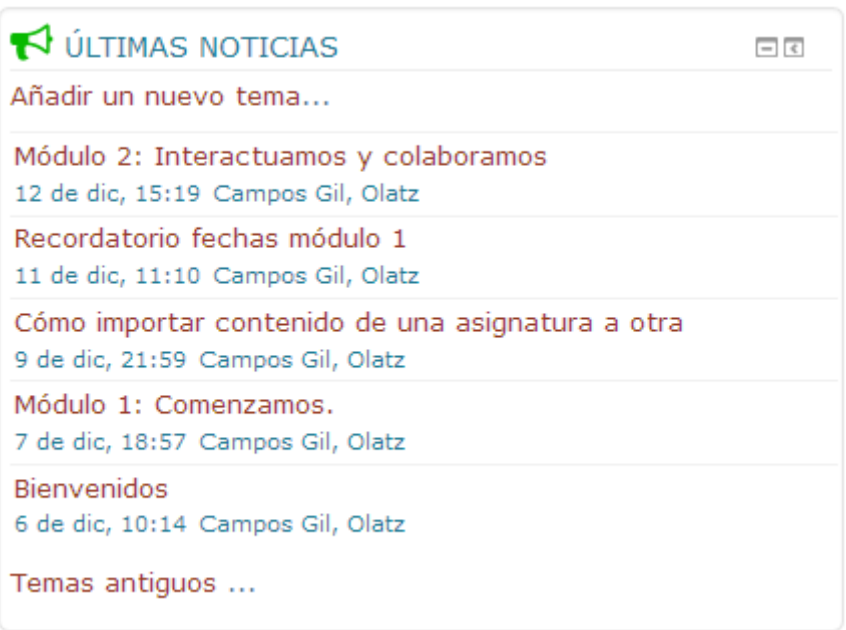

Las últimas noticias registradas a día 12 de diciembre.

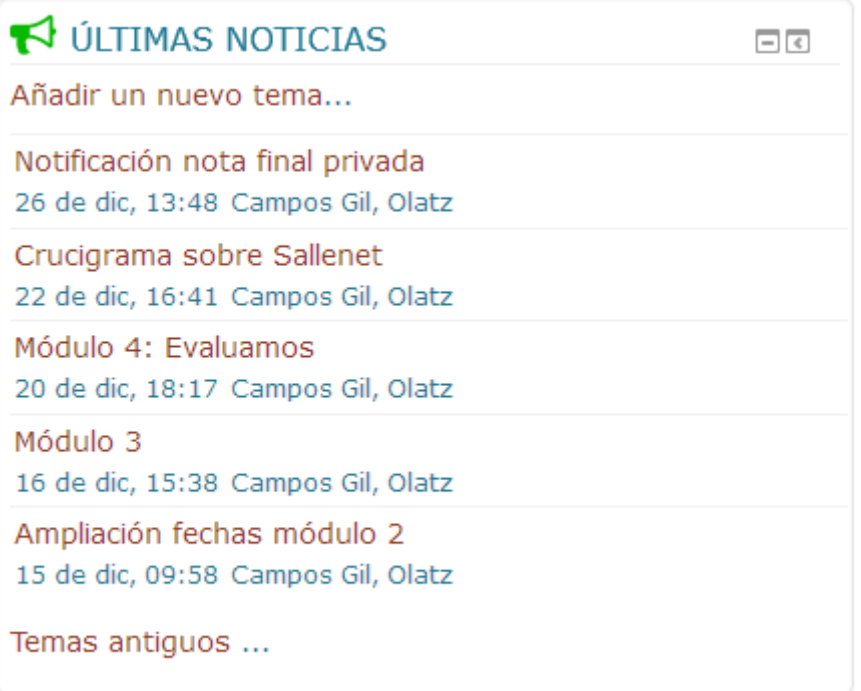

Las últimas noticias registradas a 26 de diciembre

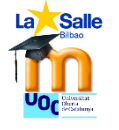

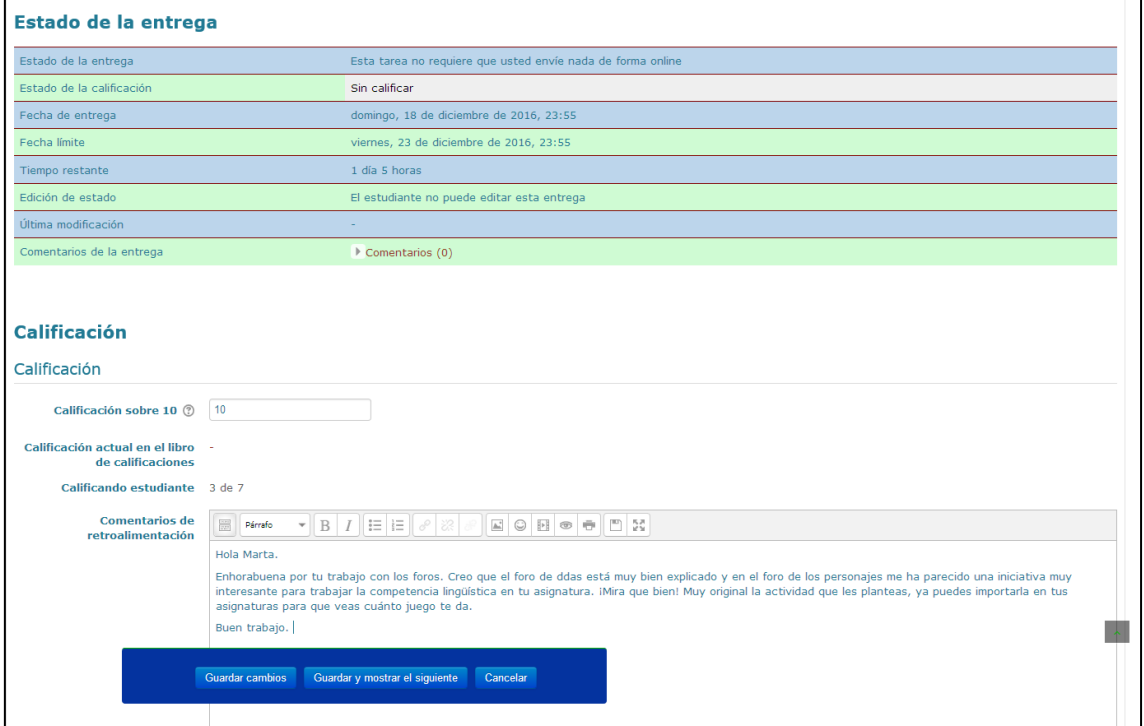

Corrección de una tarea a Marta.

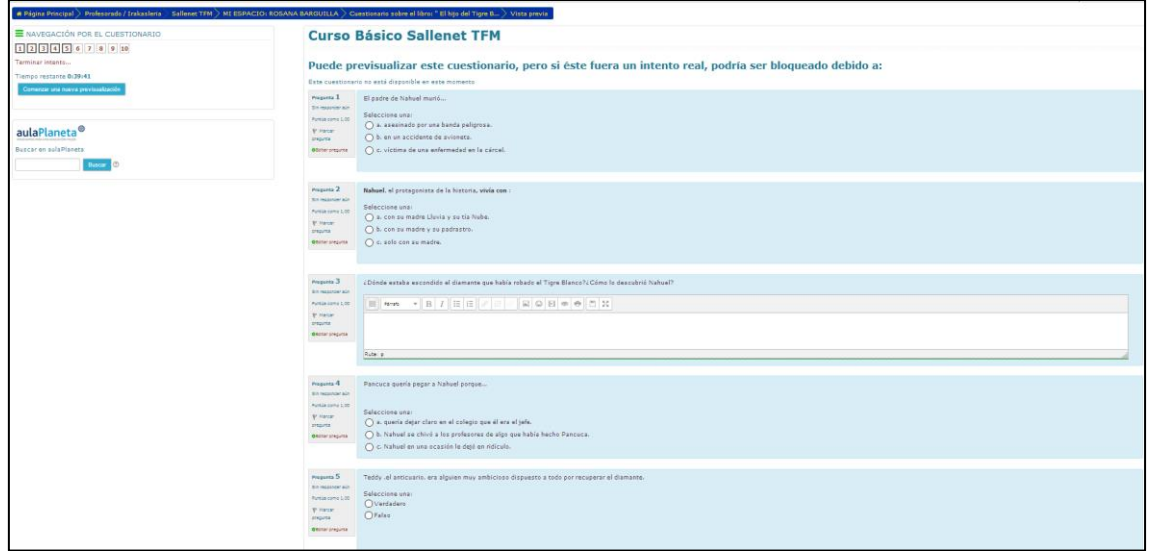

Cuestionario creado por Rosana

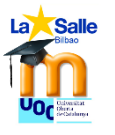

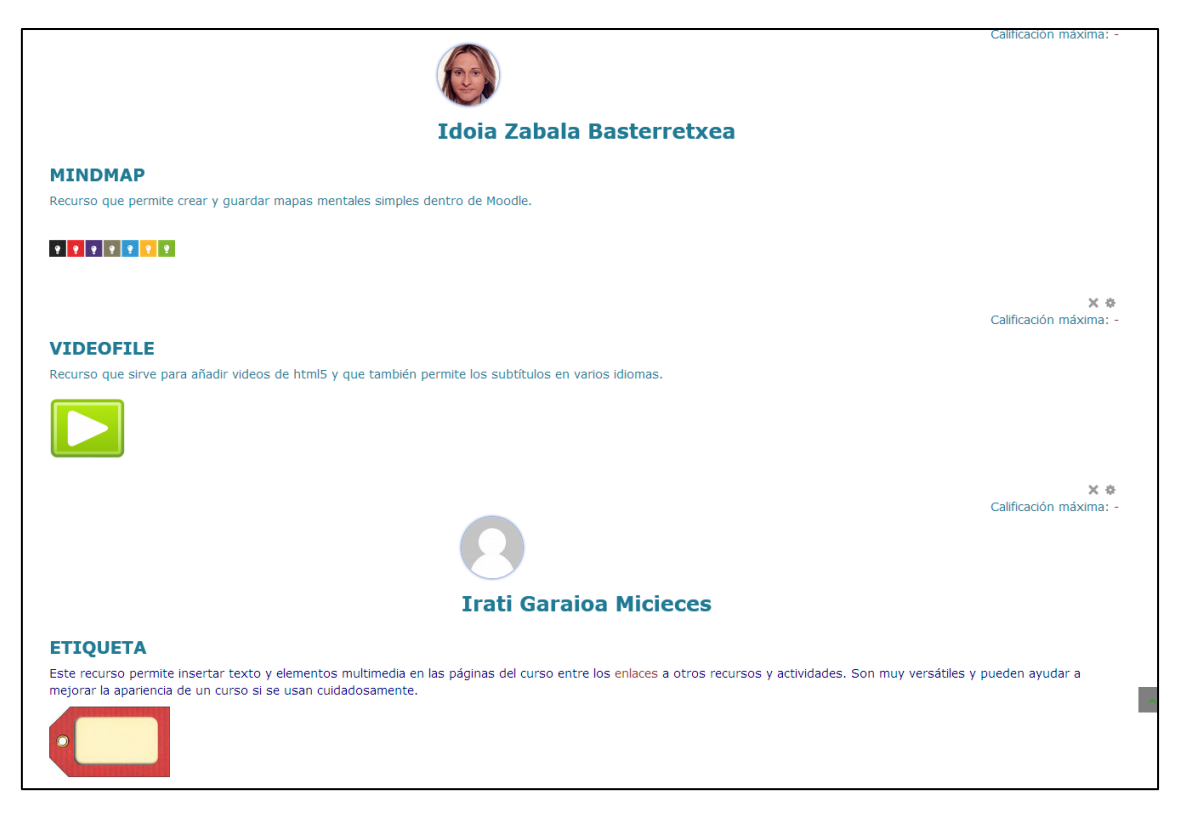

# Trabajo en el glosario de Sallenet

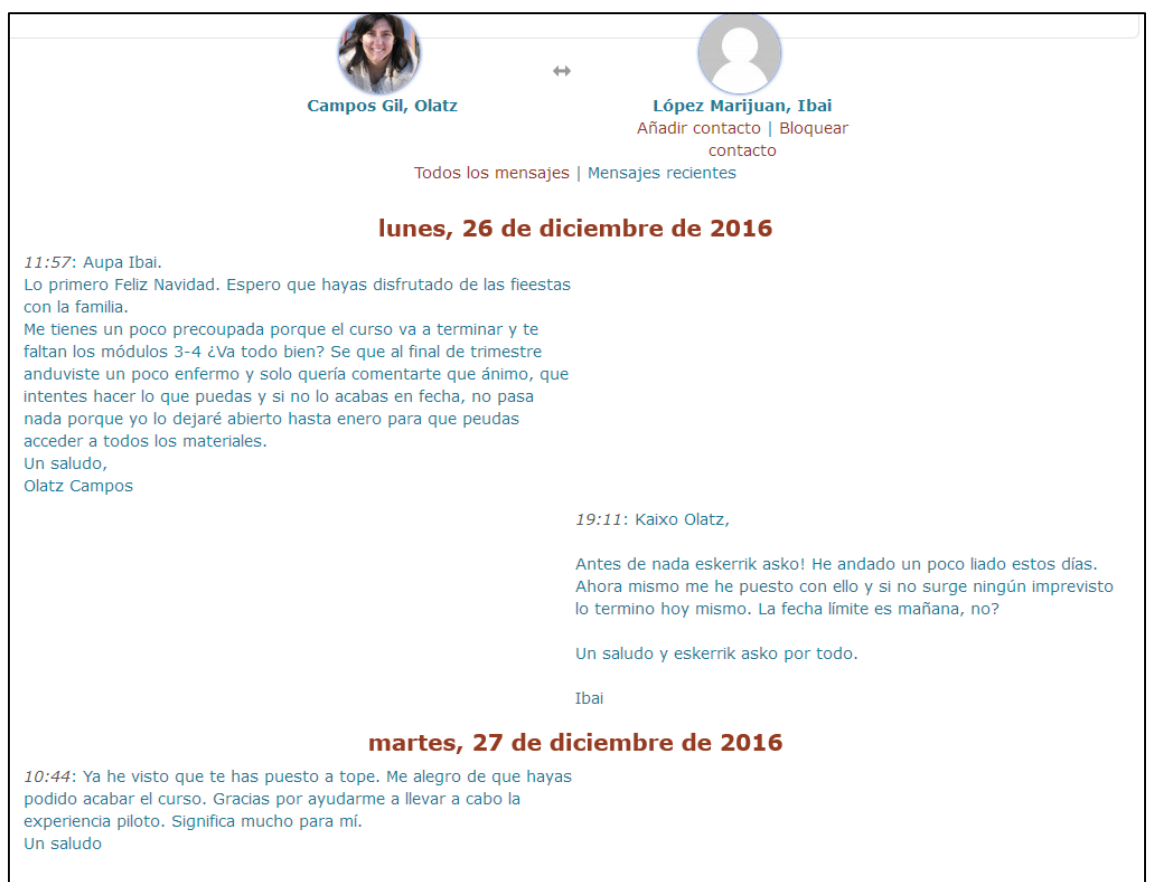

Mensajes personales para estar al tanto del alumnado.